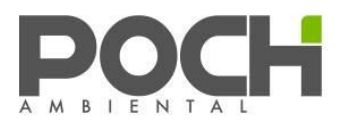

## **INFORME FINAL**

# **PROSPECCIÓN DE LA PRESENCIA DE** *Didymosphenia geminata* **EN LA SUBCUENCA DEL RÍO YELCHO, Y LAS CUENCAS DEL RÍO PALENA Y RÍO BAKER**

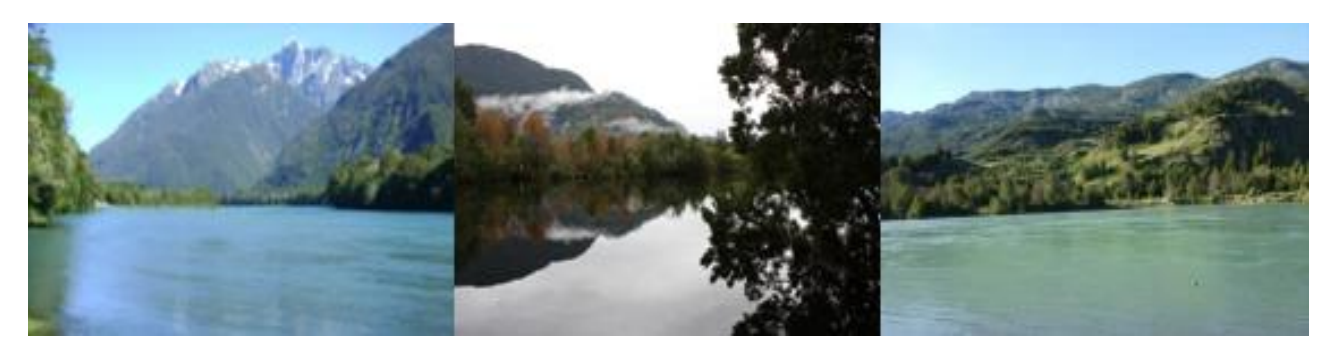

**PARA**

## **Subsecretaría de Pesca**

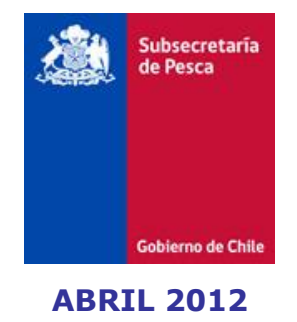

Santiago: Renato Sánchez 3838, Las Condes; Fono (56-02) 2070154; Fax (56-02) 2634766; e-mail: ambiental@poch.cl Puerto Montt: Av. Juan Soler Manfredini Nº 41 of. 1401; Fono (56-65) 363240; Fax (56-65) 363247; e-mail: pmontt@poch.cl Coyhaique: José de Moraleda Nº 412, Fono (56-67) 573188; Fax (56-67) 573184

#### **ARGENTINA**

Buenos Aires: Montevideo 765 Piso 3º; Fono/Fax (054-11) 4813 5133; e-mail: pochcdiar@fibertel.com.ar

#### **COLOMBIA**

Bogotá: Carrera 12 Nº 96 -81 oficina 203; Fono 057 (1) 691 22 81 - 057 (1) 616 78 09; e-mail: marcos.bravo@poch.cl

**PERÚ**

Lima: Av. Camino Real 1225, Piso 7, San Isidro; Fono (51-1) 421 8700; Fax: (51-1) 421 7959; e-mail: fiorella.balbi@poch.com.pe

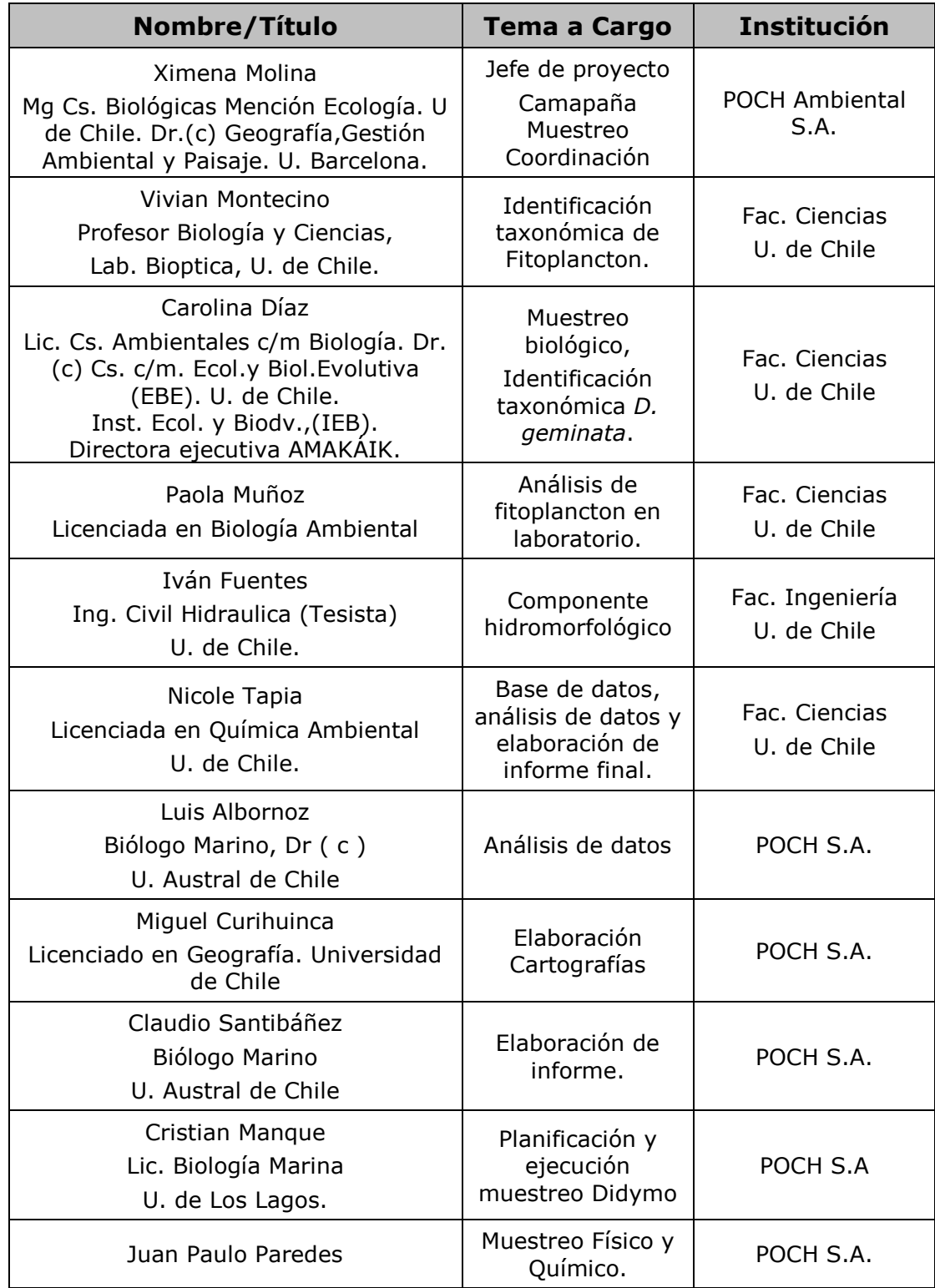

## **EQUIPO DE TRABAJO EJECUTANTE**

## **TABLA DE CONTENIDO**

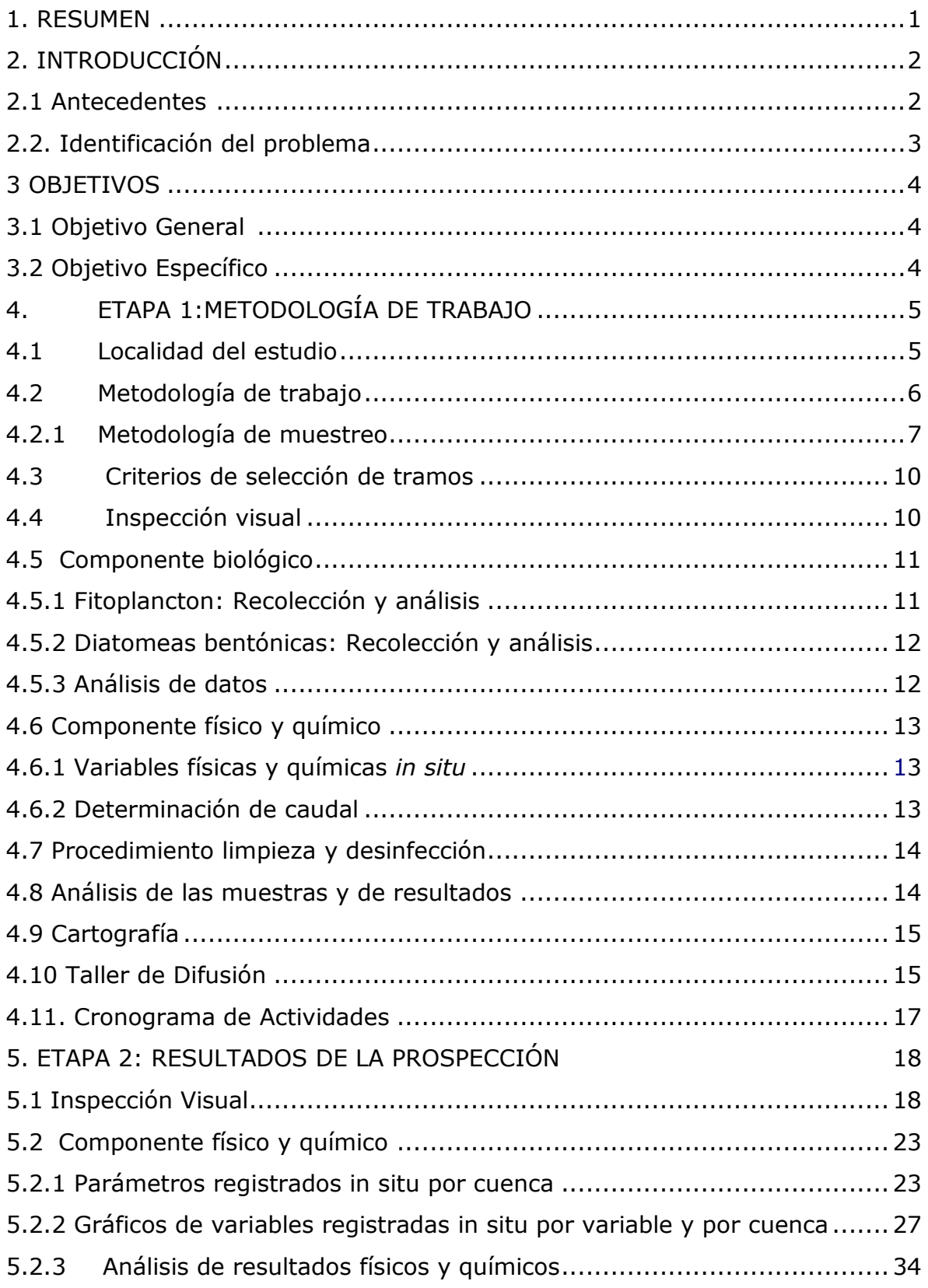

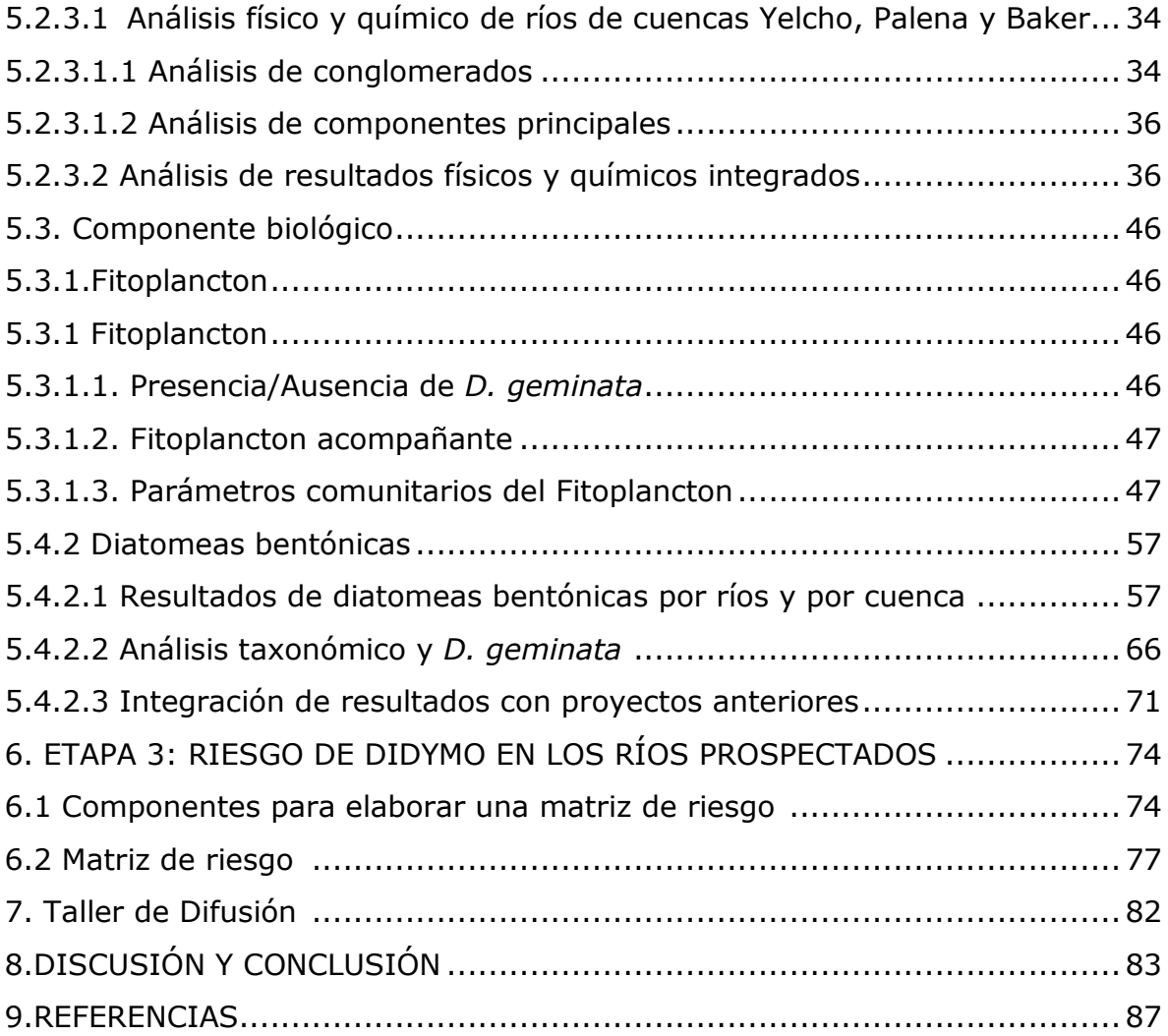

#### **LISTA DE ANEXOS**

**Anexo 1A** Estaciones de Muestreo Cuenca río Yelcho **Anexo 1B** Estaciones de Muestreo Cuenca río Palena **Anexo 1C** Estaciones de Muestreo Cuenca río Baker **Anexo 1D** Procedimiento de muestreo de Didymo **Anexo 2** Matriz de datos para análisis estadístico **Anexo 3:** Composición y abundancia de Fitoplancton. **Anexo 4**: Abundancias específicas y relativas de diatomeas bentónicas **Anexo 5**: Registros fotográficos de *D. geminata* en ríos prospectados **Anexo 6**: Registro fotográfico de diatomeas bentónicas **Anexo 7**: Mapa de resultados de prospección de ríos de las cuencas Yelcho, Palena y Baker **Anexo 8**: Mapas de riesgo de las cuencas Yelcho, Palena y Baker **Anexo 9**: Participantes taller de difusión y conferencia Workshop

#### **LISTA DE TABLAS**

- **Tabla 1.** Ríos prospectados de los ríos de las cuencas Yelcho, Palena y Baker y número de estaciones
- **Tabla 2.** Muestreo de *Didymosphenia geminata*.
- **Tabla 3.** Modalidad de muestreo.
- **Tabla 4.** Variables físicas y químicas a determinar *in situ*
- **Tabla 5.** Cronograma de actividades
- **Tabla 6.** Variables medidas in situ de ríos prospectados, Cuenca Río Yelcho
- **Tabla 7.** Variables medidas in situ de ríos prospectados, Cuenca Río Palena
- **Tabla 8.** Variables medidas in situ de ríos prospectados, Cuenca Río Baker
- **Tabla 9.** Análisis de componentes principales en ríos prospectados de la cuenca de los ríos Yelcho, Palena y Baker utilizando parámetros físicos y químicos
- **Tabla 10.** Correlación de componentes principales con variables analizadas

**Tabla 11.** Test de Mahalanobis para ríos de las cuencas Yelcho, Palena y Baker

- **Tabla 12.** Análisis de componentes principales de ríos prospectados de proyectos POCH anteriores
- **Tabla 13.** Correlación de componentes principales de la región de los Lagos con las variables analizadas de proyectos POCH anteriores
- **Tabla 14.** Test de Mahalanobis según parámetros físicos y químicos
- **Tabla 15.** Presencia/Ausencia de *D. geminata* en el fitoplancton
- **Tabla 16.** Riquezas y abundancias máximas y mínimas por cuenca
- **Tabla 17.** Diatomeas bentónicas en ríos con presencia de Didymo
- **Tabla 18.** Valor relativo de componentes y puntaje por cada variable
- **Tabla 19.** Valoración de rangos de riesgo Didymo

#### **LISTA DE FIGURAS**

- **Figura 1.** Esquema metodológico
- **Figura 2.** Didymo sobre sustrato rocoso en el estero Bellavista
- **Figura 3.** Didymo sobre sustrato rocoso en la estación Figueroa 1
- **Figura 4.** Didymo sobre sustrato rocoso en la estación Figueroa 2
- **Figura 5.** Didymo sobre sustrato rocoso en el río Pico 2
- **Figura 6.** Didymo sobre sustrato rocoso en el río Pico 3
- **Figura 7.** Didymo sobre sustrato rocoso en el río Cochrane
- **Figura 8.** Didymo sobre sustrato rocoso en el río Baker
- **Figura 9.** Didymo sobre sustrato vegetal del río Baker
- **Figura 10.** Temperaturas (°C) en ríos prospectados de las cuencas Yelcho, Palena y Baker
- **Figura 11.** Concentración de Oxígeno Disuelto (mg/L) en ríos prospectados de las cuencas Yelcho, Palena y Baker

- **Figura 12.** pH en ríos prospectados de las cuencas Yelcho, Palena y Baker
- **Figura 13.** Conductividad eléctrica (µS/cm) en ríos prospectados de las cuencas Yelcho, Palena y Baker
- **Figura 14.** Velocidad superficial (m/s) en ríos prospectados de las cuencas Yelcho, Palena y Baker
- **Figura 15.** Dendograma de disimilitud de las cuencas Yelcho, Palena y Baker utilizando parámetros físicos y químicos
- **Figura 16.** Análisis de componentes principales de ríos de las 3 cuencas
- **Figura 17.** Análisis de componentes principales considerando el tipo de cuenca (Yelcho, Palena y Baker) como variable agrupante
- **Figura 18.** Dendograma de disimilitud de ríos de proyectos POCH anteriores utilizando parámetros físicos y químicos
- **Figura 19.** Análisis de componentes principales para las X y XI regiones
- **Figura 20.** Análisis de componentes principales considerando el tipo de cuenca como variable agrupante
- **Figura 21.** Riqueza y abundancia en el fitoplancton en la cuenca Yelcho
- **Figura 22.** Riqueza y abundancia en el fitoplancton en la cuenca Palena
- **Figura 23.** Riqueza y abundancia en el fitoplancton en la cuenca Baker
- **Figura 24.** Índice de diversidad de Shannon-Wiener (H') y abundancia en la cuenca Yelcho
- **Figura 25.** Índice de diversidad de Shannon-Wiener (H') y abundancia en la cuenca Palena
- **Figura 26.** Índice de diversidad de Shannon-Wiener (H') y abundancia en la cuenca Baker
- **Figura 27.** Índice de diversidad de Shannon-Wiener (H') e índice de equitatividad en la cuenca Yelcho

- **Figura 28.** Índice de diversidad de Shannon-Wiener (H') e índice de equitatividad en la cuenca Palena
- **Figura 29.** Índice de diversidad de Shannon-Wiener (H') e índice de equitatividad en la cuenca Baker
- **Figura 30.** Dendograma de similitud de Jaccard de la cuenca Yelcho
- **Figura 31.** Dendograma de similitud de Jaccard de la cuenca Palena
- **Figura 32.** Dendograma de similitud de Jaccard de la cuenca Baker
- **Figura 33.** Parámetros e índices comunitarios de diatomeas bentónicas de los ríos prospectados
- **Figura 34.** Cluster de similitud de Jaccard para ríos muestreados utilizando la presencia y ausencia de Didymo
- **Figura 35.** Cluster de distancia euclidiana para el total de ríos muestreados utilizando la abundancia de diatomeas bentónicas
- **Figura 36.** Análisis de componentes principales para el total de ríos utilizando abundancia de diatomeas bentónicas
- **Figura 37.** Parámetros e índices comunitarios de diatomeas bentónicas
- **Figura 38.** Cluster de similitud de Jaccard utilizando presencia y ausencia de diatomeas bentónicas
- **Figura 39.** Cluster de distancia euclidiana para el total de ríos positivos para Didymo utilizando abundancia de diatomeas bentónicas
- **Figura 40.** Análisis de componentes principales para el total de ríos positivos para Didymo utilizando abundancia de diatomeas bentónicas
- **Figura 41.** Evaluación de riesgo de Didymo
- **Figura 42.** Riesgo de Didymo para ríos de la cuenca Yelcho
- **Figura 43.** Riesgo de Didymo para ríos de la cuenca Palena
- **Figura 44.** Riesgo de Didymo para ríos de la cuenca Baker

#### **1. RESUMEN**

Se realizó una prospección de la presencia de Didymosphenia geminata en las cuencas de Yelcho, Palena y Baker.

Se desarrolló el procedimiento según el Manual para el Monitoreo e Identificación de la Microalga bentónica *Didymosphenia geminata* adoptado por SUBPESCA. (Diaz, Molina y Montecino 2012).

Los objetivos específicos desarrollados en el estudio fueron los siguientes:

#### **Objetivos específicos**

-Prospectar la presencia de *D. geminata* en ríos seleccionados.

-Determinar los parámetros físicos y químicos *in situ* en ríos prospectados efectuar su análisis para determinar asociación con *D. geminata.*

-Realizar un taller de difusión con entrega de la información en cada región.

Los resultados de la prospección fueron resultados positivos de Didymo para la cuenca Yelcho, Palena y Baker. Los ríos afectados fueron Estero Bellavista y yelcho (cuenca Yelcho); Río Pico y Figueroa (cuenca Palena) y Río Cochrane y Río Baker (cuenca Baker).

Se realizaron correlaciones en base a parámetros físicos y químicos y presencia/ausencia del alga y no se observaron patrones significativos entre sí de acuerdo a sus características físicas y químicas, que puedan tender a explicar la presencia/ausencia de Didymo.

Los siguientes parámetros se destacaron por su contribución a la varianza del conjunto de los datos (Análisis de componentes principales): oxígeno disuelto, pH, temperatura y velocidad superficial.

Los ríos no presentaron agrupaciones importantes por el contrario demuestran una gran heterogeneidad, sin embargo al efectuar el análisis como variable agrupante a las cuencas, la de Yelcho y Palena fueron similares, y diferente de Baker. Las cuencas Baker y Palena son las cuencas con mayores diferencias, mientras que las cuencas Yelcho y Palena son muy similares químicamente, lo que resulta esperable considerando que están contiguas entre sí.

#### **2. INTRODUCCIÓN**

#### **2.1 ANTECEDENTES**

El 18 de mayo de 2010 la IV Dirección Zonal de la Subsecretaría de Pesca informó la presencia de la diatomea *Didymosphenia geminata* (Lyngb.) M. Schmidt 1899 en la cuenca del Río Futaleufú, X región de Chile. Esta alga unicelular es una especie invasora para diversos ecosistemas acuáticos (Spaulding & Elwell, 2007), y para el Hemisferio Sur ha sido detectada en cuencas de Nueva Zelanda (Bothwell *et al.,* 2009), Argentina (Sastre V, 2011), y Chile (SUBPESCA, 2011). Su forma de plaga forma proliferaciones masivas conocida vulgarmente como "Didymo" o "Moco de roca" (United States Geological Survey, [http://didymosa.blogspot.com/\)](http://didymosa.blogspot.com/), que puede cubrir grandes extensiones sobre el lecho de los ríos, preferentemente sustratos rocosos de variado espesor, siendo . altamente invasiva y de difícil erradicación (Bothwell & Spaulding, 2008; Whitton *et al.*, 2009).

En otros países se han desarrollado diversas investigaciones científicas para evaluar las alteraciones físicas, químicas y biológicas que esta plaga podría provocar sobre los ecosistemas donde habita (Kilroy, 2004; Kilroy *et al.*, 2005, 2007, 2009; Campbell, 2005, 2008). Por ejemplo se ha determinado que ante la presencia de esta especie, han disminuido algunas especies de fauna nativa, poblaciones de invertebrados bentónicos y algunos peces, alterando la estructura trófica, disponibilidad de hábitat (Whitton *et al.,* 2009). Estas proliferaciones podrían afectar en parte el desarrollo de la cuenca alterando, con repercusiones en las actividades económicas y recreativas realizadas los ecosistemas afectados (Branson, 2006).

En Chile se han llevado a cabo diversas prospecciones financiadas por la autoridad pesquera, SUBPESCA y SERNAPESCA, donde se ha detectado presencia/ausencia del alga. Algunos de estos estudios han informado resultados de Didymo positivo para las regiones de Los Lagos y Aisén (POCH-U.Chile, 2011 a y b) y ausencia para las regiones de La Araucanía, de Los Ríos y Magallanes (POCH-U.Chile, 2011 a, y c).

Se han llevado a cabo diversas acciones por parte de la autoridad a la fecha, para tomar medidas tendientes al control de su dispersión como resultado de las prospecciones, las que pueden ser resumidas en los siguientes documentos: Resolución Ex. (Sernapesca) N°1342/2010 que declara Emergencia de Plaga el sector que comprende los ríos Espolón y Futaleufú; Resolución Ex. (Subpesca) N°3064/2010 y sus modificaciones, que declara plaga a la especie *D. geminata* en los ríos Futaleufú y Espolón, región de Los Lagos; la Resolución Ex. (Sernapesca) 1866/2010 que establece el programa de vigilancia, detección y control para el área declarada plaga; Resolución Ex. (Sernapesca) N°1723/2010 que declara Emergencia de Plaga un sector de la cuenca del río Simpson, región de Aisén, Resolución Ex. (Sernapesca) N°57/2011 que amplía la declaración de emergencia de plaga anterior en la misma región y Res. 2812/2011 SUBPESCA, que declara área de plaga a la cuenca del río Yelcho, Aisén en toda su extensión y Baker.

#### **2.2 IDENTIFICACIÓN DEL PROBLEMA**

A la fecha, y como resultado de los diversos estudios se ha podido identificar los siguientes ríos con presencia de *Didymosphenia geminata*: ríos Espolón, Futaleufú y Noroeste, pertenecientes a la cuenca del Río Yelcho en la Región de Los Lagos y ríos Simpson, Ñirehuao, Emperador Guillermo, Coyhaique, Frío, Claro, Cea, Pollux y Aisén, Desague Lago Monreal, pertenecientes a la cuenca del Río Aisén y ríos Cochrane y Baker, pertenecientes a la cuenca del Río Baker, ambas ubicadas en la Región de Aisén.

Sin embargo es necesario poder corroborar la situación de presencia/ausencia de Didymo en algunas cuencas, como la de Yelcho en el río Yelcho, Región de Los Lagos ; cuenca Palena en los ríos Palena y Risopatrón, localizada entre las regiones de Los Lagos y Aisén, donde se efectúen actividades recreativas acuáticas, como pesca. El objetivo es contar con información segura para poder clasificar las cuencas en alguna de las

3

categorías establecidas por el D.S. N° 345/2005. Por lo anteriormente expuesto fue necesario realizar nuevas prospecciones en aquellos cuerpos de agua con información insuficiente, para generar la información necesaria para respaldar las medidas de control de *Didymo,* establecidas en el marco del reglamento de plagas, en pro de proteger el valor ambiental de los ecosistemas acuáticos locales, efectuar medidas de contención del alga, que aporten a la protección de la sustentabilidad ambiental de las cuencas comprometidas en el estudio.

#### <span id="page-11-0"></span>**3 OBJETIVOS**

A continuación se mencionan los objetivos que fueron desarrollos en la presente consultoría.

#### **3.1 Objetivo General**

Identificar geográficamente la presencia de la especie de diatomea *Didymosphenia geminata* en ríos de importancia para la acuicultura y pesca recreativa en la Subcuenca del Río Yelcho y las cuencas del Río Palena y Río Baker.

#### **3.2 Objetivos específicos**

- 3.2.1. Prospectar la presencia de *D. geminata* en ríos seleccionados.
- 3.2.2. Determinar los parámetros físicos y químicos *in situ* en ríos prospectados y efectuar su análisis para determinar asociación con *D. geminata.*
- 3.2.3 Realizar un taller de difusión con entrega de la información en cada región

# **4. ETAPA 1: METODOLOGÍA DE TRABAJO**

#### <span id="page-12-1"></span><span id="page-12-0"></span>**4.1 Localidad del estudio**

Las actividades de muestreo se realizaron en la subcuenca del Río Yelcho (Región de Los Lagos), cuenca del Río Palena (Región de Los Lagos y Aisén) y cuenca del Río Baker (Región de Aisén) indicados en la Tabla 1.

<span id="page-12-2"></span>

| <b>Cuenca</b> | <b>Rio</b>     | N° de estaciones de muestreo<br>por cuenca |
|---------------|----------------|--------------------------------------------|
| Yelcho        | Michimahuida   | 2                                          |
|               | Yelcho         | 3                                          |
|               | Amarillo       | $\overline{2}$                             |
|               | Frío           | $\overline{1}$                             |
|               | Bellavista     | $\mathbf{1}$                               |
|               | Malito         | $\mathbf{1}$                               |
|               | Frío           | $\overline{2}$                             |
|               | Palena         | 5                                          |
|               | El Salto       | $\overline{2}$                             |
|               | Oeste          | $\mathbf{1}$                               |
|               | Torrente       | $\overline{1}$                             |
|               | Tranquilo      | $\mathbf{1}$                               |
|               | Claro Solar    | 1                                          |
|               | Quinto         | $\mathbf{1}$                               |
| Palena        | Rosselot       | $\overline{2}$                             |
|               | Correntoso     | $\overline{1}$                             |
|               | Melimoyu       | $\mathbf{1}$                               |
|               | Risopatrón     | $\overline{2}$                             |
|               | Dinamarca      | $\overline{1}$                             |
|               | Figueroa       | 2                                          |
|               | Pico           | 3                                          |
|               | Cacique Blanco | $\overline{2}$                             |
|               | Huemules       | $\mathbf{1}$                               |
| <b>Baker</b>  | Tranquilo      | $\mathbf{1}$                               |
|               | <b>Baker</b>   | 5                                          |
|               | Cochrane       | $\overline{2}$                             |
|               | Vargas         | $\mathbf{1}$                               |

**Tabla 1** . Ríos prospectados y número de estaciones

#### **4.2 Metodología de trabajo**

La metodología de trabajo corresponde a la expuesta en proyectos POCH-U.Chile, 2011 a, b y c, basada en el Inf. Técnico D.A.C. 2064/2010; Kilroy & Dale, 2006; Diaz, Molina & Montecino, 2012, indicada en la Figura 1 y Tabla 2.

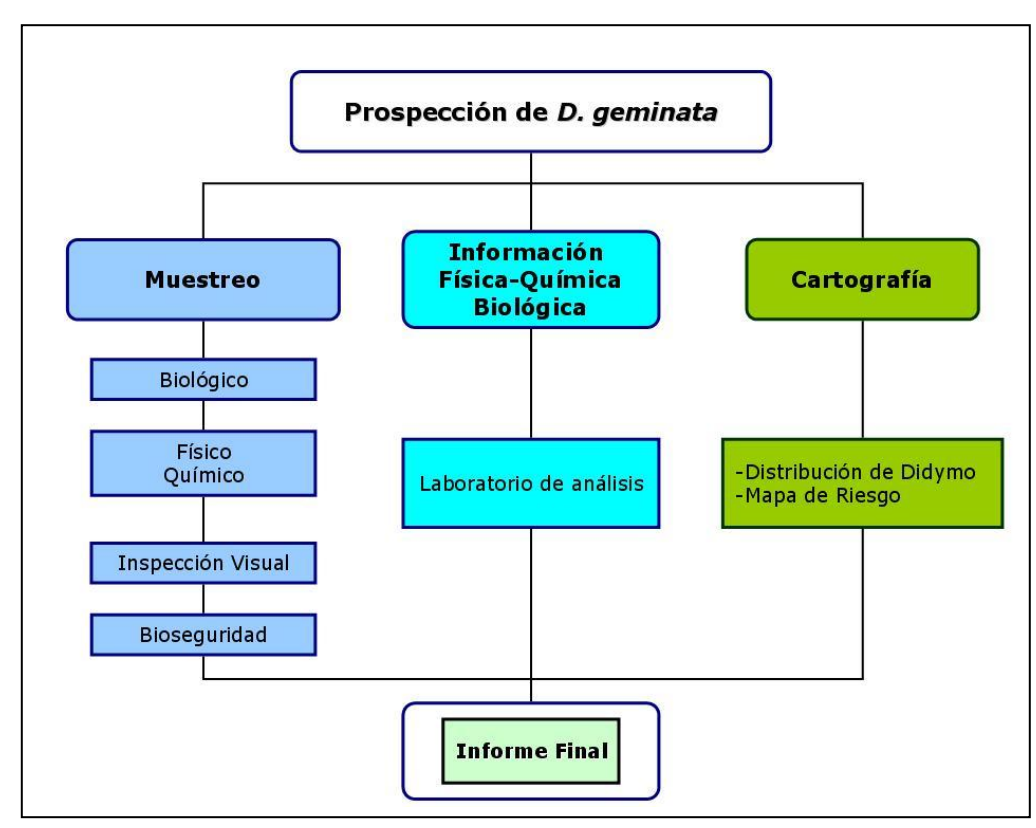

**Figura 1.** Esquema metodológico

#### **4.2.1 Metodología de muestreo**

#### **a)Muestreo**

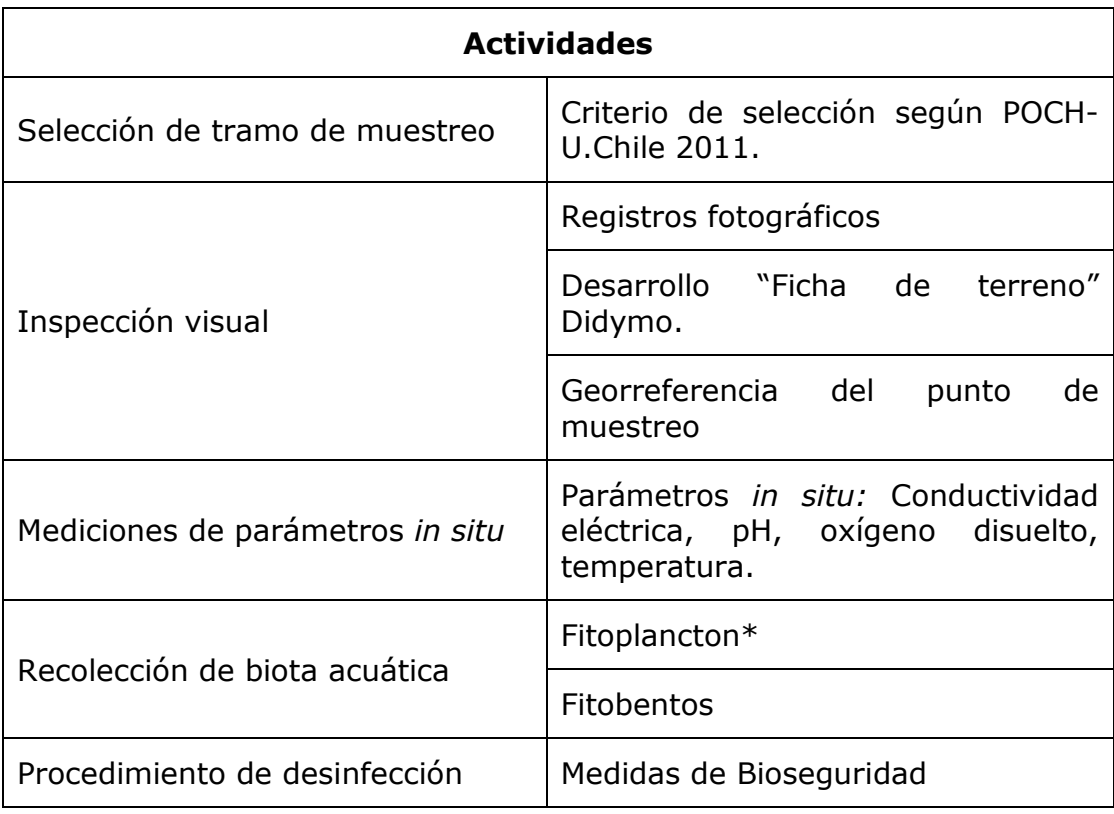

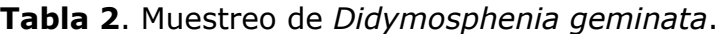

## **b) Modalidad de muestreo**

Se prospectaron diversos ríos para determinar Didymo (presencia y ausencia), considerando localidades que posean características probables de desarrollo del alga, y por lo tanto con riesgo de dispersión-(Kilroy 2004; POCH-U. Chile, 2011 b y c). Una de estas características son las actividades recreativas específicamente de pesca, deportes náuticos o deportes aventura (*kayaking* y *rafting*), lo cual se indica en la ficha de descripción para cada estación de muestreo (Anexo 1).

En la Tabla 3 se describe la modalidad de muestreo aplicada en terreno por cada estación. En todas las estaciones se desarrollaron las actividades de inspección visual, recolección de diatomeas Bentónicas (bentos) y bioseguridad. En ríos con más de un tramo de muestreo, la recolección de fitoplancton se efectuó en la localidad más aguas abajo, para recoger la información del sistema fluvial aguas arriba (POCH-U.Chile, 2011).

| <b>Cuenca</b> | Río                 | Georreferencia  | <b>Biota</b>    |                 |               |
|---------------|---------------------|-----------------|-----------------|-----------------|---------------|
|               |                     | S               | W               | <b>Plancton</b> | <b>Bentos</b> |
| Yelcho        | Michimahuida 1      | 42° 55'00,3''   | 72° 23' 41,6''  | <b>NO</b>       | $+$           |
|               | Yelcho 1            | 42° 58' 14,7''  | 72° 43' 21,4''  | $+$             | $\ddot{}$     |
|               | Amarillo 1          | 42° 59' 55,9''  | 72° 28' 32,4''  | <b>NO</b>       | $+$           |
|               | Amarillo 2          | 43° 02' 57,8''  | 72° 28' 51,9''  | $+$             | $+$           |
|               | Yelcho 2            | 43° 03' 20,0''  | 72° 32' 39,5''  | <b>NO</b>       | $^{+}$        |
|               | Michimahuida 2      | 43° 06' 35,1''  | 72° 28' 34, 3'' | $+$             | $+$           |
|               | Yelcho 3            | 43° 10'33,9''   | 72° 26' 22,6''  | <b>NO</b>       | $+$           |
|               | Frío                | 43° 10'36,0''   | 72° 27' 52,6''  | $+$             | $+$           |
|               | Bellavista          | 43° 10'42,6''   | 71° 53' 20,6''  | <b>NO</b>       | $\ddot{}$     |
|               | Malito              | 43° 30' 16,11'' | 72° 06' 03,4''  | <b>NO</b>       | $\ddot{}$     |
| Palena        | Frío 1              | 43° 30' 59,4''  | 72° 20'37,2''   | <b>NO</b>       | $\ddot{}$     |
|               | Frío 2              | 43° 37'00,7''   | 72° 19' 58,7''  | $+$             | $+$           |
|               | Palena 1            | 43° 38' 52,4''  | 71° 55'13,5''   | <b>NO</b>       | $+$           |
|               | Palena <sub>2</sub> | 43° 38' 53,9''  | 72° 00'45,7''   | <b>NO</b>       | $+$           |
|               | El Salto 2          | 43° 38' 58,4''  | 71° 52'08,3''   | $+$             | $+$           |
|               | Oeste               | 43° 39' 41,3''  | 72° 19' 53,2''  | $+$             | $+$           |
|               | Torrente            | 43° 41'38,1''   | 72° 06' 45,2''  | $+$             | $+$           |
|               | El Salto 1          | 43° 41'49,9''   | 71° 44' 29,5''  | <b>NO</b>       | $+$           |
|               | Tranquilo           | 43° 43' 01,1''  | 72° 09'38,8''   | $+$             | $^{+}$        |
|               | Palena <sub>3</sub> | 43° 43' 25,1''  | 72° 20' 23,4''  | <b>NO</b>       | $\ddot{}$     |
|               | Palena 4            | 43° 55' 19,3''  | 72° 23' 47,0''  | <b>NO</b>       | $+$           |

**Tabla 3.** Modalidad de muestreo

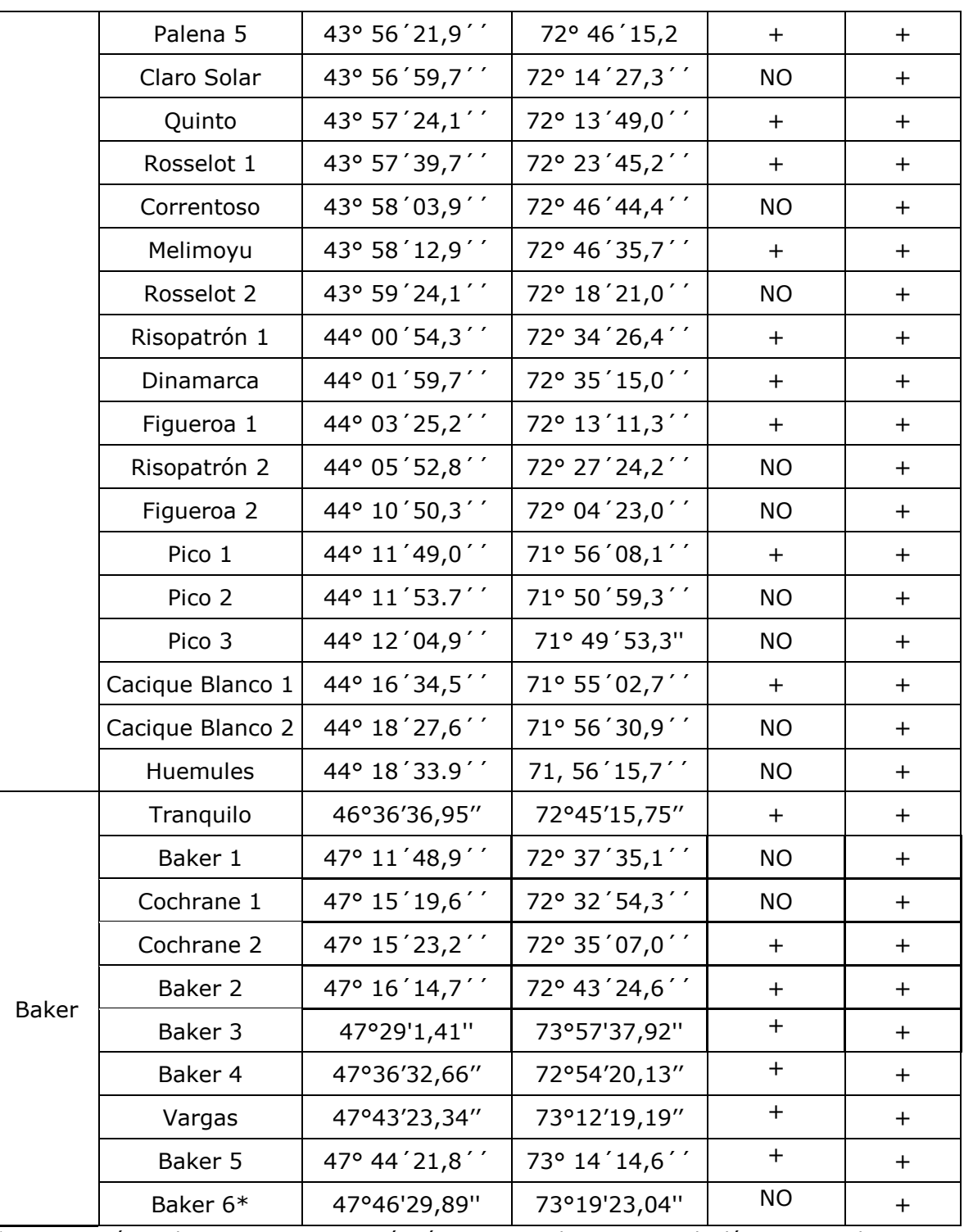

\* La estación Baker 6 es una estación únicamente de muestreo biológico para determinar presencia de *D. geminata*. No se midió parámetros in situ

Para seleccionar la modalidad de muestreo se coordinó con la contraparte técnica SUBPESCA. Se consideró información previa de resultados positivos Didymo, recolección de fitoplancton en los tramos más aguas más abajo, características hidromorfológicas y antrópicas del tramo (POCH-U Chile, 2011b y c ; Kilroy 2004).

#### <span id="page-17-0"></span>**4.3 Criterios de selección de tramos**

#### **Criterios de selección de los tramos a prospectar**

Entre algunos de los criterios de selección de los sitios de muestreo se tuvo presente, al menos:

- Sitios de desarrollo de actividades antrópicas (POCH-UChile 2011a y b).
- Sitios con probabilidades de riesgo Didymo*,* (POCH-UChile 2011 b y c., Kilroy, 2004; I.Técnico D.A.C.2064/2010).
- Sitios accesibles y considerados de acceso público
- Condiciones metereológicas e hidrológicas aptas, para realizar la prospección y bajo condiciones de seguridad.
- Sitios donde se detecte la presencia de Didymo.  $\bullet$
- Disposición de afluentes.
- Todos los otros criterios incorporados en la metodología para muestreo, incluída en estudios anteriores, Inf. Técnico D.A.C. 2064/2010; Kilroy & Dale, 2006; Diaz, Molina & Montecino, 2012.

#### <span id="page-17-1"></span>**4.4 Inspección visual**

En cada estación de muestreo se dispuso de un transecto de la mayor longitud posible entre 25 m a 100 m, lo cual depende de la accesibilidad al sitio de muestreo, es frecuente encontrar una alta variabilidad espacial en cortos tramos, por la topografía del terreno. El transecto se dispone en forma paralela a lo largo del sector del rio, y se georreferencia. Se desarrolló la Ficha

de terreno que incluye observaciones para la descripción del tramo, observaciones visuales de presencia o ausencia de masa mucilaginosa. Al ser detectada la presencia de masa mucilaginosa se estimó su cobertura (%), aspecto y textura (Anexo 1). Con esta Ficha se elaboró una descripción por cada sitio de muestreo, más otras observaciones de interés (POCH-U.Chile, 2011a, b y c).

#### <span id="page-18-0"></span>**4.5 Componente biológico**

#### <span id="page-18-1"></span>**4.5.1 Fitoplancton: recolección y análisis**

Para la recolección de fitoplancton iva se tomó en cuenta la metodología aplicada en POCH-U.Chile, 2011a, b, c; Díaz, Molina y Montecino., 2011, basada en la literatura de NIWA e indicada en Inf. Técnico D.A.C. 2064/2010. El material recolectado fué vertido en un frasco debidamente tapado, previamente fijado con solución lugol (2 %), sellado y etiquetado.

Las muestras fueron identificadas en el laboratorio de Bio-óptica de la Facultad de Ciencias, U. de Chile Se analizaron e identificaron taxonómicamente por recuento directo para determinar *D. geminata* y el fitoplancton acompañante. Se usó cámara Sedgwick Rafter de 1 ml de muestras originales o diluídas y homogenizadas según lo indicado en POCH-UChile a, b, c y Protocolo SUBPESCA 2012. Para la identificación de los taxa se usó microscopía con contraste de fases (Olympus BX40) y literatura taxonómica pertinente, para lograr el menor nivel posible taxonómicamente, según se indica en POCH-U. Chile a, b y c.

En el laboratorio se guarda una submuestra líquida original de cada estación para ser consultada.

La información entregada consistió en lo siguiente:índices comunitarios riqueza; abundancia (cel/m<sup>3</sup>), abundancia relativa de *D. geminata* (en %); listado de fitoplancton acompañante en cada una de las estaciones.

#### <span id="page-19-0"></span>**4.5.2 Diatomeas bentónicas: recolección y análisis**

El transecto seleccionado se subdividió en 3 tramos, de estos subtramos se elijieron sustratos al azar para la recolección de muestras bentónicas, mediante el raspado de perifito, realizando un muestreo integrado fusionando las muestras en una una sola representativa del sitio (POCH-U.Chile a, b y c). Cada muestra fue inspeccionada para determinar presencia de Didymo y células viables.

En cada preparación, bentónica y planctónica, se realizó el conteo de diatomeas considerando un número mínimo de 200 valvas, criterio estadístico promedio utilizado para el cumplimiento de cualquier objetivo planteado que requiera de un análisis diatomológico (Battarbee, 1986).

#### **4.5.3 Análisis de datos**

Se analizarán los datos de los ríos prospectados determinando índices comunitarios de diversidad de Shannon-Wienner, de equitatividad de Evenness y de Similitud de Jaccard. El tratamiento estadístico de los datos se realizó utilizando el software PAST, versión 2.01. Se realizaron análisis exploratorios de Cluster utilizando distancia Euclidiana y Análisis de Componentes Principales.

#### <span id="page-20-0"></span>**4.6 Componente físico y químico**

#### <span id="page-20-1"></span>**4.6.1 Variables físicas y químicas** *in situ*

Se determinaron variables *in situ* en cada sitio de muestreo, que aportaron a la caracterización limnológica de este, indicada en la Tabla 4. Los instrumentos fueron mantenidos y calibrados como recomienda el sistema de aseguramiento de la calidad, bajo procedimiento usado en POCH. Ambiental S.A. sede P. Montt, acreditado su laboratorio a la NCh–ISO 17025.

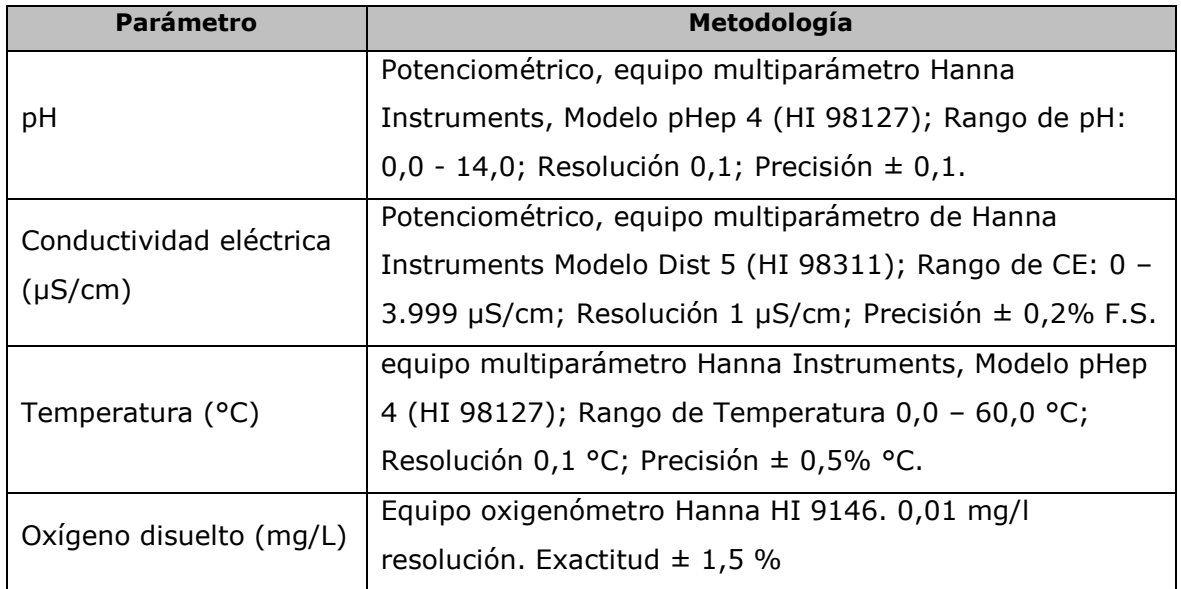

**Tabla 4:** Variables físicas y químicas a determinar *in situ*

#### <span id="page-20-2"></span>**4.6.2 Determinación de caudal**

En cada tramo de los ríos seleccionados se estimó el caudal Q (m<sup>3</sup>/s). Para esto, se medirá el ancho superficial, la velocidad media y la altura de la columna de agua, según POCH-U.Chile, 2011.

#### <span id="page-21-0"></span>**4.7 Procedimiento limpieza y desinfección**

Se aplicó un procedimiento de limpieza y desinfección según RES. Ex. 332, Sernapesca, aplicado en prospección de Didymo de diferentes regiones de Chile (POCH-U.Chile, 2011). El procedimiento se llevó a cabo para todas las actividades de muestreo y para todos los implementos usados en el muestreo, que estuvieron en contacto con el agua del río, tales como:

-Inspección visual, recolección biológica e instrumentos para la determinación de variables *in situ*.

-Se consideraron todos los elementos de protección y aislación usados para llevar a cabo los muestreos.

-Se usaron las soluciones pertinentes bajo la concentración y tiempo indicado, para evitar propagación y transporte, dispersión de células, diseminación de posibles células vivas. Los frascos y contenedores de las muestras fueron debidamente sellados para prevenir su vertido, y derrames en el transporte.

-Cada vez que el material previamente desinfectado fue reutilizado fue sumergido antes de muestrear para evitar posibles alteraciones de las futuras muestras a recolectar, con células inviables.

**-**Al terminar el día de muestreo todo el material lavado se dejó secar para asegurar que no quede material potencialmente capaz de propagarse en otros sistemas acuáticos.

-La solución de desinfección (de cloro o sal) una vez ocupada se vertió lejos del cuerpo de agua, en sitios sin riesgo de dispersión.

#### <span id="page-21-1"></span>**4.8 Análisis de las muestras y de resultados**

Se analizaron los datos biológicos con variables físicas y químicas, en busca de patrones entre estas variables. Se realizan análisis exploratorios de Cluster y Análisis de Componentes Principales (estadística multivariada). Se usó el programa PAST versión 2.01, software Statistica 7.0 (StatSoft).

#### <span id="page-22-0"></span>**4.9 Cartografía**

**Generación de capas de información y subunidades temáticas***:* La información se trabajó en formato Shape, a través del software Arcgis 9.3. La información fue agrupada en un formato de *"geodatabase"* en orden según su unidad temática, y para cada archivo shape se diseñó una interfaz dinámica, que permita incorporar base de dato a ser generada a posteriori. La información fue procesada en coordenadas UTM normalizadas a un solo DATUM (WGS 84) y huso 18 sur para mantener una base estructurada.

Se realizaron los siguientes mapas temáticos:

- Mapa de resultados de la prospección por cada cuenca
- Mapa de riesgo por cada cuenca
- Mapa integrado de distribución incorporando los resultados de prospecciones de otros proyectos ejecutados en las cuencas en estudio (según Informe Final POCH-U.Chile, 2011 a y b).

#### **4.10 Taller de Difusión**

Se realizó un taller de difusión en la ciudad de Puerto Montt con representantes de cada una de las regiones donde se realizó el estudio Regiones de Aysén y Puerto Montt.

Este taller fue realizado en conjunto con un Workshop Internacional que forma parte de una de las actividades de un Proyecto de Bienes Públicos para la Competitividad financiado por Corfo *INNOVA* denominado "Desarrollo de una plataforma on line para el apoyo a la gestión de ecosistemas dulceacuícolas para la sustentabilidad productiva y recreativa de cuencas ante la amenaza del alga invasiva *Didymosphenia geminata*".

POCH-Ambiental S.A. y SUBPESCA forman parte del equipo de proyecto como Co ejecutor y organismo asociado respectivamente. Se mencionan algunas de

las ventajas de haber desarrollado el Taller en conjunto con el proyecto CORFO-INNOVA, lo cual fue discutido con la contraparte técnica SUBPESCA.

- 1. El objetivo del taller de Difusión es el de entregar la información del proyecto, lo cual coincide con el Workshop internacional, donde se debía exponer el estado del arte de los proyectos ejecutados, incluyendo este proyecto.
- 2. La fecha de ejecución del Workshop internacional era compatible con la ejecución del Taller.
- 3. La base de dato de asistencia al Workshop incluye representantes del servicio público, académicos y actores de interés de las regiones de Los Lagos y de Aysén.
- 4. El Workshop internacional contó con la participación de expertos internacionales en Bioseguridad (riesgo Didymo) y conocimiento sobre Didymo (monitoreo, ecología y taxonomía).
- 5. Lanzamiento del Protocolo adoptado y financiado por SUBPESCA en el Workshop internacional.

## <span id="page-24-0"></span>**4.11. Cronograma de Actividades**

En la Tabla 5 se describen las diferentes etapas desarrolladas en el proyecto.

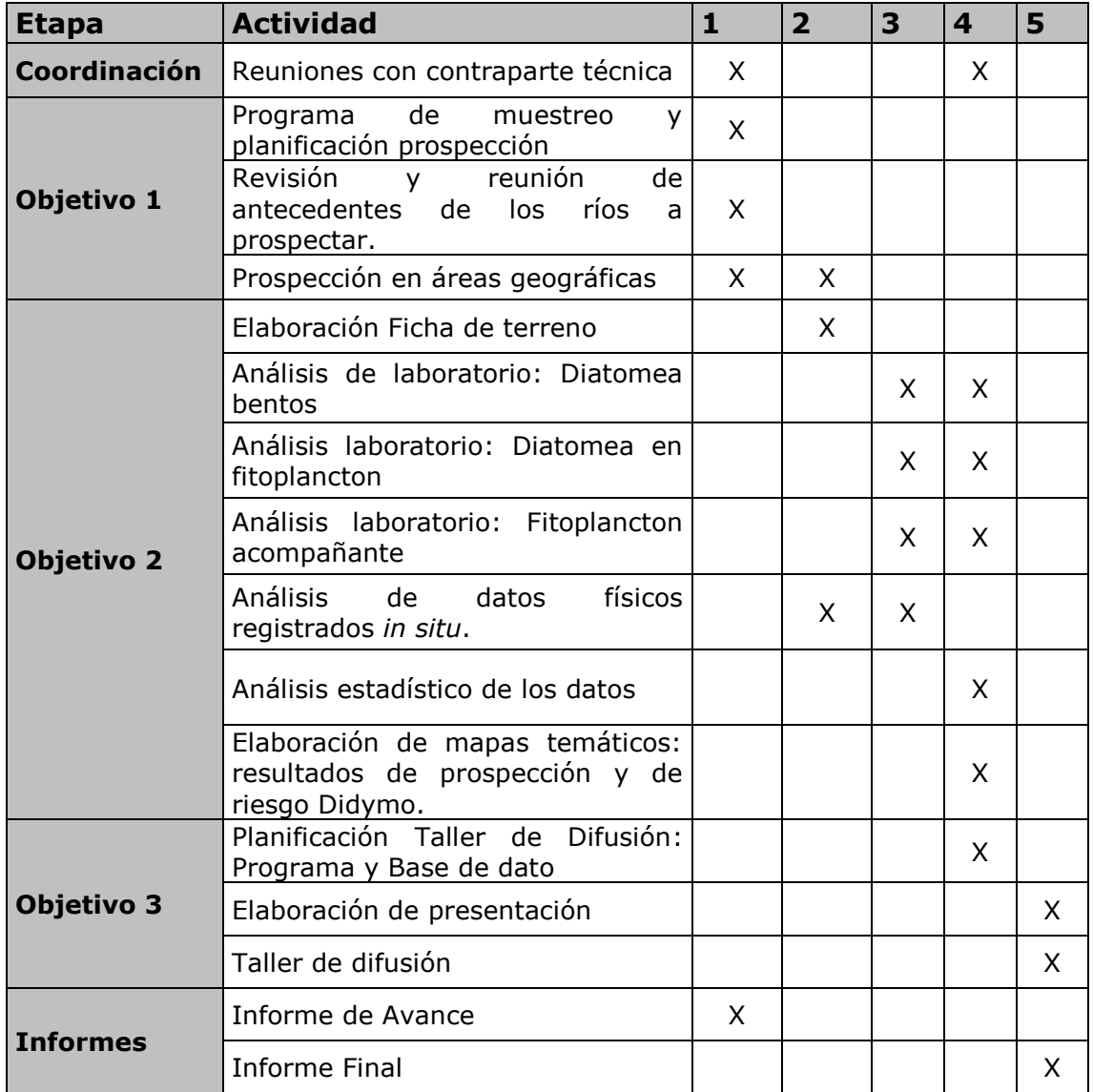

#### **Tabla 5.** Cronograma de actividades

#### **5. ETAPA 2: RESULTADOS DE PROSPECCIÓN**

#### **5.1 Inspección visual**

Para la descripción de los diversos sitios de muestreo se resumió la información de una Ficha de muestreo aplicada en terreno por cada sitio (POCH-UChile, 2011 a, b y c), indicado en el Anexo 1. La Ficha contiene observaciones hidromorfológicas, ecológicas y ambientales. Por cada sitio de muestreo se tomaron registros fotográficos.

Lo principal de la Inspección visual es el detectar la presencia de Didymo en forma macroscópica, lo cual se corrobora en el laboratorio, es posible que la presencia de Didymo sea positiva y no se observe desarrollo visible de Didymo. Se observaron los siguientes ríos con presencia de Didymo como resultados de la inspección visual por cuenca:

#### **1.- Cuenca Yelcho:**

En la cuenca del río Yelcho se registró en forma visual *D. geminata* en sólo un río de los prospectados y fue el Río Bellavista (43° 10´42,6´´S; 71° 53´20,6´´W). En el sitio de muestreo se observó Didymo en una cobertura de un 30 %, con un desarrollo de aproximadamente 2 cm de espesor.

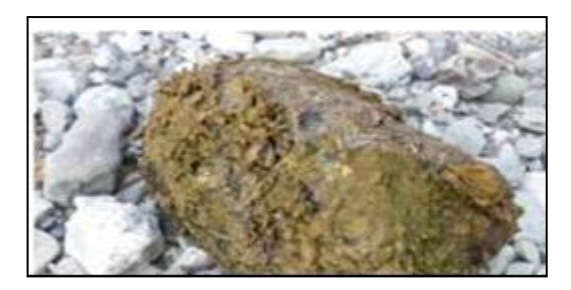

**Figura 2** Didymo sobre sustrato rocoso en Estero Bellavista

#### **2.- Cuenca Palena:**

Para la cuenca del río Palena se registró Didymo visualmente en 3 ríos de los prospectados:

#### **Río Figueroa**

#### a) **Río Figueroa 1** (44° 10´50,3´´S; 72° 04´23,0´´W)

En esta estación de muestreo se observaron pequeñas colonias en crecimiento inicial (una película fina sobre sustrato).

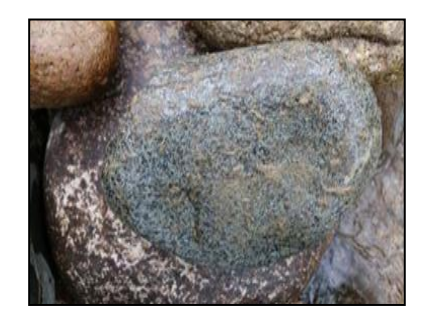

**Figura 3** Didymo sobre sustrato rocoso Río Figueroa 1

## b) **Río Figueroa 2** (44° 03´25,2´´S¸72° 13´11,3´´ W).

En esta estación se observaron pequeñas colonias en crecimiento inicial (una película fina sobre sustrato).

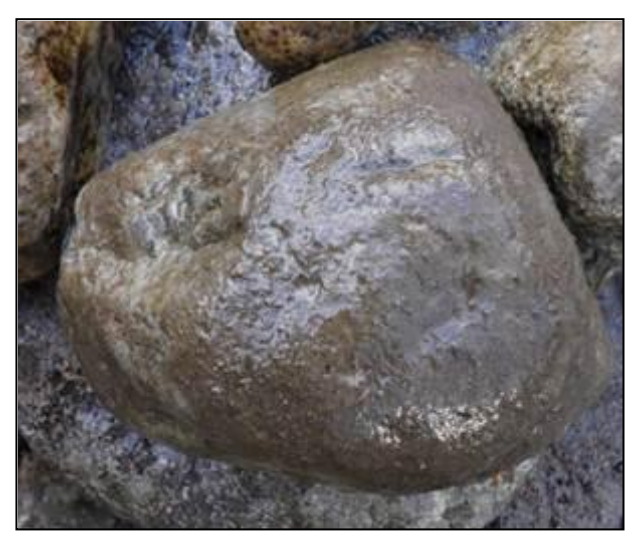

**Figura 4** Didymo sobre sustrato rocoso Río Figueroa 2

#### c) **Río Pico.**

**Río Pico 2** (44° 11´53.7´´S´;71° 50´59,3´´W)

En esta estación de muestreo se observaron colonias de crecimiento inicial y pequeñas colonias de Didymo.

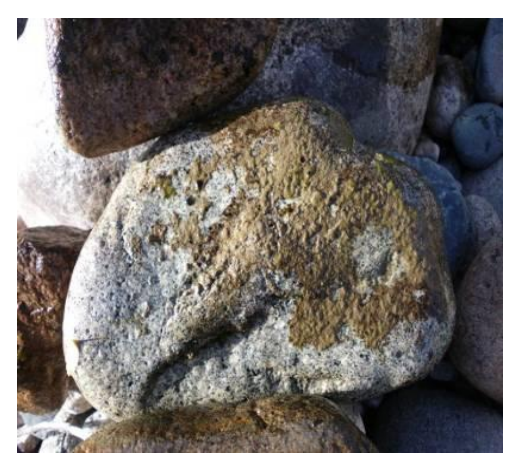

**Figura 5** Didymo sobre sustrato rocoso Río Pico 2

#### **Río Pico 3** (44° 11´49,0´´; 71° 56´08,1´´W)

En esta estación de muestreo se observó un crecimiento alto (mayor a 2 cm) y cobertura mayor a 30 %. a alta cobertura con alto crecimiento mayor a 2 cm.

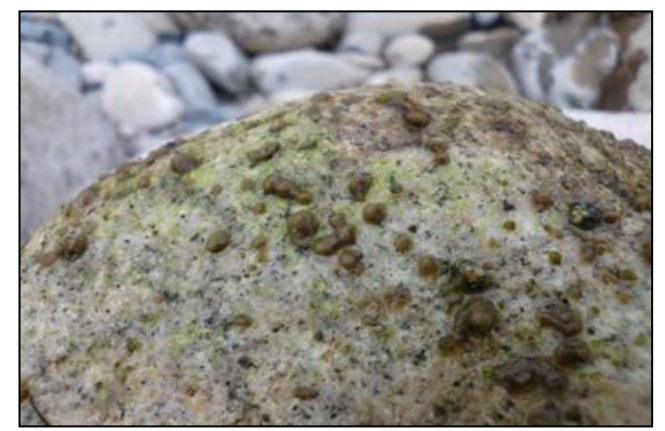

**Figura 6** Didymo sobre sustrato rocoso Río Pico 3

#### **3.- Cuenca Baker:**

En la cuenca del río Baker se encontró Didymo en 2 ríos prospectados en diferentes estaciones de muestreo. Río Cochrane y Río Baker.

#### **Río Cochrane**

En la estación correspondiente a Cochrane 2 (47° 15´23,2´´S; 72° 35´07,0´´W). se observó Didymo de mediano espesor (de 2 cm) y de una cobertura de aproximadamente un 10 %.

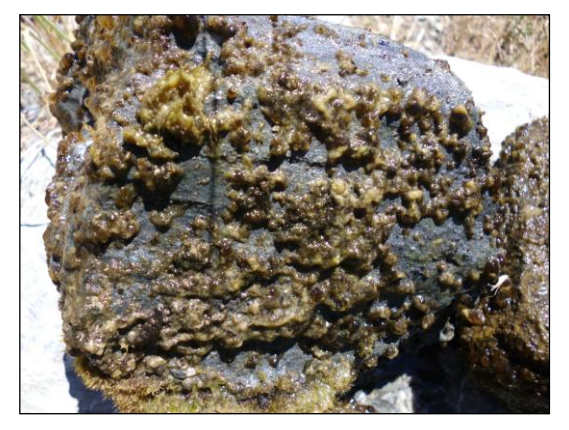

**Figura 7.** Didymo sobre sustrato rocoso en el río Cochrane

#### **Río Baker**

Se tomaron muestras de diversas estaciones de Río Baker y se registró Didymo a partir de las coordenadas 47°29'1,41''S; 73°57'37,92''W. En las estaciones se observó alto desarrollo de Didymo, con crecimiento mayor a 2 cm. En otras se observó abundante Didymo en las riberas con aspecto de algodón mojado, Cabe hacer notar que en Enero del 2012 hubo una crecida considerable del Río Baker, que podría haber sido el motivo de haber detectado alto porcentaje de Didymo en las riberas (ver Anexo 1 Descripción de sitios de muestreo y Anexo 5 con registros fotográficos de estaciones de muestreo con Didymo).

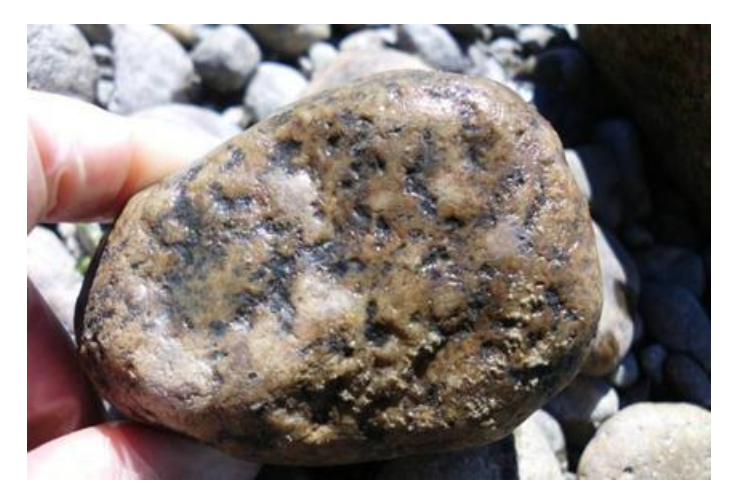

**Figura 8** Didymo sobre sustrato rocoso en Río Baker

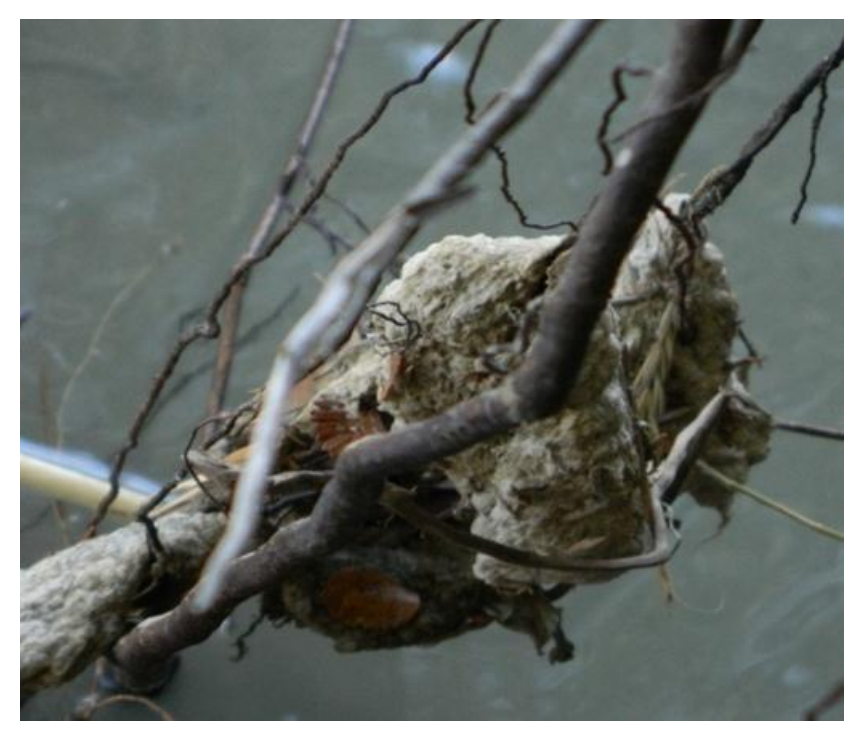

**Figura 9** Didymo sobre sustrato vegetal en Río Baker

#### **5.2 Componente físico y químico**

#### **5.2.1 Parámetros registrados** *in situ* **por cuenca**

#### **A.** *Cuenca Río Yelcho*

Los parámetros medidos *in situ* registrados para la Cuenca del Río Yelcho se indican en la Tabla 6. Respecto a las temperaturas estas fueron bajas fluctuando entre 7,0 ºC para el Río Michimahuida y 12,4 ºC para el Río Yelcho. Las concentraciones de oxígeno resultaron por sobre las adecuadas para el desarrollo de la biota, con un valor mínimo de 10,7 mg/L para el río Yelcho, y en todos los casos a saturación. El pH de los ríos fluctuó entre 5,5 para el río Yelcho 2 y de pH 7,7 como valor máximo registrado en el Río Amarillo. La mayoría de los cuerpos de agua presentaron un pH de carácter ácido bajo 7. Las conductividades eléctricas de los ríos prospectados fueron en general bajas, la menor conductividad presentada fue para el Río Frío con 24,25 (µS/cm) y la mayor para el Río Michimahuida de 43,5 (µS/cm) Respecto a la velocidad los registros fluctúan entre 0,96 (m/s) para las estaciones de los ríos Bellavista y Amarillo y 1,79 (m/s) para el río Frío (Tabla 6).

| <b>Río</b><br>Prospectado | <b>Temperatura</b><br>(°C) | <b>Saturación</b><br>de oxígeno<br>$\frac{0}{0}$ | Oxígeno<br>Disuelto<br>(mg/L) | pH   | <b>CE</b><br>[uS/cm] | <b>Velocidad</b><br>(m/s) |
|---------------------------|----------------------------|--------------------------------------------------|-------------------------------|------|----------------------|---------------------------|
| Michimahuida 1            | $\overline{7}$             | 107,6                                            | 12,925                        | 7,05 | 25,1                 | 1,69                      |
| Yelcho 3                  | 12,45                      | 103,4                                            | 10,975                        | 7,11 | 31,8                 |                           |
| Amarillo 1                | 9,75                       | 105,05                                           | 12,07                         | 7,73 | 43,35                | 0,96                      |
| Amarillo 2                | 8,25                       | 108,8                                            | 12,75                         | 6,88 | 40,4                 | 1,06                      |
| Yelcho <sub>2</sub>       | 12,4                       | 101,35                                           | 10,75                         | 5,56 | 34,85                | 1,13                      |
| Michimahuida 2            | 8,5                        | 111,2                                            | 12,65                         | 7,09 | 43,5                 | 1,00                      |
| Yelcho 1                  | 10,65                      | 105,45                                           | 11,595                        | 6,59 | 28,6                 |                           |
| Frío                      | 8,8                        | 111,15                                           | 12,75                         | 6,57 | 24,25                | 1,79                      |
| <b>Bellavista</b>         | 11                         | 101,25                                           | 11,275                        | 6,85 | 41,54                | 0,96                      |
| Malito                    | 11,55                      | 104,8                                            | 11,315                        | 5,74 | 34,15                | 1,19                      |

**Tabla 6.** Variables medidas *in situ* ríos prospectados, Cuenca río Yelcho

#### **B.** *Cuenca Río Palena*

Los parámetros medidos *in situ* registrados para la Cuenca del Río Palena se indican en la Tabla 7. Respecto a las temperaturas estas fueron bajas fluctuando entre 8,8 ºC para el Río Melimoyu y 14,75 ºC para el Río Palena 5. Las concentraciones de oxígeno resultaron de un valor mínimo de 9,5 a 9,6 para las estaciones del Río Pico 2 y 3., sin embargo esta concentración es adecuada para el desarrollo de la biota pues está por sobre los 5 mg/L, y el porcentaje se presentó a saturación para todas las estaciones muestreadas.

La mayoría de las estaciones de muestreo presentaron pH de carácter ácido bajo 7. Este fluctuó entre 5,3 para la estación Palena 3 y 7,64 valor máximo registrado para la estación Palena 1.

Las conductividades eléctricas de los ríos prospectados fueron en general bajas, la menor conductividad presentada fue para el Río Torrente con 13,35 (µS/cm), mientras que la mayor conductividad fue de 60,4 (µS/cm) registrada para el Río Palena 4.

Respecto a la velocidad los registros fluctúan entre 0,27 m/s para el Río Melimoyu y 3,2 m/s para el río Torrente.

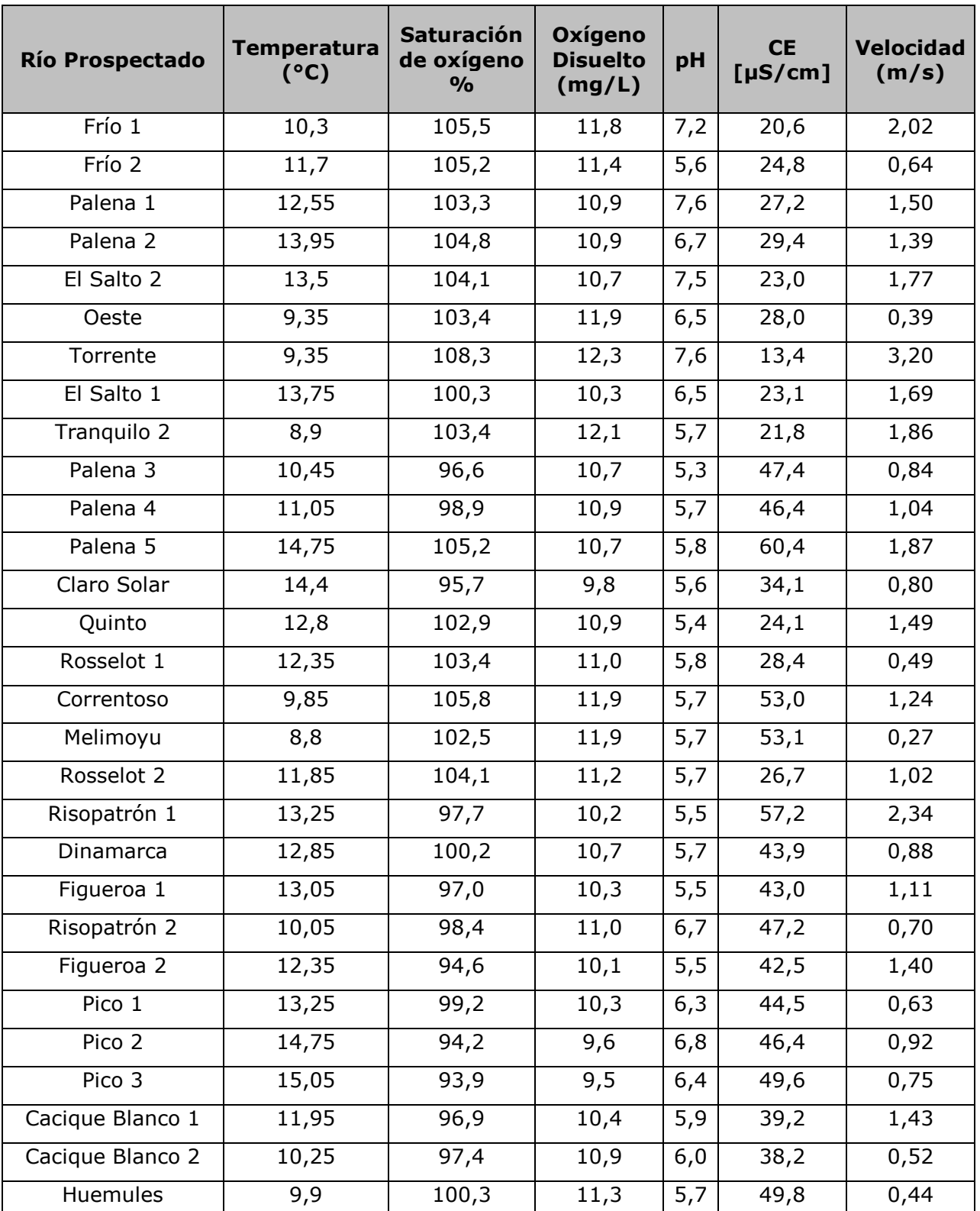

**Tabla 7.** Variables medidas *in situ* de los ríos prospectados, Cuenca río Palena

#### **C.** *Cuenca Río Baker*

Los parámetros medidos *in situ* registrados para la Cuenca del Río Yelcho se indican en la Tabla 8. Respecto a las temperaturas estas fueron bajas fluctuando entre 10,3 ºC para el Río Baker y 17,3 ºC para el Río Tranquilo, río de baja profundidad (30 cm) y con un día de muestreo de altas temperaturas (24°C a las 18 horas). Respecto a las concentraciones de oxígeno estas fueron adecuadas para el desarrollo de la biota (por sobre 5 mg/L), el valor mínimo registrado fue de 6,6 mg/L en la estación del río Baker 2. El pH de los ríos se presentó en general básico por sobre 7 a excepción del Río Baker 1 con un pH de 6,69, Baker 5 con un pH de 6,2 y Río Cochrane 2 con un pH de 6,78. El valor máximo registrado fue para el Río Tranquilo con un pH de 8,15. Las conductividades eléctricas de los ríos prospectados fueron en general bajas, la menor conductividad presentada fue para el Río Vargas con 9,5 (µS/cm), mientras que la mayor conductividad eléctrica fue de 105,3 (µS/cm) para el Río Cochrane 1. Respecto a la velocidad los registros fluctúan entre 0,59 m/s para las estaciones Baker 2 y Baker 3 y 1,2 m/s para la estación Baker 5 (Tabla 8).

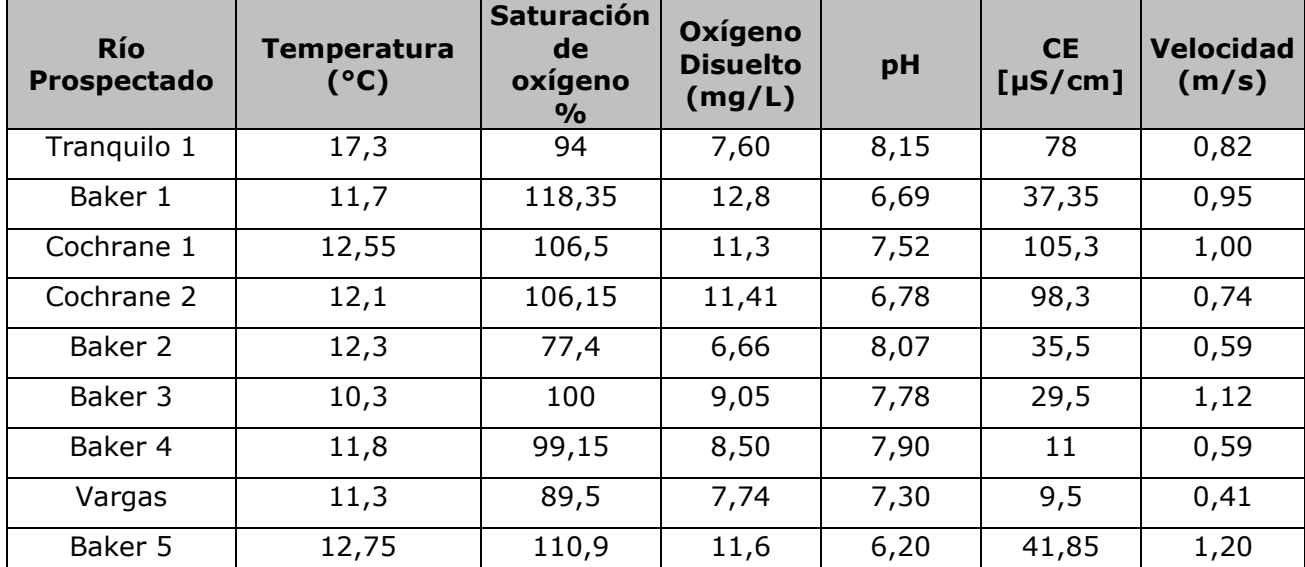

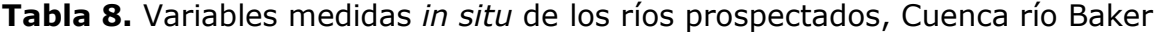

## **5.2.2 Gráficos de variables registradas** *in situ* **por variable y por cuenca**

## **Figura 10. Temperatura [ºC], de ríos prospectados de las cuencas Yelcho, Palena y Baker**

Se puede observar que las temperaturas registradas fueron bajo 15 °C para todos los ríos prospectados, la única excepción fue para el Río Tranquilo, de baja profundidad, lo que podría ser atribuible a la influencia de la temperatura atmosférica.

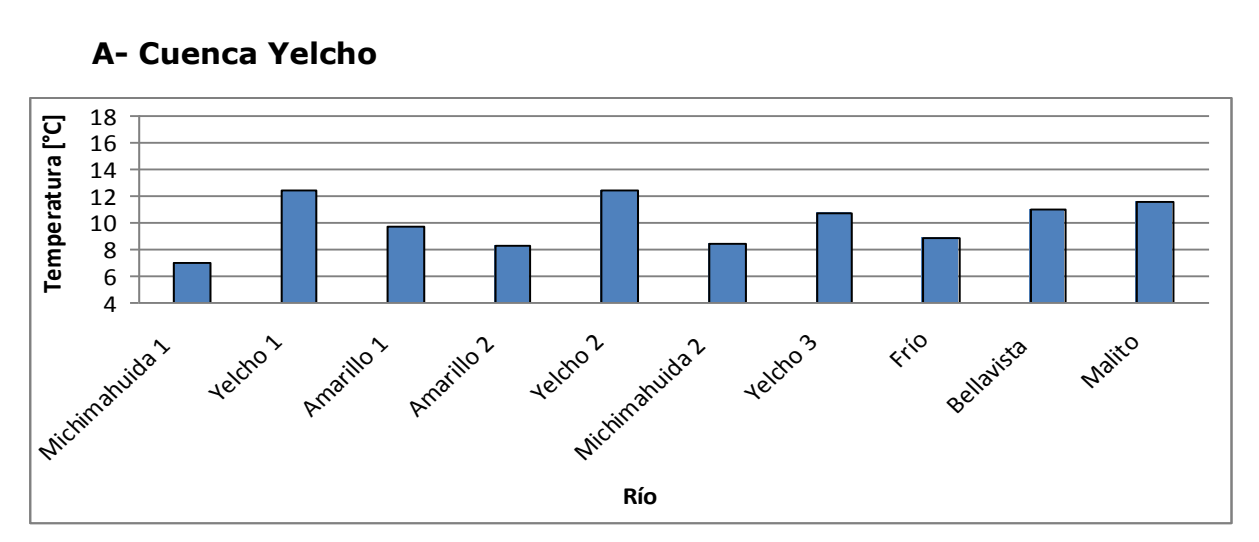

#### **A- Cuenca Yelcho**

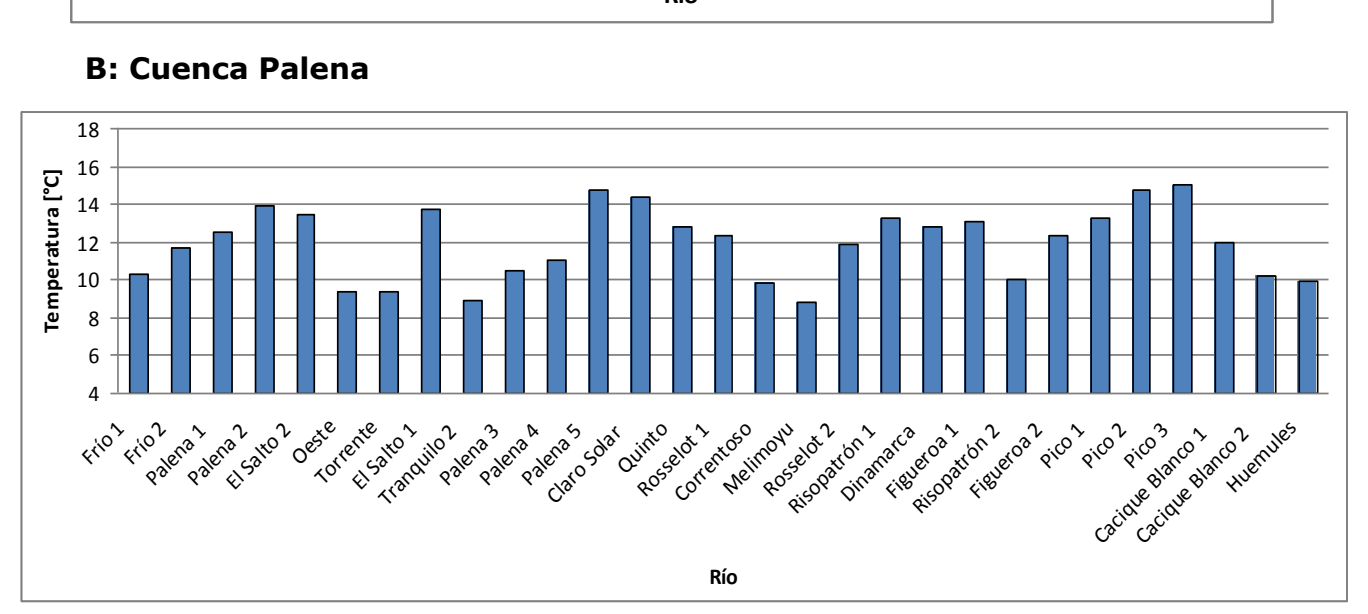

#### **B: Cuenca Palena**

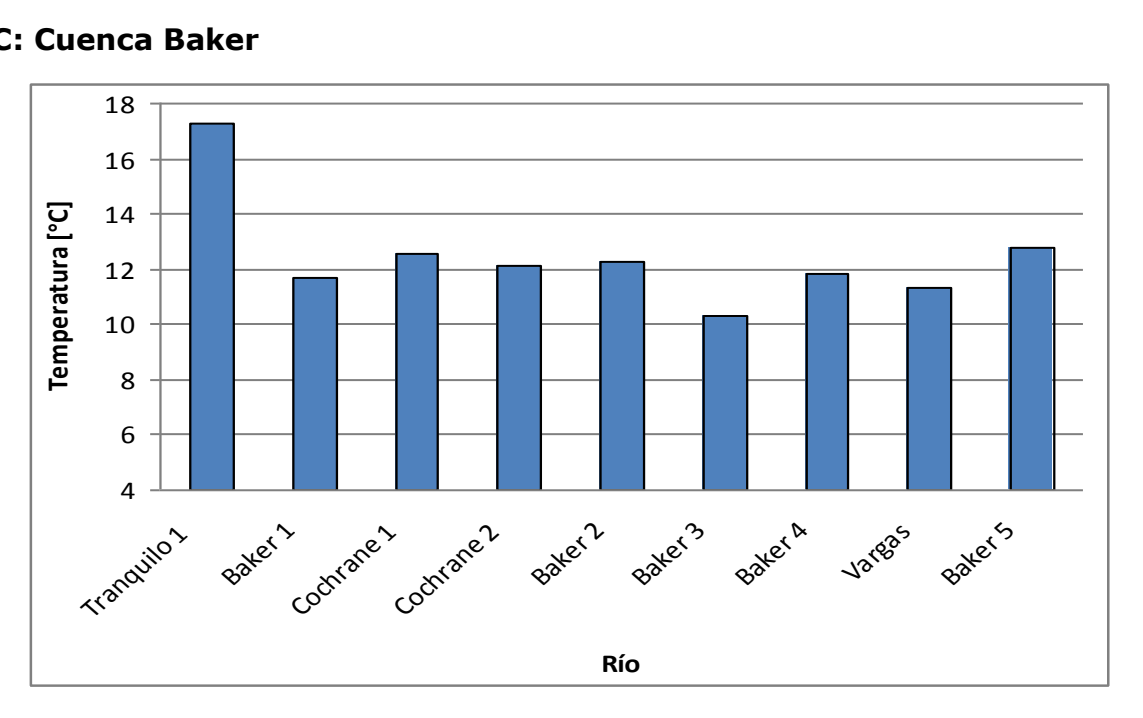

#### **C: Cuenca Baker**

## **Figura 11. Concentración de Oxigeno (mg/L), de ríos prospectados de las cuencas Yelcho, Palena y Baker.**

Se puede observar que las mayores concentraciones de oxígeno disuelto mg/L fueron registrados para la cuenca Yelcho y Palena, las menores se registraron para la cuenca Baker, siendo de 6,6 mg/L para el Río Baker2 con un porcentaje de 77 %. Sin embargo la disponibilidad de oxígeno satisface el desarrollo de la biota, normado a 5mg/L (NCh 1333).

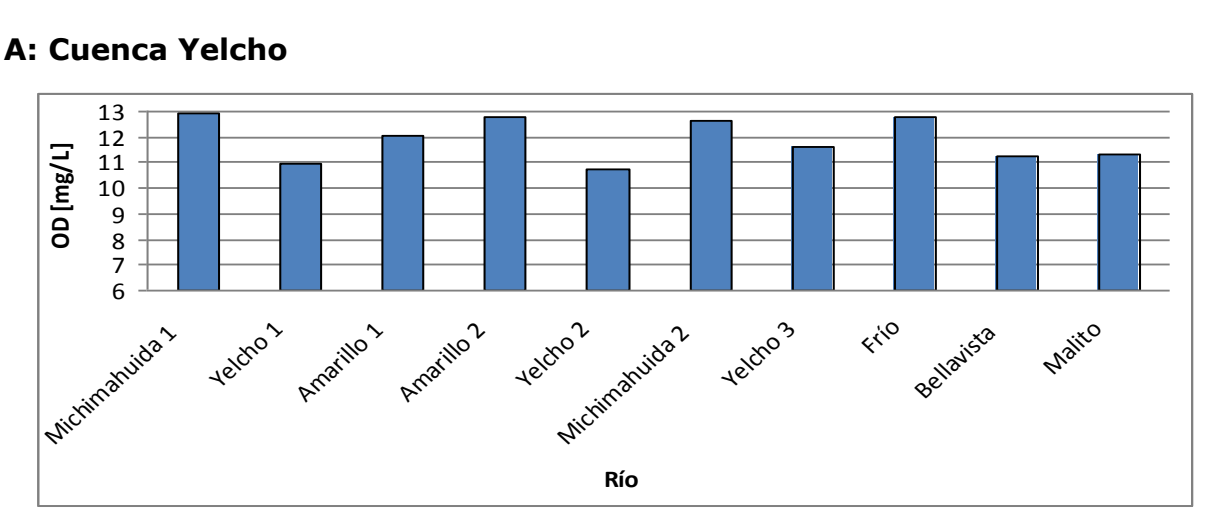

#### **A: Cuenca Yelcho**
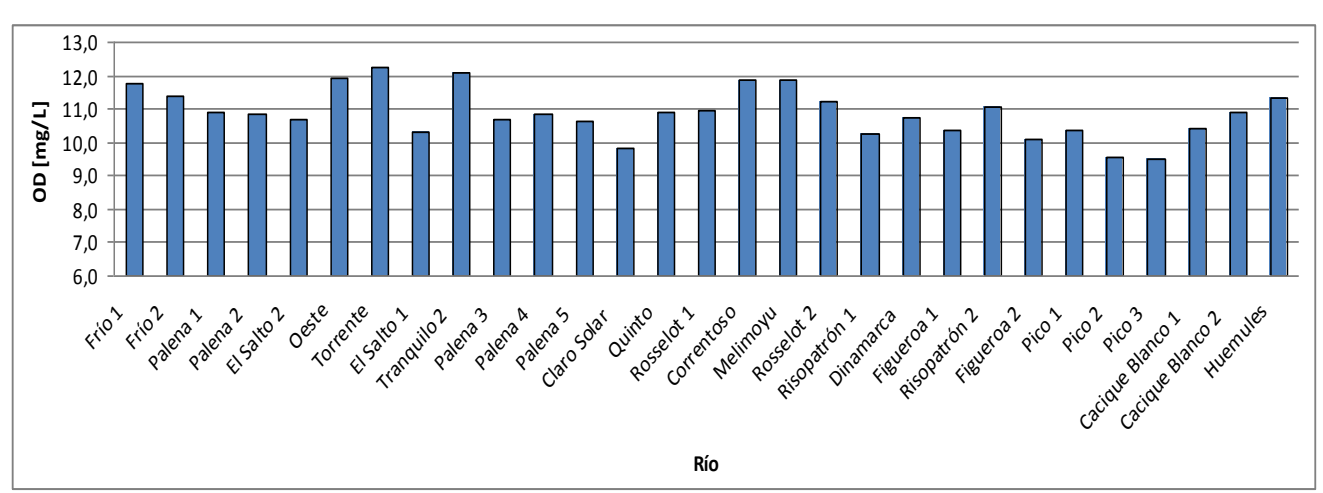

### **B: Cuenca Palena**

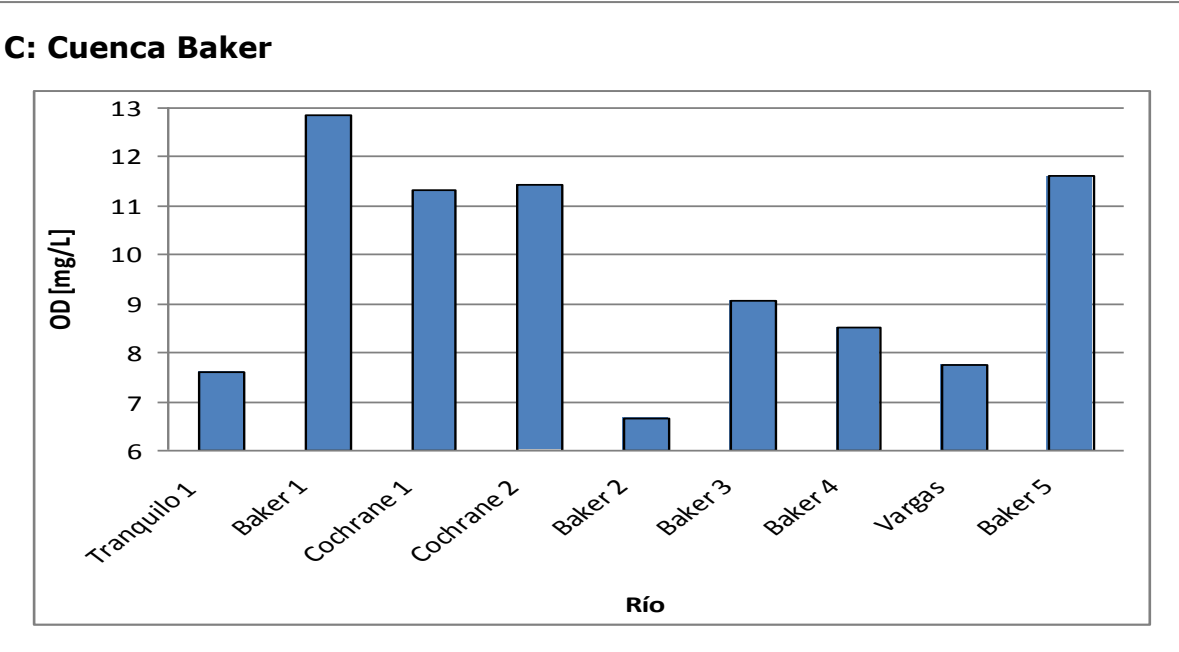

# **C: Cuenca Baker**

# **Figura 12. pH, de ríos prospectados de las cuencas Yelcho, Palena y Baker**

La cuenca que presentó el pH más ácido fue Palena registrando Palena 3 un pH de 5,3. La cuenca Baker fue la de pH más básico, y la única que registró pH por sobre 7,7 alcanzando el Río Tranquilo un pH de 8,15.

# **A: Cuenca Yelcho**

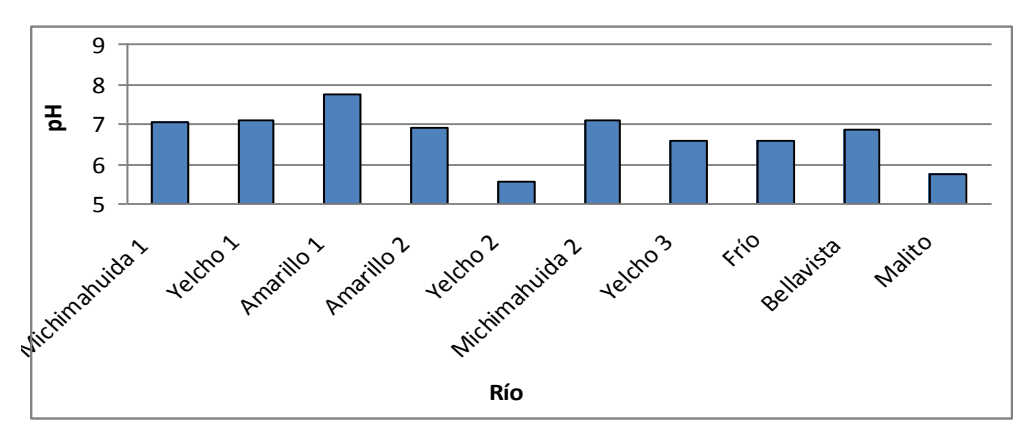

# **B: Cuenca Palena**

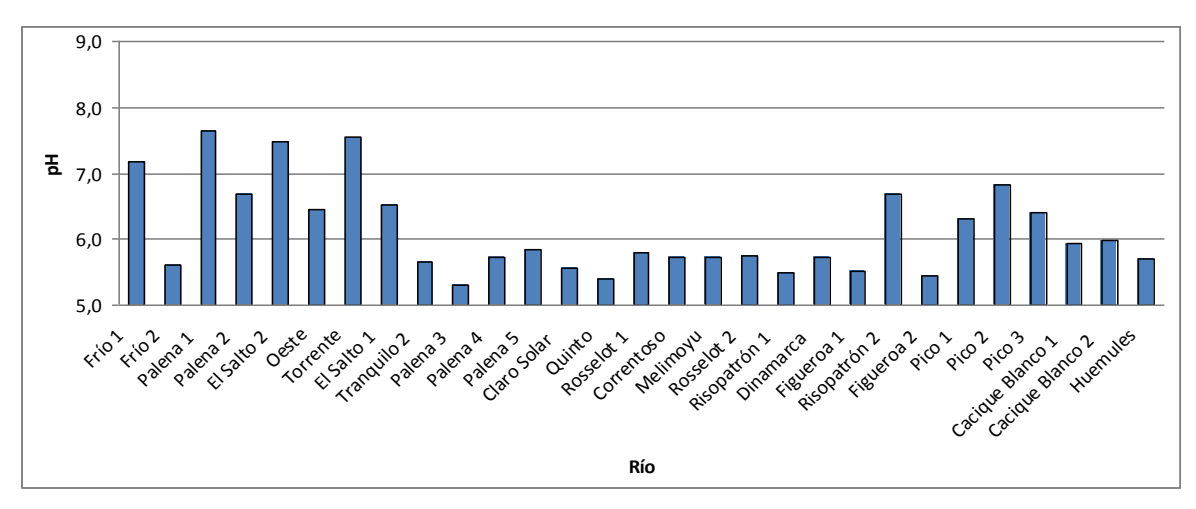

# **C: Cuenca Baker**

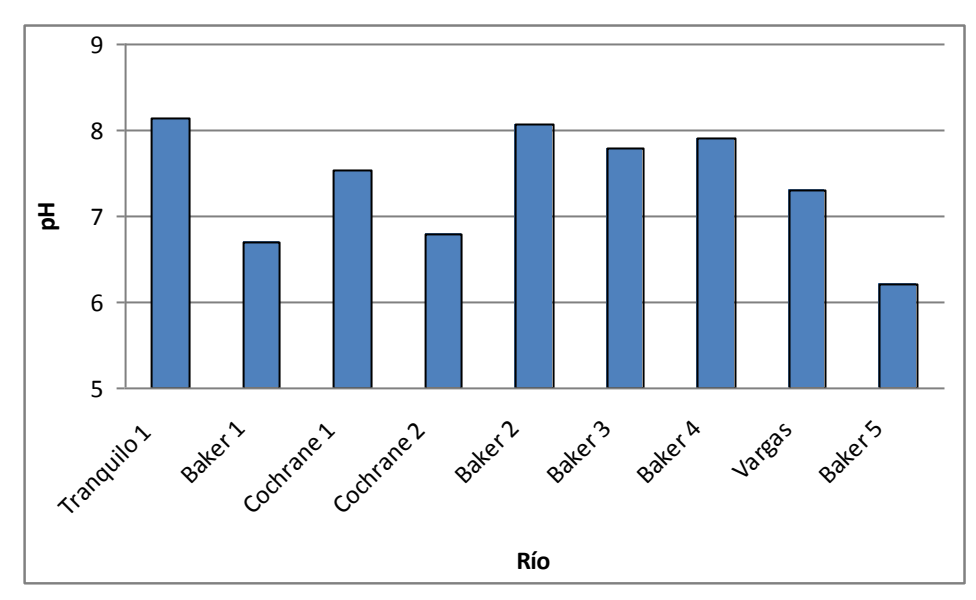

# **Figura 13. Conductividad eléctrica (µS/cm) de ríos prospectados de las cuencas Yelcho, Palena y Baker**

Las conductividades más bajas se presentaron en la cuenca Yelcho no superando los 45 µS/cm , Palena no superó los 60 µS/cm y para el caso de Baker superaron los 78 µS/cm los ríos Tranquilo y Cochrane.

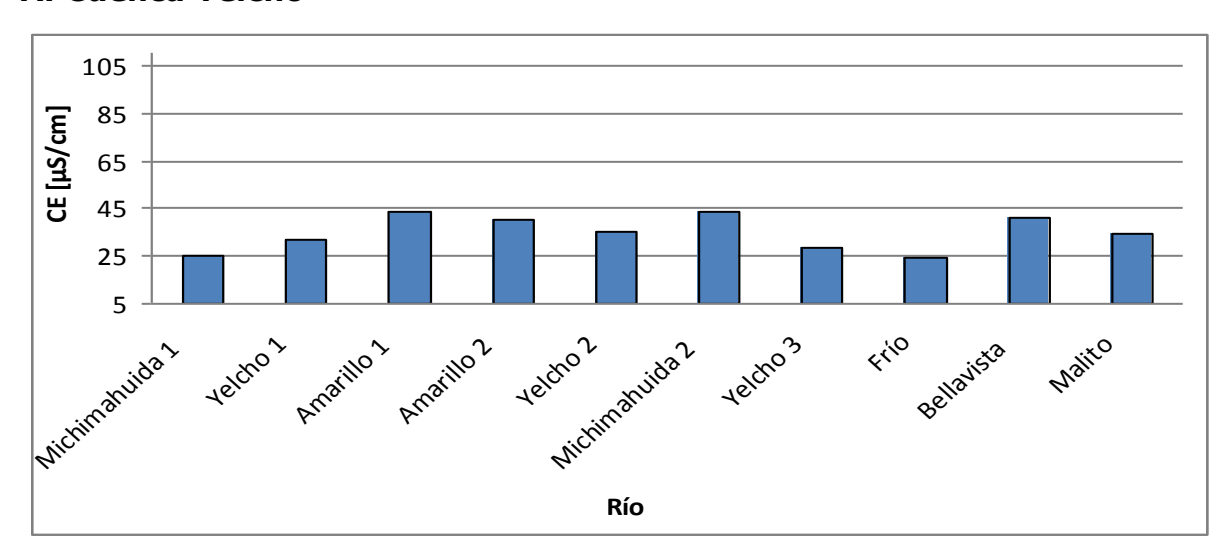

# **A: Cuenca Yelcho**

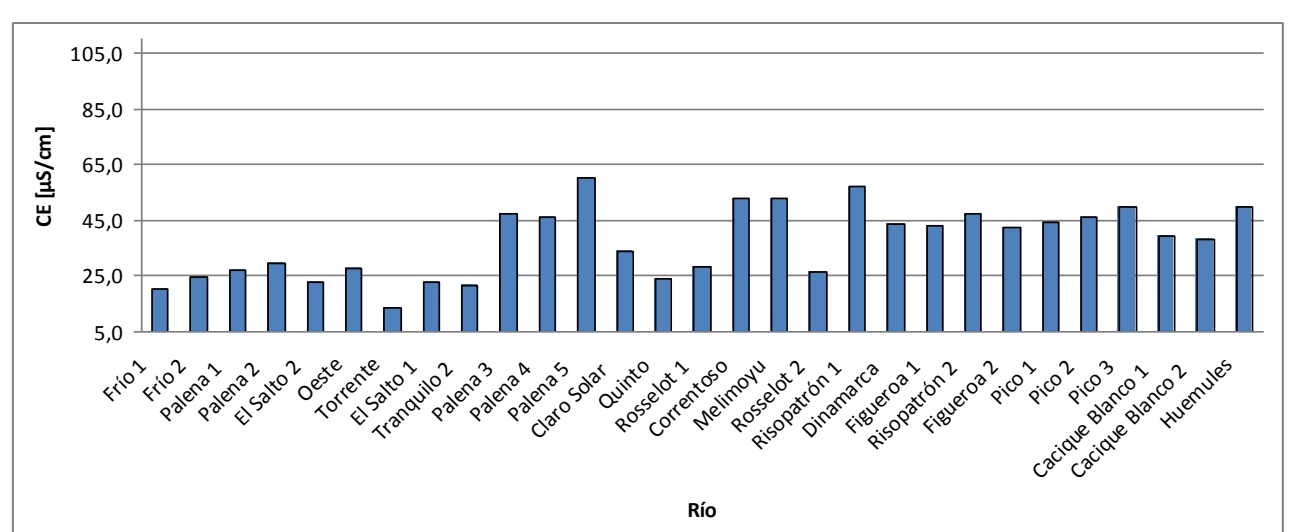

# **B: Cuenca Palena**

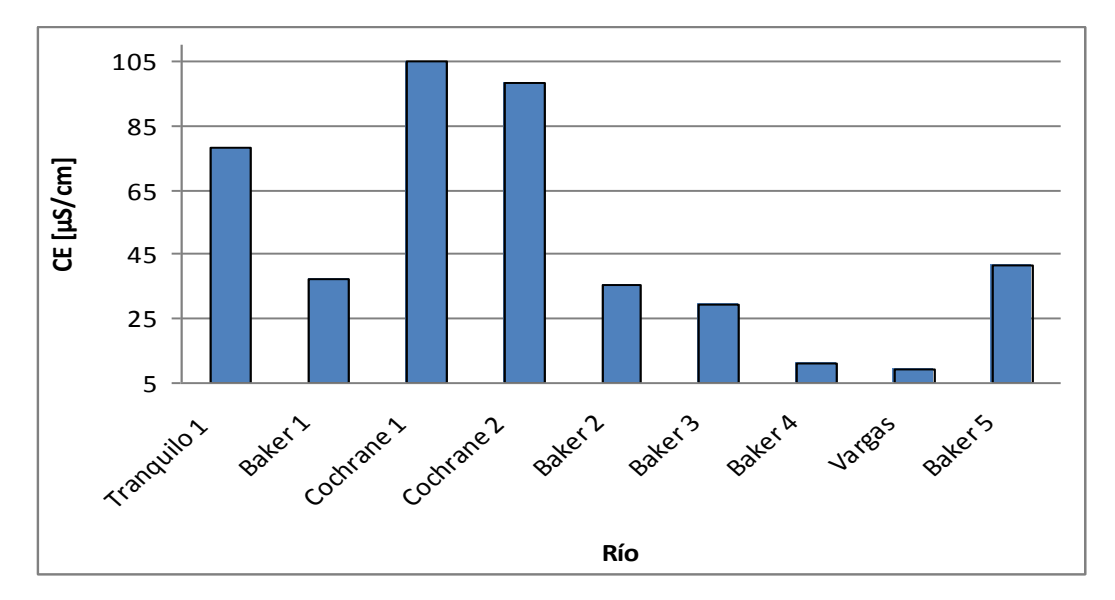

# **C: Cuenca Baker**

# **Figura 14. Velocidad superficial (m/s) de ríos prospectados de las cuencas Yelcho, Palena y Baker**

Las velocidad más bajas se presentaron en el Río Rosselot (cuenca Palena) con 0,49 [m/s] y la velocidad más alta se registró en el río Torrente (cuenca Palena) con 3,2 [m/s].

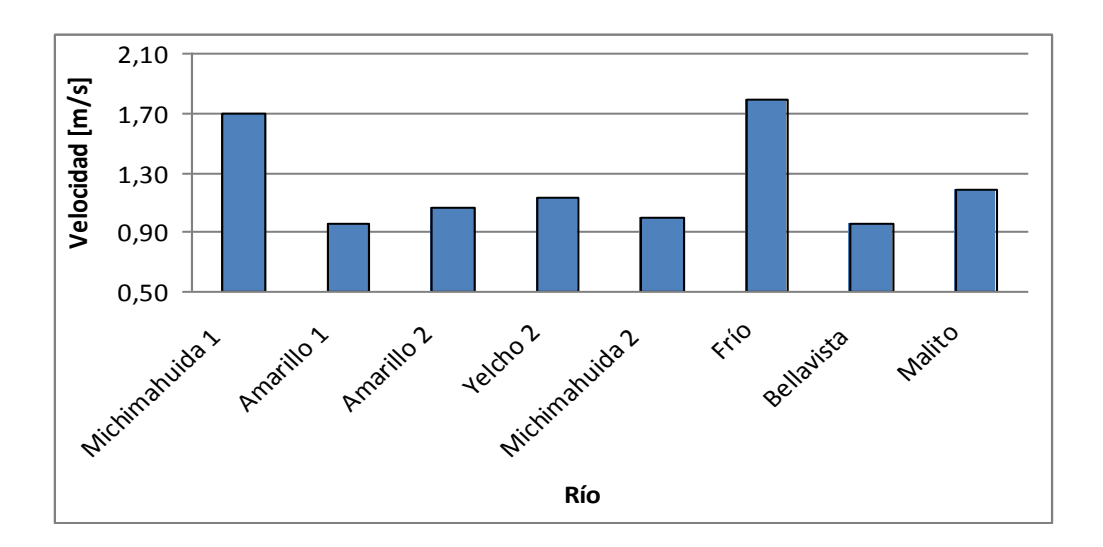

# **A: Cuenca Yelcho**

# **B: Cuenca Palena**

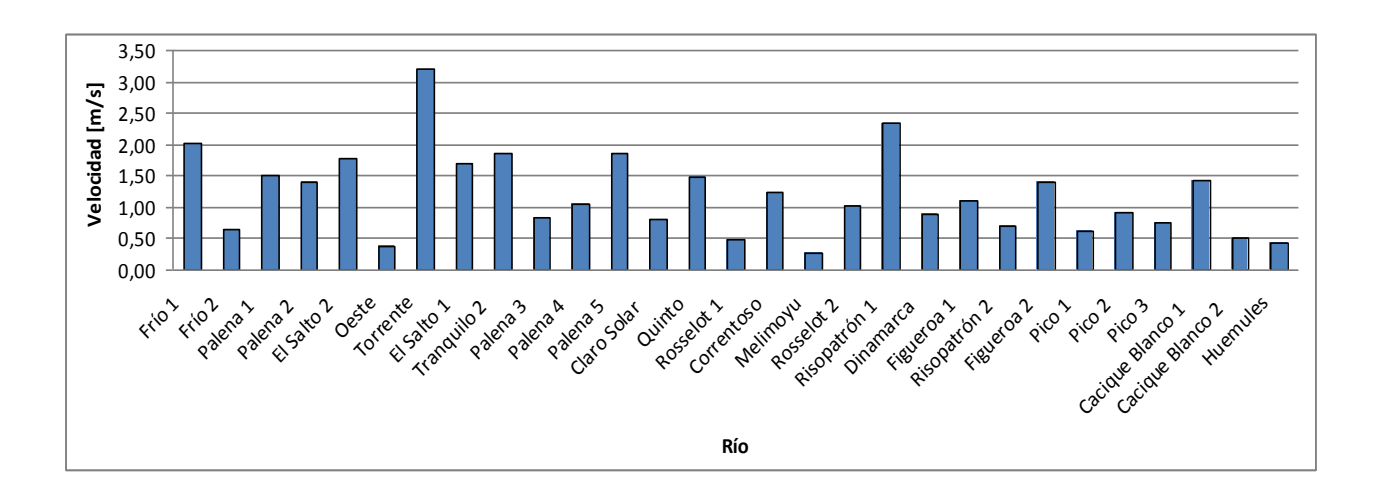

### **C: Cuenca Baker**

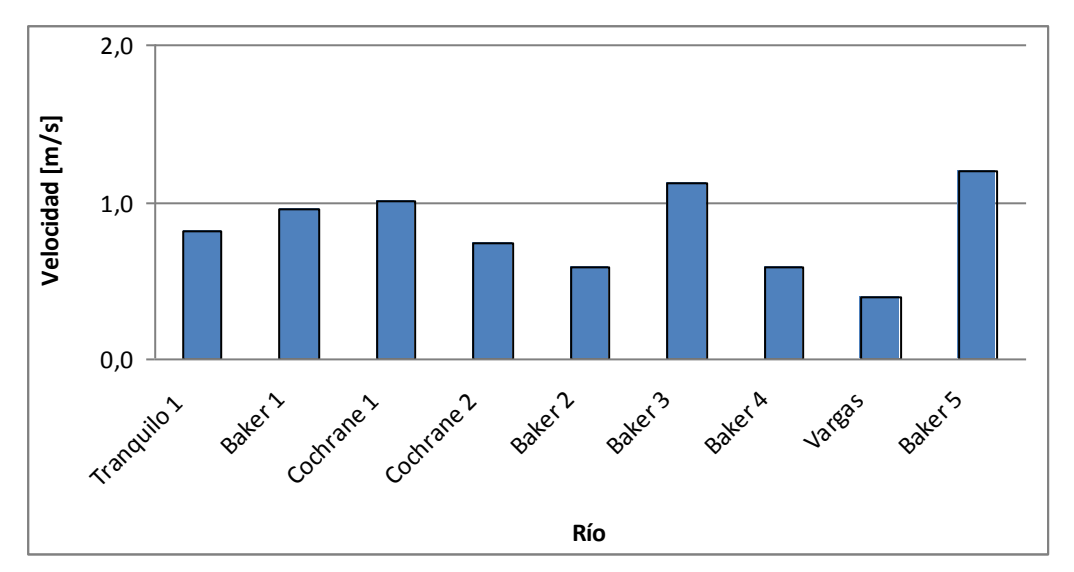

### **5.2.3. Análisis de resultados físicos y químicos**

# **5.2.3.1 Análisis físicos y químicos de ríos de las cuencas Yelcho, Palena y Baker**

### **5.2.3.1.1. Análisis de conglomerados**

Se efectuó un análisis de conglomerados para visualizar agrupaciones entre los ríos prospectados de las cuencas Yelcho, Palena y Baker en base a las variables físicas y químicas consideradas en el estudio. El resultado del cluster indicó que con una similitud del 60 % (corresponde a un 40 % de disimilitud) se formaron siete conglomerados, conformados por diferentes subcuencas, (línea azul (Fig. 15)).

### **Agrupaciones:**

- 1: Ríos El Salto, Yelcho, Palena y Baker (2 y 4)
- 2: Ríos Cochrane, Palena y Dinamarca
- 3: Vargas, Figueroa, Tranquilo (cuenca Baker), Pico, Risopatrón, Huemules y Quinto
- 4: Ríos Tranquilo (cuenca Palena), Frío, Torrente, Amarillo, Michimahuida, Baker 1
- 5: Ríos Pico, Risopatrón, Cochrane 1, Cacique Blanco 1, Correntoso, Bellavista, Claro Solar
- 6: Ríos Palena 4, Baker 5 y Palena 5
- 7: Ríos Cacique Blanco 1, Rosselot, Melimoyu, Oeste y Frío

Se puede observar la gran heterogeneidad de las distintas agrupaciones, por ejemplo en las agrupación 2 se encuentra el río Cochrane y Dinamarca y en la agrupación 1 se encuentra el río Yelcho y Baker. En ambos ejemplos se encuentran ríos muy lejanos y de distintas cuencas, lo cual no refleja ningún patrón.

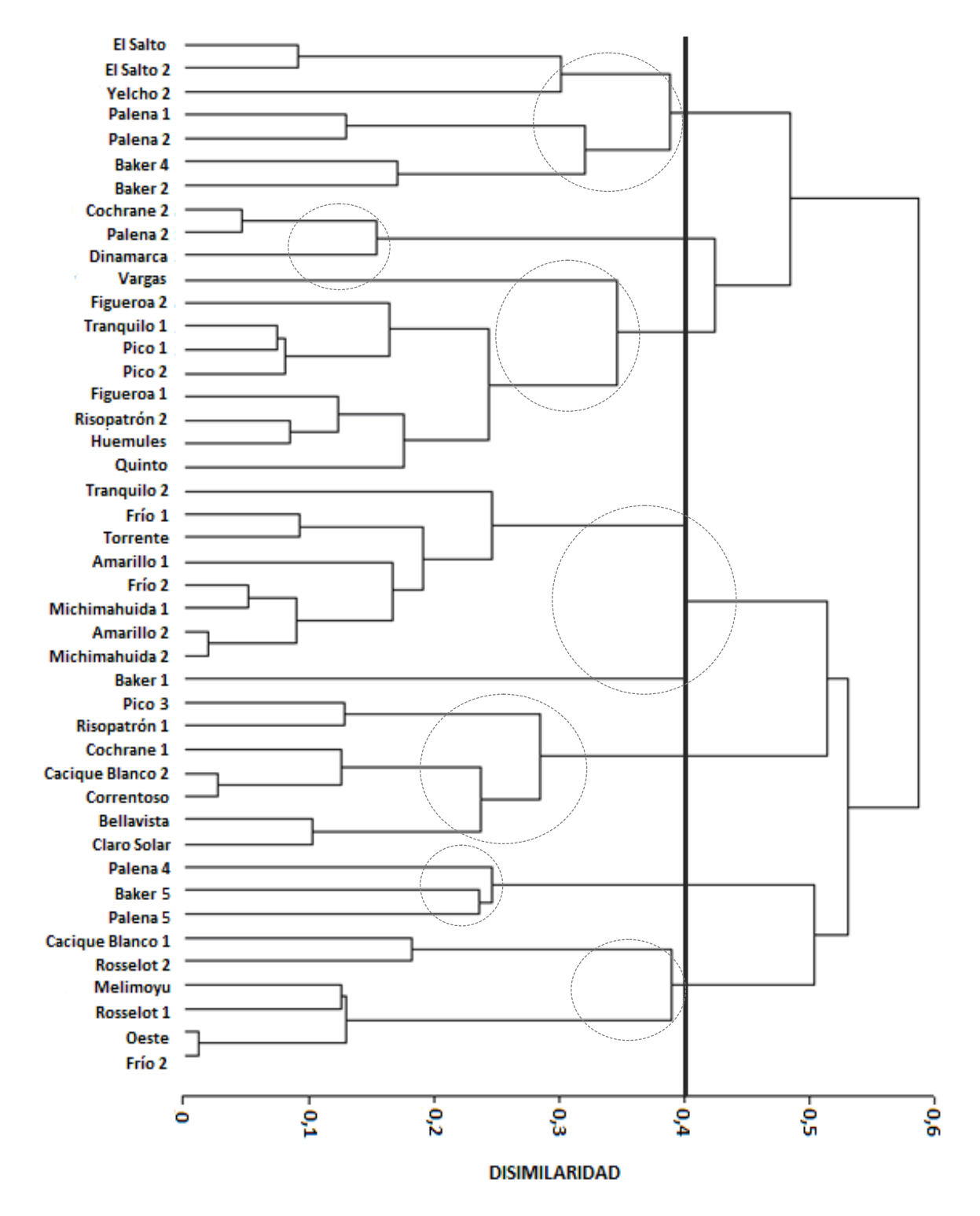

**Figura 15**. Dendograma de disimilitud de las cuencas Yelcho, Palena y Baker utilizando composición física y química de los ríos prospectados

# **5.2.3.1.2. Análisis de componentes principales (ACP).**

Se llevó a cabo un análisis de componente principales (ACP) para visualizar si era posible destacar algunas variables que podrían tener mayor importancia para el sistema. Este análisis fue construido sobre una matriz de correlación (de Pearson), que arrojó diferencias significativas entre las variables (prueba de esfericidad de Bartlett < 0,0001). El ACP explicó un 56 % de la varianza considerando tres componentes (de F1 a F3)

**Tabla 9.** Análisis de componentes principales en ríos de las cuencas del Yelcho, Palena y Baker

|                      | F1    | F <sub>2</sub> | F3    |
|----------------------|-------|----------------|-------|
| Valor propio         | 2,61  | 1,72           | 1,30  |
| % varianza           | 26,19 | 17,26          | 13,00 |
| % varianza acumulada | 26,19 | 43,46          | 56,46 |

En las Figura 16 se puede observar que la primera componente, de mayor peso, la explica el oxígeno disuelto, el porcentaje de saturación de oxígeno, y el pH ya que del 56% de la varianza, el primer componente explica un 26%. La segunda componente, también de alta relevancia, es explicada por la velocidad superficial estimada y la longitud del río con un 15% de varianza y la tercera componente de menor relevancia se explica por el pH del río con un 14% de varianza. Las correlaciones de las componentes con las variables se encuentran en la tabla 10.

**Tabla 10**. Correlaciones de las componentes 1, 2 y 3 con las variables analizadas

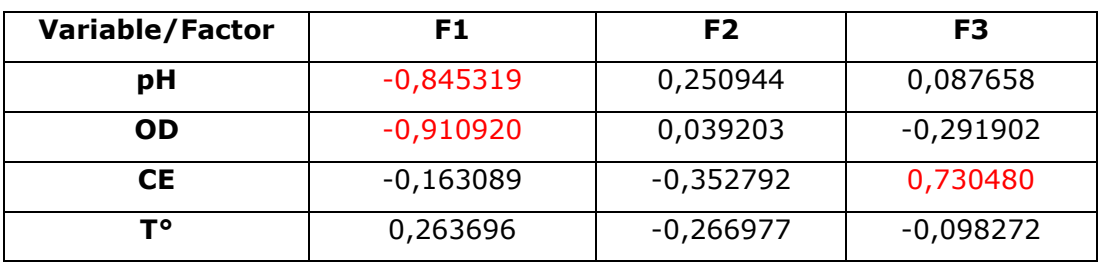

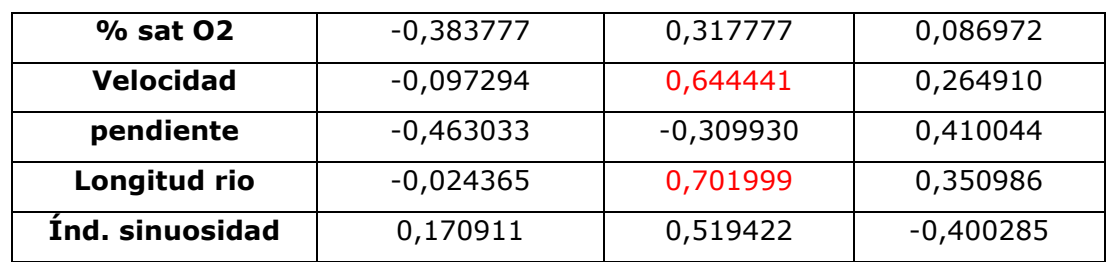

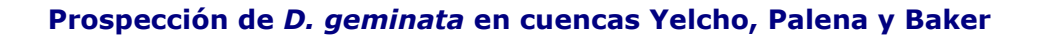

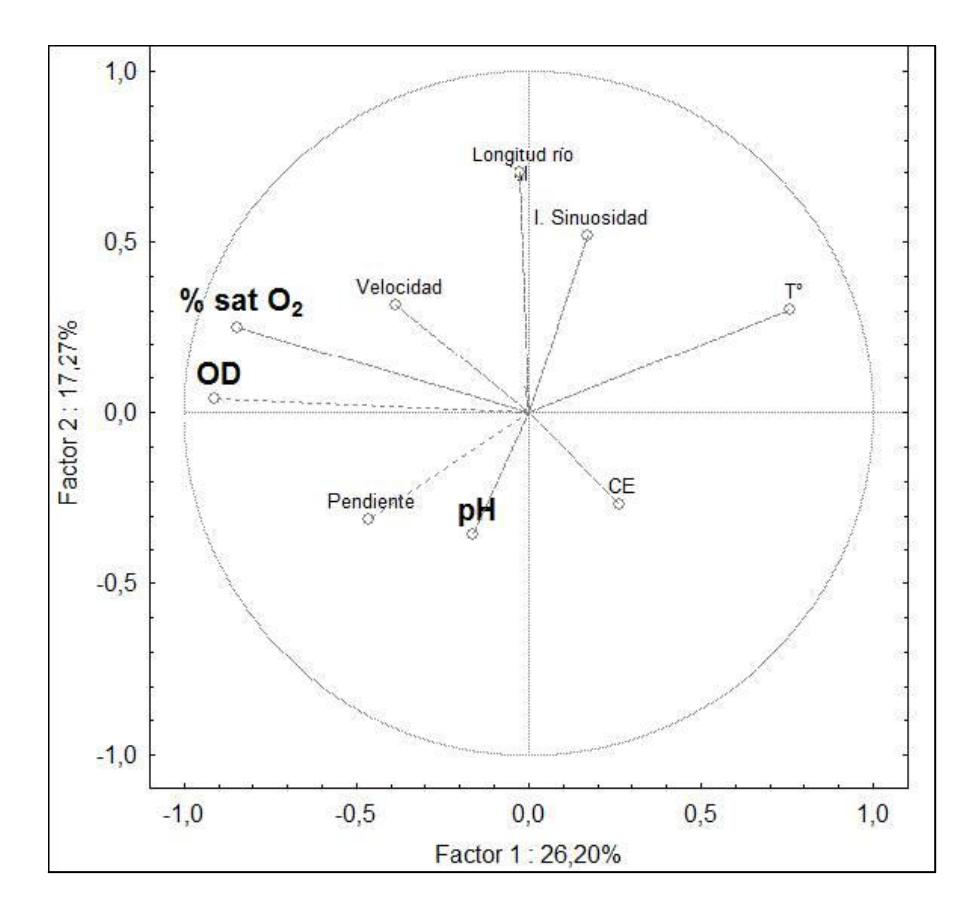

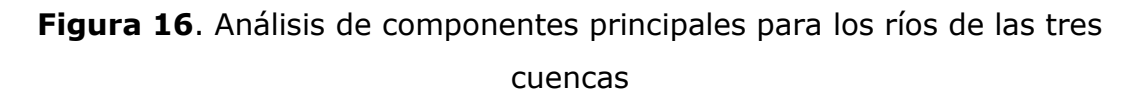

En la figura 17 se ilustran la variabilidad de los ríos (puntos) en el análisis de componentes principales en el cual el tipo de cuenca (Yelcho, Palena o Baker) es la variable agrupante. En la figura se observan las elipses que agrupan el 95% de los ríos de la cuenca del Yelcho y Palena, y un 80% de los ríos de la cuenca del Baker, con una alta sobreposición entre ellas reflejando la ausencia de algún patrón que pueda diferenciar en conjunto los ríos de las cuencas en estudio.

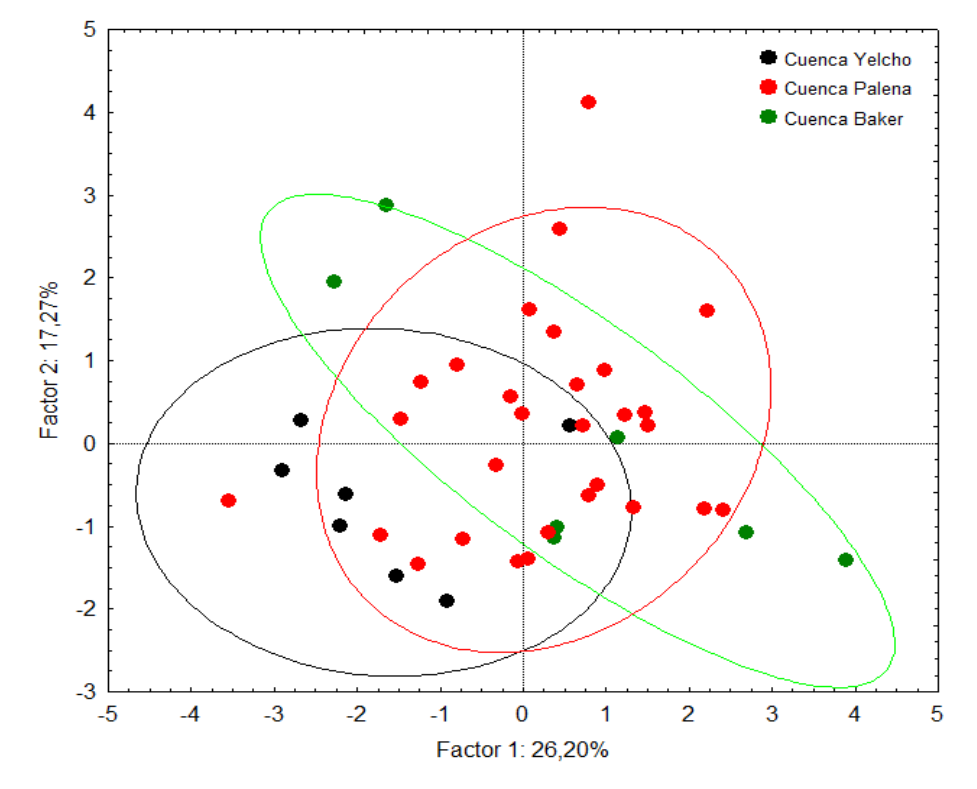

**Figura 17**. Análisis de componentes principales, considerando el tipo de cuenca (Yelcho, Palena y Baker) como variable agrupante

Bajo la ausencia de patrón tomando a los ríos en conjunto, se analizó si agrupándolos por cuenca podría haber alguna diferencia. Se probó con el test de Mahalanobis si las agrupaciones por cuenca son realmente distintas. Esto es una prueba estadística que mide la distancia al centro de gravedad, ponderada por la matriz de varianzas de las cuencas, bajo una p<0,001. En la tabla 11, se puede observar que las cuencas Baker y Palena son significativamente distintas entre sí, mientras que Palena y Yelcho son estadísticamente similares.

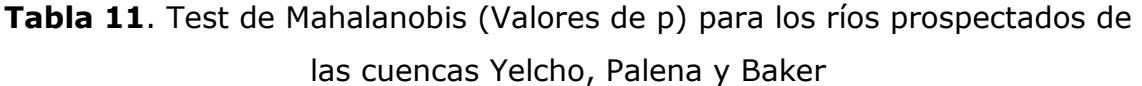

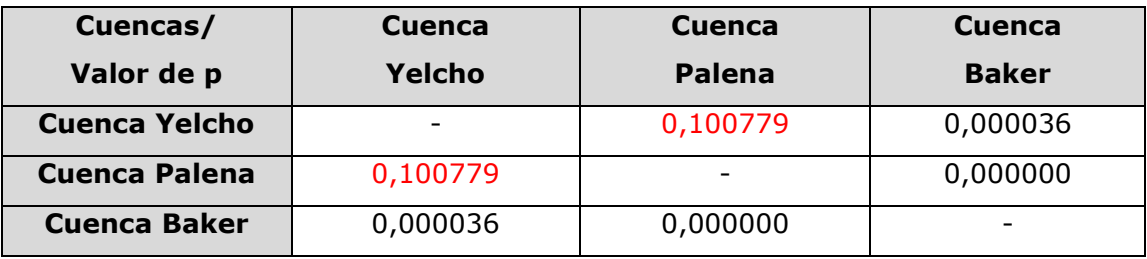

### **5.2.3.2. Análisis de resultados físicos y químicos integrado**

Se llevó a cabo un análisis con una base de datos construída de ríos prospectados de proyectos POCH –UChile de cuencas de las X y XI regiones (POCH-U.Chile a y b). A las variables físicas y químicas consideradas en el estudio existente se incorporaron datos de longitud y pendiente del río (Anexo 2, Tabla A2).

#### **5.2.3.2.1 Análisis de conglomerados**

Se efectuó un análisis de conglomerados para visualizar agrupaciones entre los ríos prospectados integrando proyectos POCH –U.Chile de cuencas de las regiones de Los Lagos y Aisén. El resultado del cluster indicó que con una similitud del 60 % (corresponde a un 40 % de disimilitud) se formaron siete conglomerados, conformados por diferentes subcuencas, (línea azul (Fig. 18)).

#### **Agrupaciones:**

1:Río Chamiza, Negro, Cochamó, Las Torres, Traidor, Travieso, Picacho, La Paloma, Cáceres y Risopatrón.

2:Río Claro, El Salto, Yelcho, Frío (Cuenca Yelcho), Torrente, Tranquilo, Frío (Cuenca Palena), Amarillo y Michimahuida.

3:Río Blanco Chico, Pescado, Grande, Moro, Ventisquero, Picaflor, Toqui, Bellavista, Las Nalcas, Cacique Blanco, Correntoso, Huemules, Melimoyu, Golgol y Oeste.

4: Río Rahue, Los Palos, Maullín, Baker, Riesco, y Vargas.

5: Río Puelo, Palena, Manso, Figueroa Baker y Coyhueco.

6: Río Peulla, Oscuro, Cochrane y Risopatrón.

7: Río Tranquilo, Pico, Pilmaiquén, Figueroa, Risopatrón, Dinamarca, Cacique Blanco, Claro Solar, Rosselot, Quinto y Frío.

Se puede observar la gran heterogeneidad de las distintas agrupaciones, por ejemplo estaciones pertenecientes a un mismo río no pertenecen a la misma agrupación o bien se agrupan ríos que están muy distantes espacialmente. El análisis indica que no se ve reflejado algún patrón de distribución espacial.

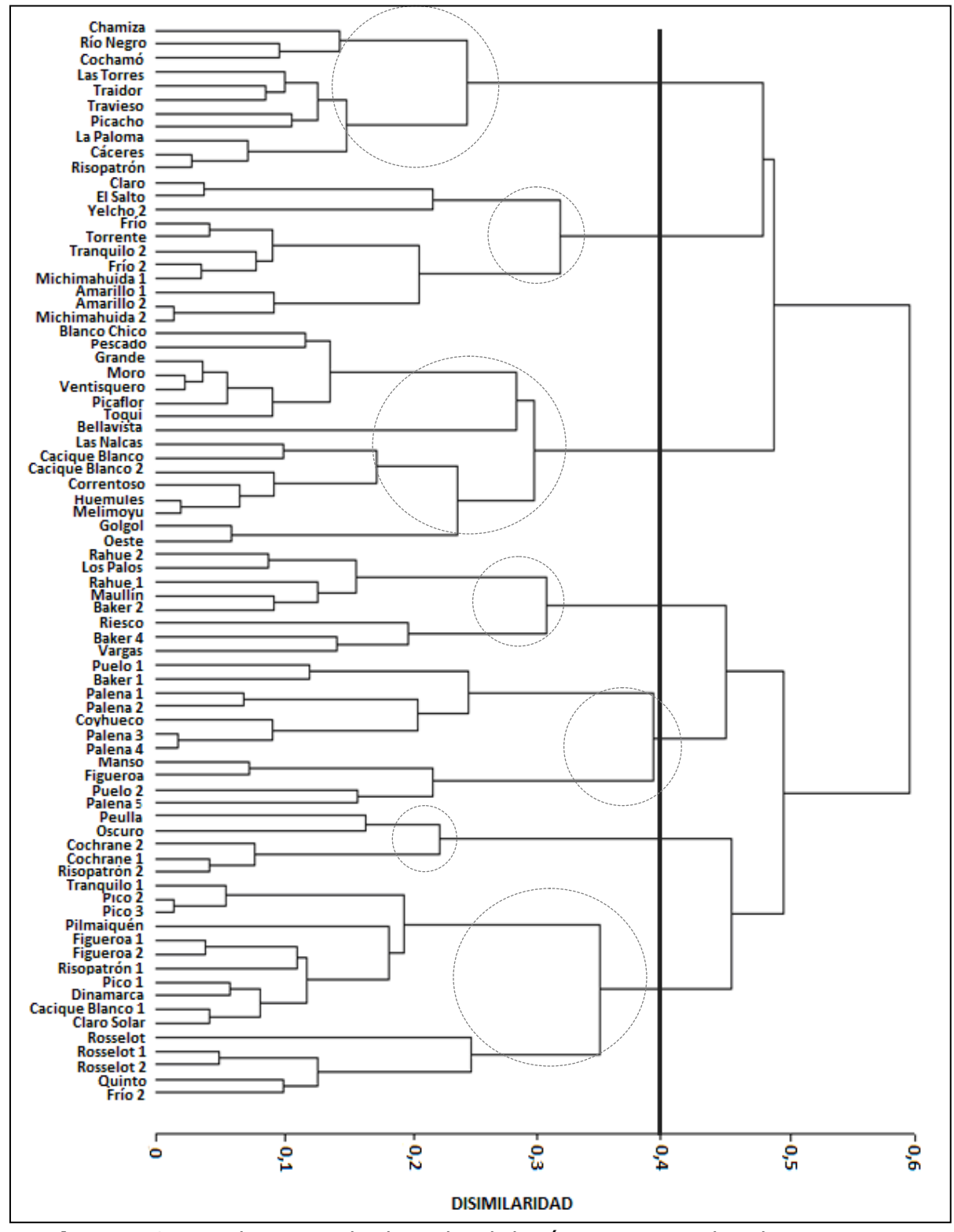

**Figura 18**. Dendograma de disimilitud de ríos prospectados de proyectos POCH anteriores de las X y XI regiones utilizando composición física y química

# **5.2.3.2.2. Análisis de componentes principales (ACP).**

Se llevó a cabo un análisis de componente principales (ACP) para visualizar algunas variables que podrían tener mayor importancia para explicar la variabilidad del sistema. Este análisis fue construido sobre una matriz de correlación (de Pearson), que arrojó diferencias significativas entre las variables (prueba de esfericidad de Bartlett < 0,0001). El ACP explicó un 62 % de la varianza considerando tres componentes (de F1 a F3), Tabla 12.

**Tabla 12**. Análisis de componentes principales: valores propios y varianza acumulada para ríos de cuencas de las regiones de Los Lagos y de Aisén.

|                      | F1    | F2    | F3    |
|----------------------|-------|-------|-------|
| Valor propio         | 2,38  | 1,89  | 1,30  |
| % varianza           | 26,45 | 21,09 | 14,47 |
| % varianza acumulada | 26,45 | 47,54 | 62,01 |

En la tabla 13 y Fig. 19, se puede observar que la primera componente (F1), de mayor peso explica un 26,5 % de la varianza y la temperatura se correlacionó con -0,83. La segunda componente, también de alta relevancia, es explicada en un 21 % de la varianza casi totalmente por el % sat de oxígeno con una correlación de 0,9. Considerando 3 factores se explica un 62% de la varianza.

**Tabla 13.** Correlaciones de las componentes 1, 2 y 3 con las variables analizadas

|              | F1          | F <sub>2</sub> | F3          |
|--------------|-------------|----------------|-------------|
| pН           | $-0,127014$ | $-0,036480$    | $-0,024164$ |
| <b>OD</b>    | 0,629099    | 0,678899       | $-0,009033$ |
| СE           | $-0,517816$ | 0,121635       | 0,566413    |
| т۰           | $-0,825729$ | 0,140850       | 0,329424    |
| $%$ sat $O2$ | 0,074669    | 0,903285       | 0,280708    |

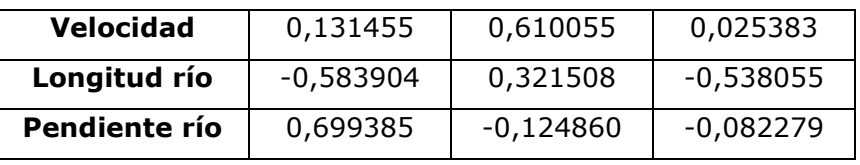

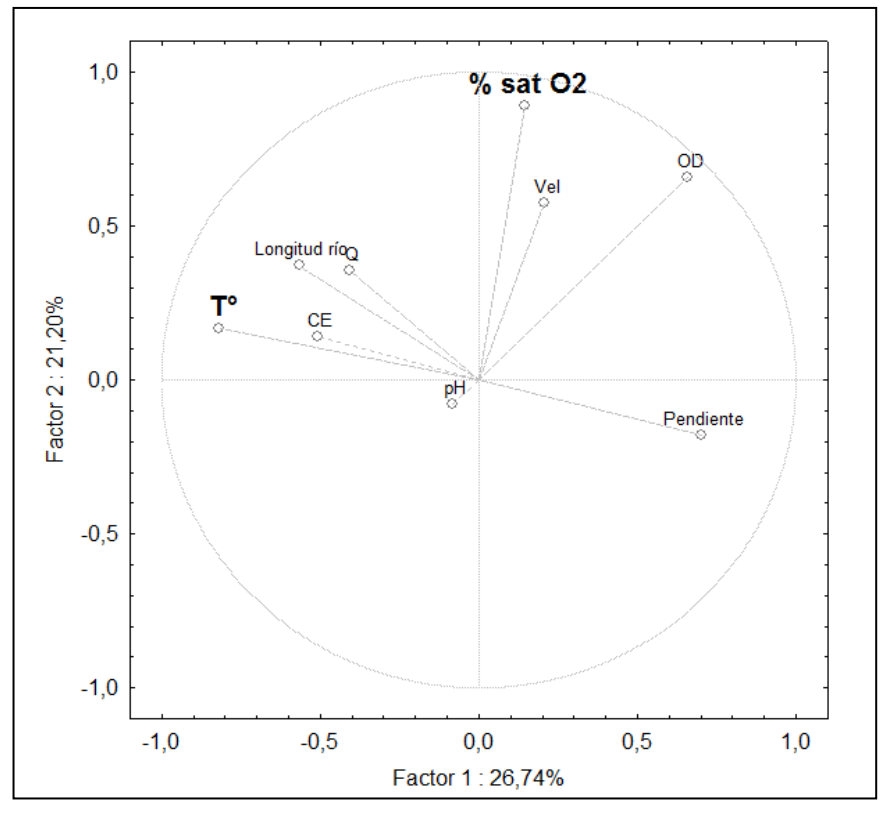

**Figura 19**. Análisis de componentes principales para la X y XI región.

En la figura 20 se ilustra la variabilidad física y química integrada de los ríos prospectados considerando las cuencas de las regiones de Los Lagos y Aisén como variable agrupante. Los ríos considerados pertenecen a las siguientes cuencas: del río Bueno, del Puelo, entre Bueno y Puelo, Palena, Yelcho, entre Palena y Aisén, Aisén y Baker. En la figura 20 cada punto representa un sitio de muestreo, agrupados por cuenca (según el color). Se observan una nube de puntos dispersada sin formar agrupación según las características fisicoquímicas de los ríos, por el contrario se superponen, y no existe ningún patrón entre los ríos.

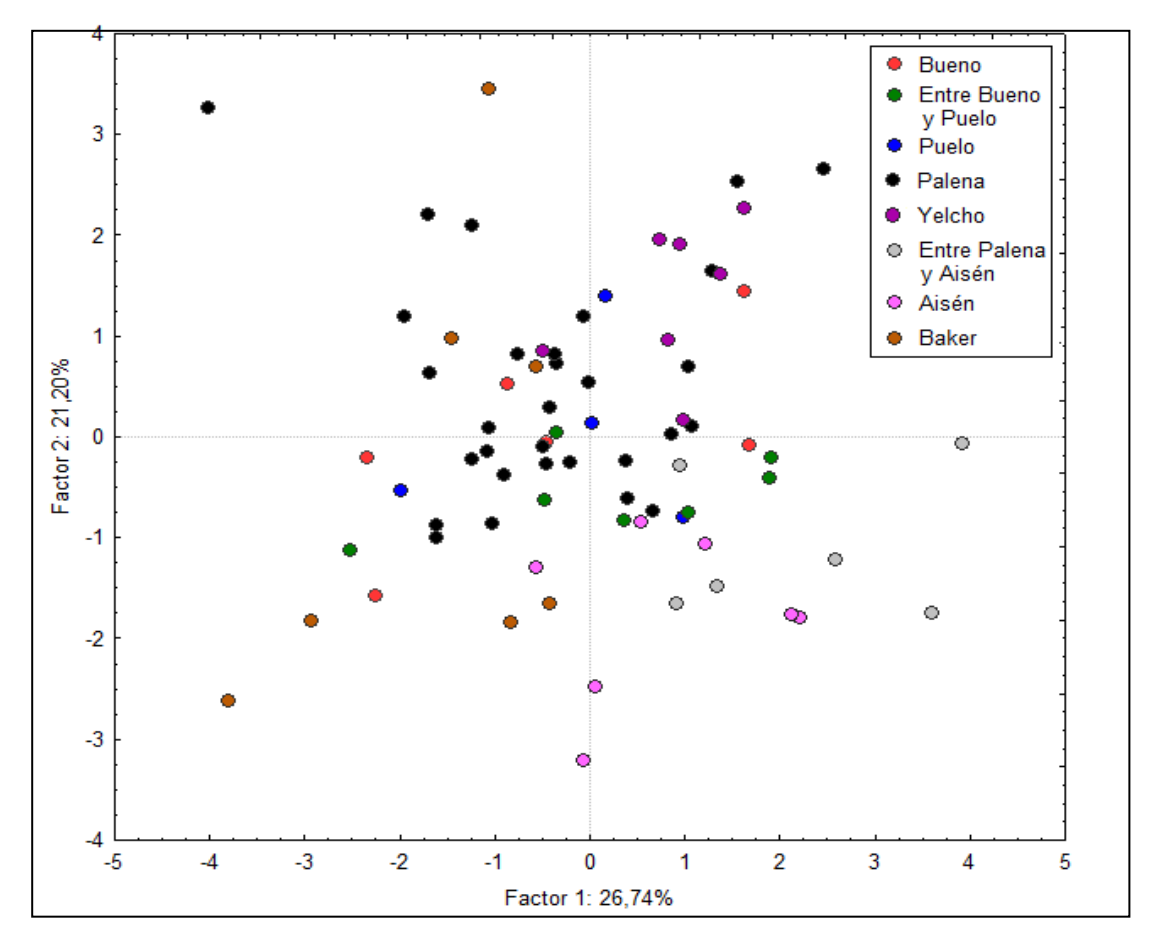

**Figura 20**. Análisis de componentes principales, considerando el tipo de cuenca de las X y XI regiones como variable agrupante

Para analizar si los ríos agrupados por cuenca presentan alguna agrupación se realizó un test de Mahalanobis , prueba estadística que mide la distancia al centro de gravedad ponderada por la matriz de varianzas de las cuencas para este caso, tal que la diferencia significativa entre ellas se produce con una p<0,001. En la tabla 14, se observa que las cuencas significativamente diferentes según las variables físicas y químicas usando como variable agrupante la cuenca fueron las siguientes (marcada en rojo en la Tabla 14):

cuenca del río Bueno con las cuencas Entre Palena y Aisén, Aisén y Baker.

- cuenca Entre Bueno y Puelo con las cuencas de Palena, Entre Palena y Aisén y Baker
- cuenca Puelo con las cuencas, Yelcho, Palena y Baker.
- Cuenca Yelcho con las cuencas, Puelo, Entre Palena y Aisén, Aisén y Baker.
- Cuenca Palena con las cuencas, Entre Bueno y Puelo, Puelo, Entre Palena y Aisén y Baker.
- Cuenca Entre Palena y Aisén con las cuencas, Bueno, Entre Bueno y Puelo, Yelcho, Palena y Baker.
- Cuenca Aisén con las cuencas, Bueno, Yelcho, Palena y Baker.
- Cuenca Baker no se asemeja a ninguna otra cuenca.

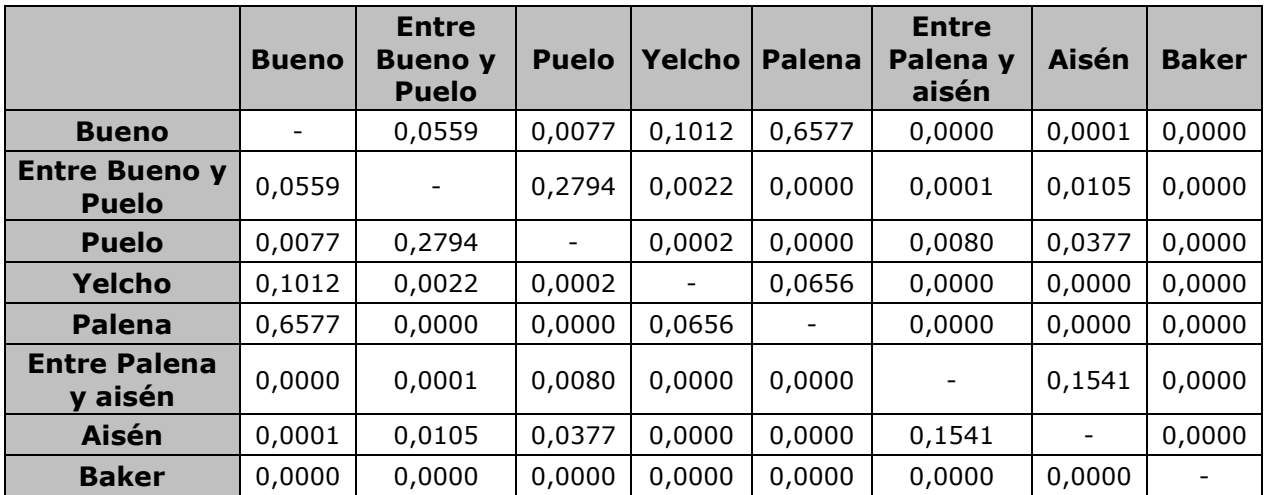

**Tabla 14**. Test de Mahalanobis (Valores de p) para los ríos prospectados de la región de Los Lagos (X) y la región de Aisén (XI)

### **5.3. Componente Biológico**

# **5.3.1 Fitoplancton**

# **5.3.1.1. Presencia/Ausencia de** *Didymosphenia geminata*

Las muestras de fitoplancton recolectadas en los 25 ríos de las cuencas de Palena, Yelcho y Baker analizadas para determinar "presencia/ausencia" de *D. geminata* indicaron que la especie estaba presente en 7 ríos, los ríos Yelcho 3, Figueroa 2, Pico 2, Baker 2, Cochrane 2, Baker 3 y Baker 5 (Tabla 15).

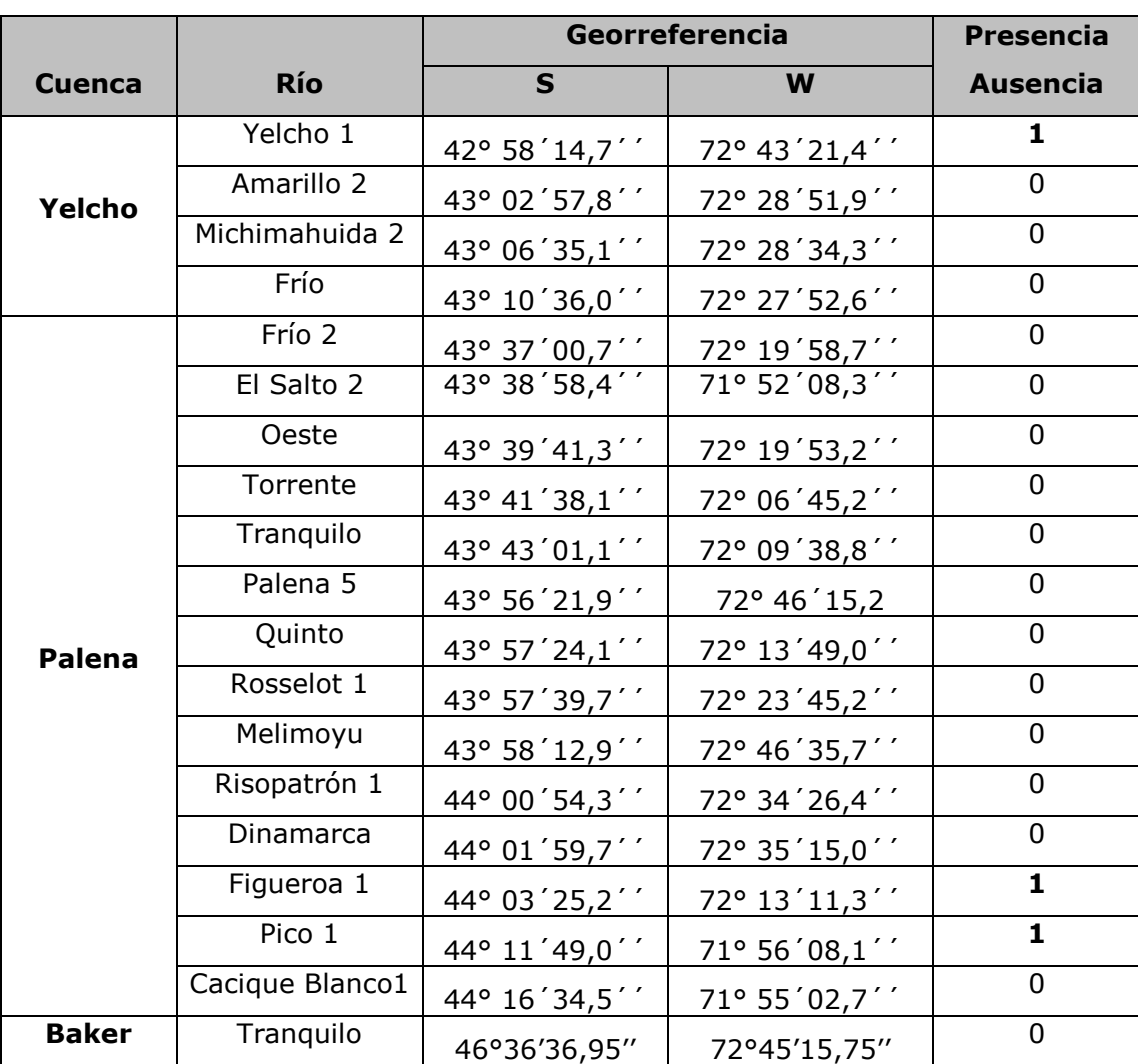

**Tabla 15**. Presencia (1) Ausencia (0) de *D. geminata* en el fitoplancton por cuenca y cada río ordenados latitudinalmente.

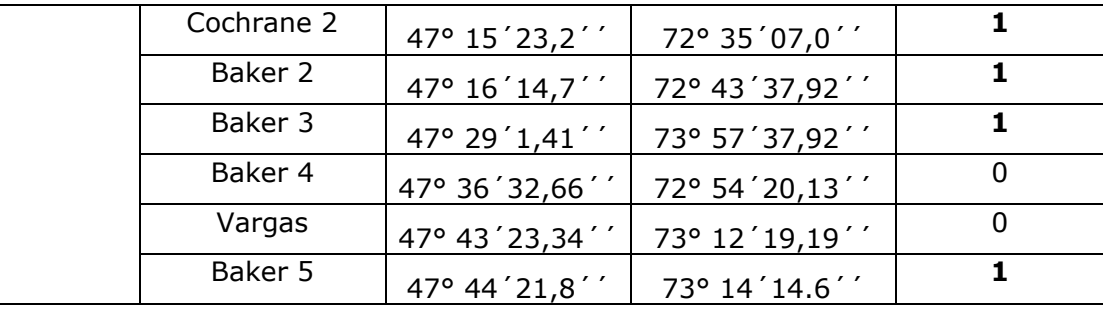

### **5.3.1.2. Fitoplancton acompañante**

### **5.3.1.2.1. Parámetros comunitarios del fitoplancton**

El fitoplancton acompañante de las estaciones de muestreo de las cuencas de los ríos Yelcho, Palena y Baker, registró un total de 62 taxa entre diatomeas, clorofíceas, cianofíceas, crisofíceas y dinoflagelados (Anexo 3). La identificación de los taxones por cada estación de muestreo arrojó que las mayores riquezas taxonómicas fueron registradas en la cuenca Palena en los ríos Pico1(25 taxa) y El Salto2 (23 taxa) y en la cuenca del río Baker en el río Cochrane2 (21 taxa). La menor riqueza taxonómica se registró en el río Amarillo2 (con 8 taxa) y río Yelcho1. En síntesis la riqueza de taxa máxima fue mayor en la cuenca del río Palena (9 a 25) y menor en la cuenca del río Yelcho (8-10) (Fig. 21, 22 y 23). En los ríos de la cuenca Yelcho y Palena las abundancias de fitoplancton oscilaron entre 2000 cel ml<sup>-1</sup> y 37000 cel ml<sup>-1</sup> en cambio para la cuenca del Baker entre 5600 cel m $I^{-1}$  y 65000 cel m $I^{-1}$ . La abundancia entre los ríos osciló entre 2.813 cel ml<sup>-1</sup> en el río Amarillo2 y 65.000 cel ml<sup>-1</sup> en el río Baker4.

# **A1. Cuenca Yelcho**

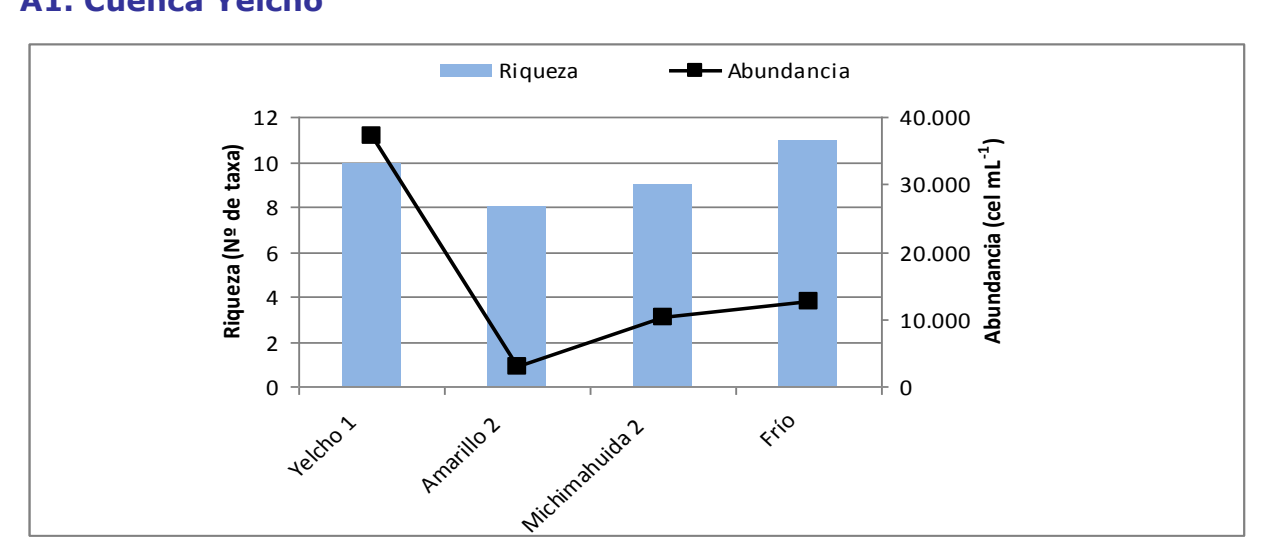

**Figura 21.** Riqueza (N° taxa) en el eje principal y abundancia (cel mL<sup>-1</sup>) del fitoplancton en el eje secundario

# **A2. Cuenca Palena**

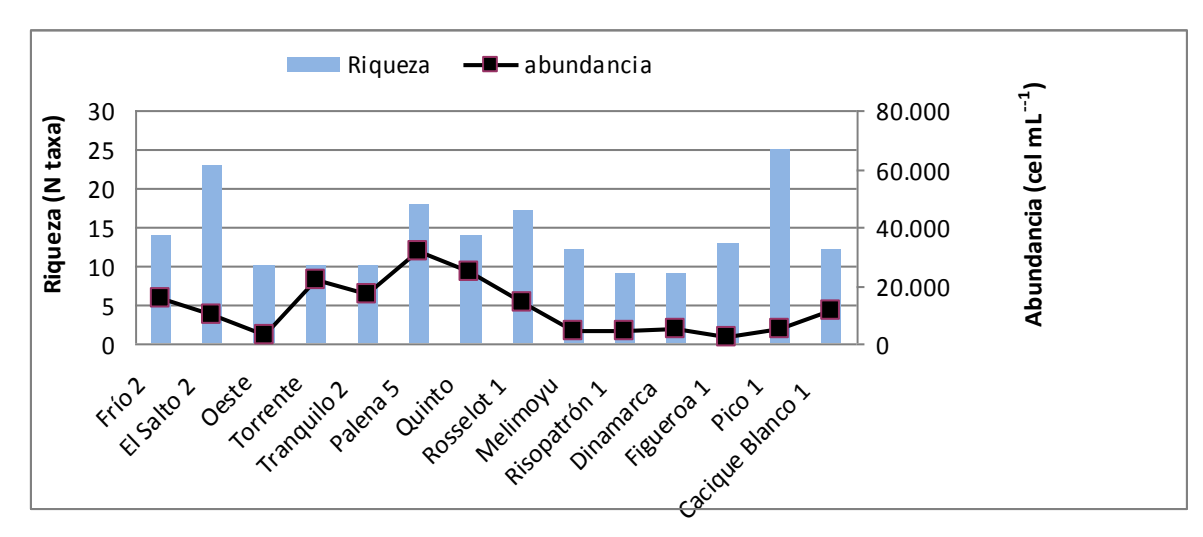

**Figura 22.** Riqueza (N° taxa) en el eje principal y abundancia (cel mL<sup>-1</sup>) del fitoplancton en el eje secundario

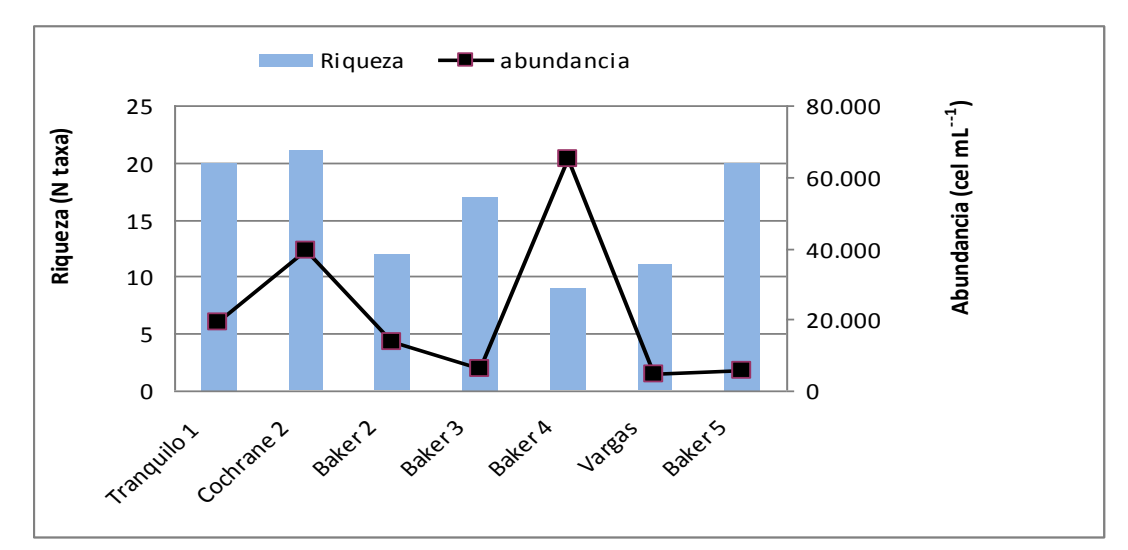

# **A3. Cuenca Baker**

**Figura 23.** Riqueza (N° taxa) en el eje principal y abundancia (cel mL<sup>-1</sup>) del fitoplancton en el eje secundario

# **A. Biodiversidad y Abundancia**

Al comparar diversidad las mayores fueron encontradas para la cuenca Baker y las menores diversidades para la cuenca Yelcho. En la cuenca Yelcho la diversidad no superó 1,68 bit, sin embargo para la cuenca de Palena los ríos Palena5 y Pico1 superaron los 2,5 bits. Para el Baker este valor aumentó siendo la diversidad superior a 3 bits para los ríos Tranquilo, Cochrane2 y Baker 5., estos dos últimos con presencia de Didymo (Fig. 24, 25 y 26).

# **B1: Cuenca Yelcho**

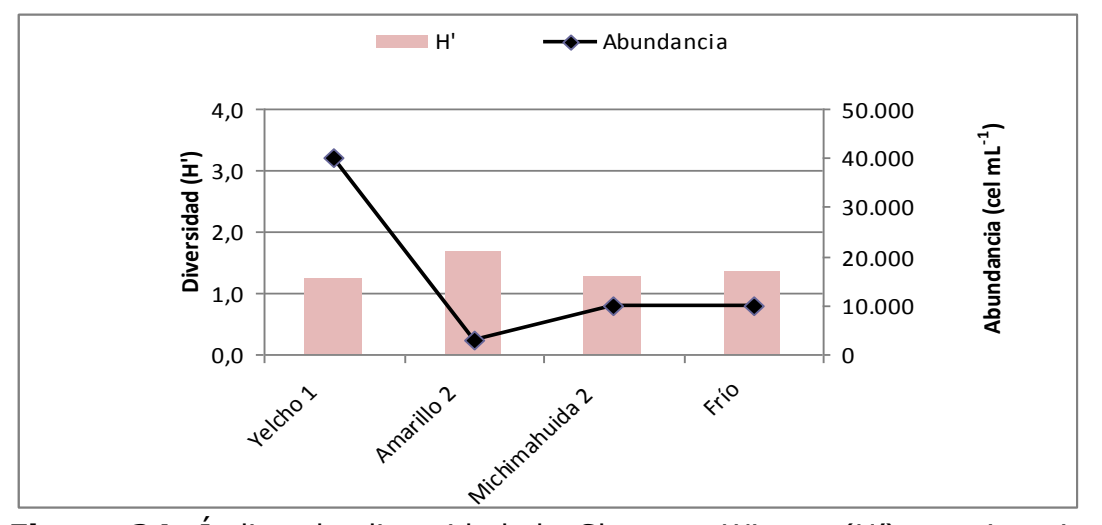

**Figura 24.** Índice de diversidad de Shannon-Wiener (H') en eje principal y abundancia de fitoplancton (cel mL $^{-1}$ ) en el eje secundario.

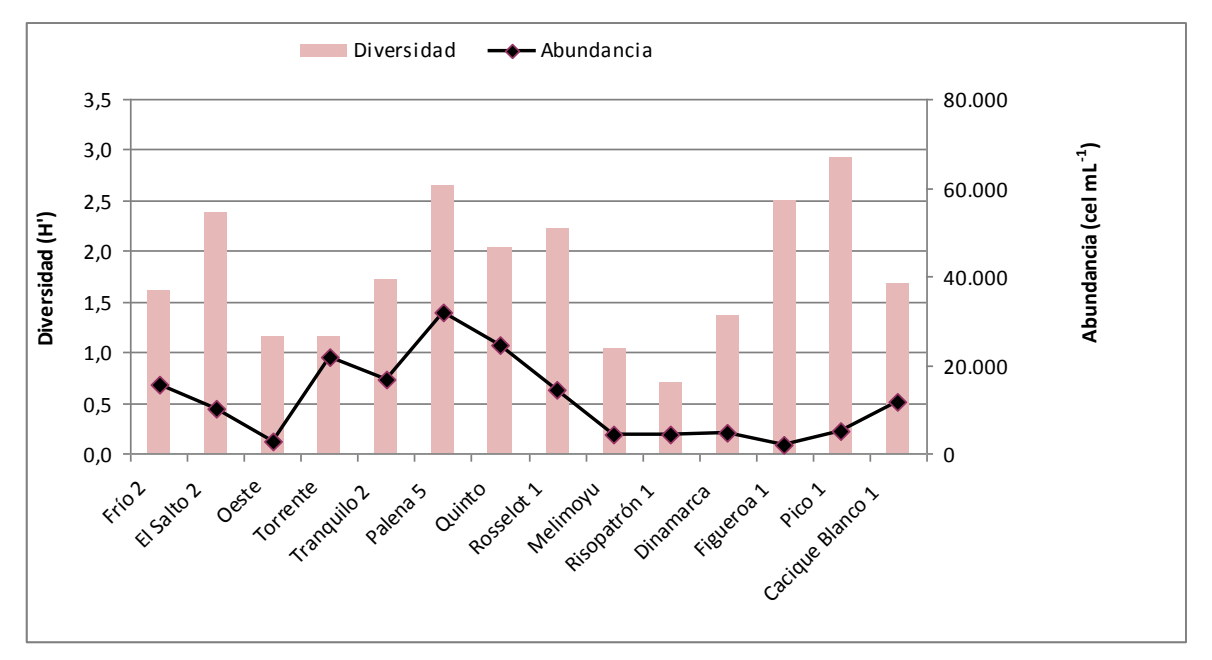

# **B2: Cuenca Palena**

**Figura 25.** Índice de diversidad de Shannon-Wiener (H') en eje principal y abundancia de fitoplancton (cel mL $^{-1}$ ) en el eje secundario.

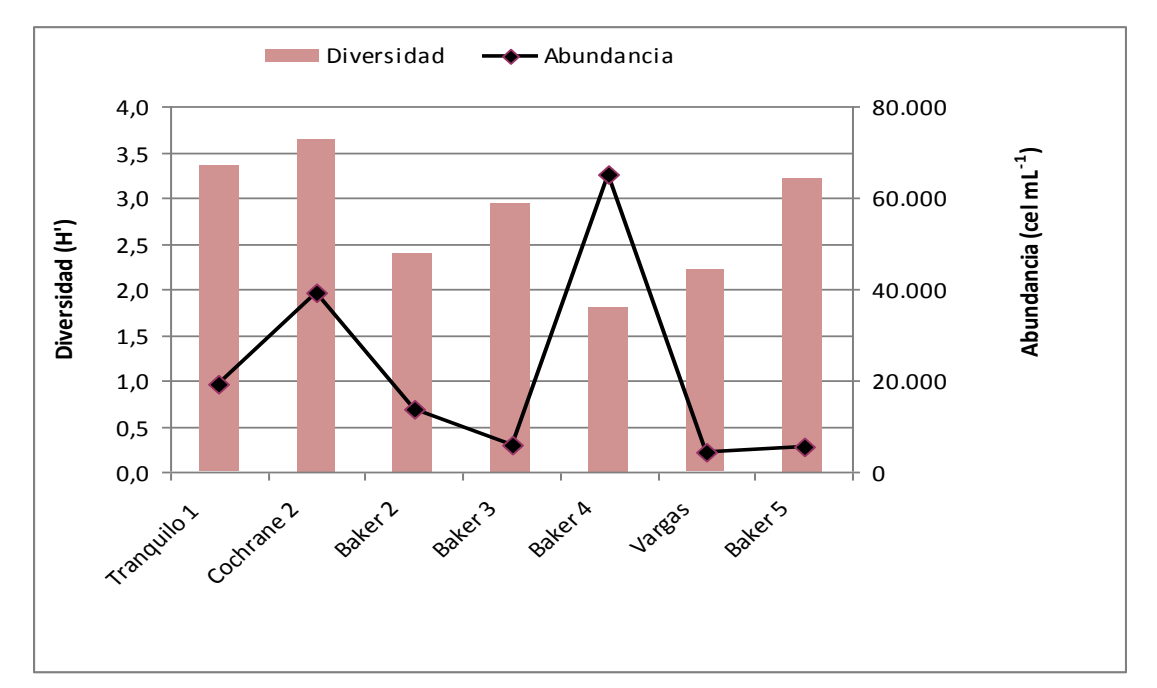

### **B3: Cuenca Baker**

**Figura 26.** Índice de diversidad de Shannon-Wiener (H') en eje principal y abundancia de fitoplancton (cel mL $^{-1}$ ) en el eje secundario.

#### **B. Biodiversidad y Equitatividad**

Para la cuenca Yelcho la tendencia de la diversidad es similar a la de la equitatividad, así el rio Amarillo 2 presentó la mayor diversidad pero también la mayor equidad de especies. Para Palena los ríos con mayor diversidad fueron los que presentaron las comunidades con mayor equidad en su distribución que fueron Palena 4 y Pico2.

Para la cuenca del Baker los ríos Cohrane2 y Baker5 presentaron las comunidades con mayor equidad como también las más diversas, cabe hacer notar que ambas estaciones de muestreo presentaron Didymo, (Fig. 27, 28 y 29).

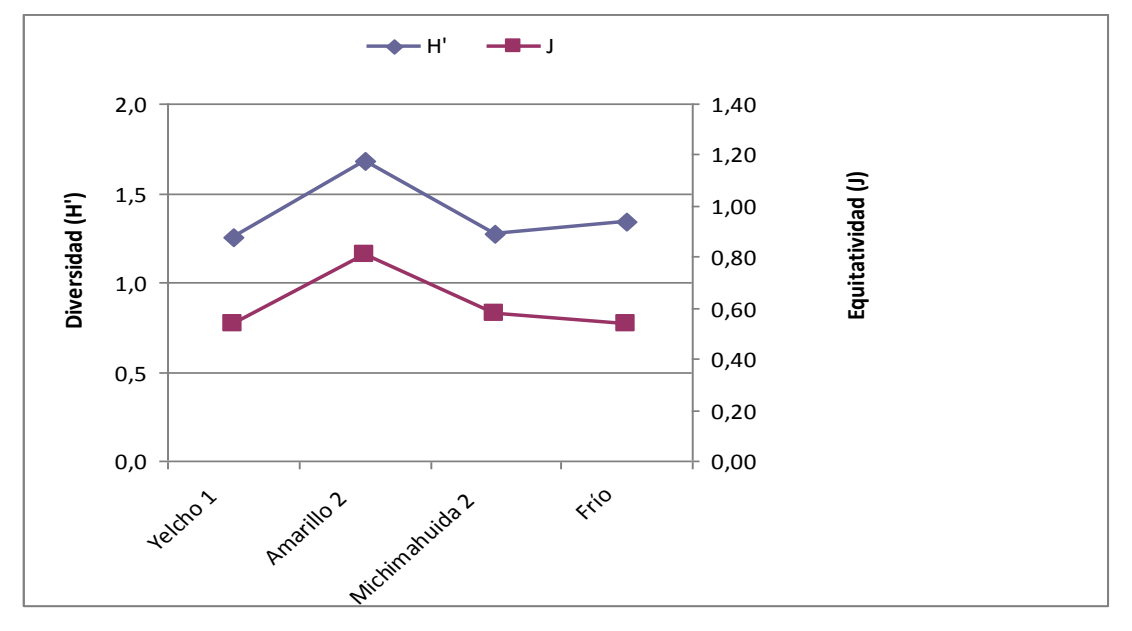

### **C. 1 Cuenca Yelcho**

**Figura 27.** Índice de Diversidad de Shannon-Wienner (H') en el eje principal e Índice de Equitatividad (J) en el eje secundario.

# **C. 2 Cuenca Palena**

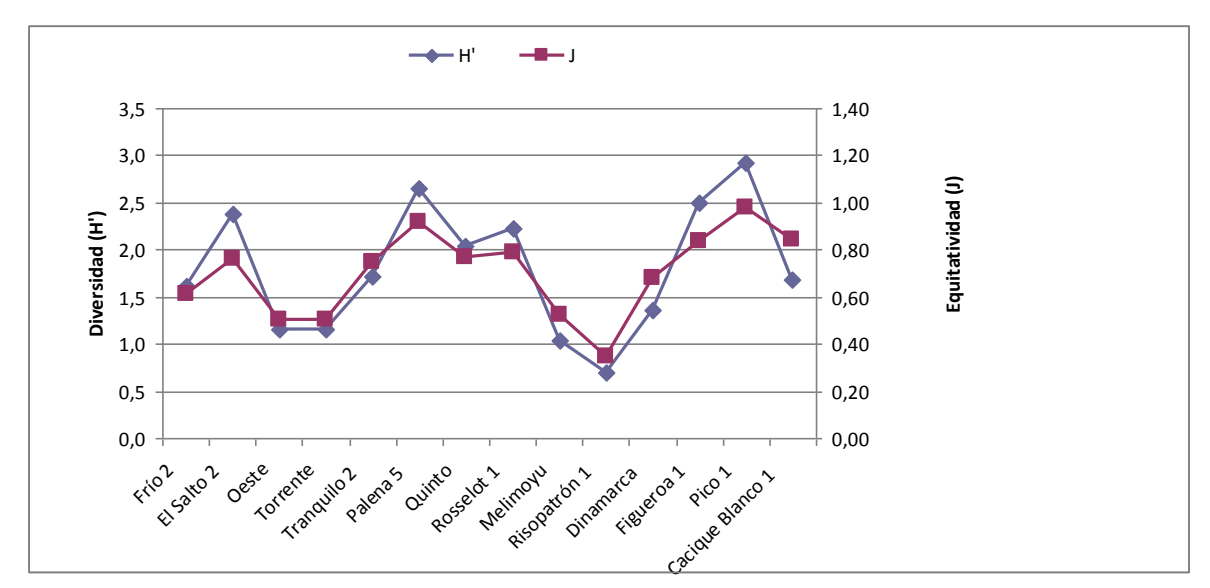

**Figura 28.** Índice de Diversidad de Shannon-Wiener (H') en el eje principal e Índice de Equitatividad (J) en el eje secundario.

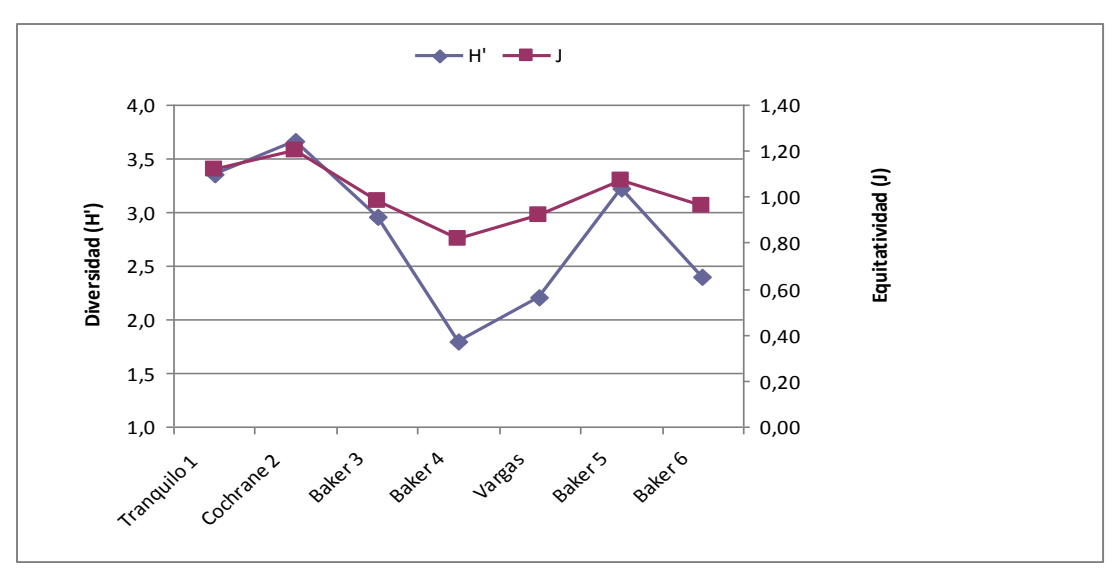

# **C. 2 Cuenca Baker**

**Figura 29.** Índice de Diversidad de Shannon-Wiener (H') en el eje principal e Índice de Equitatividad (J) en el eje secundario.

#### **5.3.1.2.2. Análisis de conglomerados**

Se establecieron análisis de cluster (índice de similitud de Jaccard) para analizar agrupaciones en base al fitoplancton. Luego de realizar análisis considerando todos los ríos de las 3 cuencas se puede señalar que estos se agruparon de acuerdo a la cuenca a la cual pertenecen y en general con baja similitud entre ellos. Se presentan las agrupaciones por cada cuenca.

#### **A. Cuenca Yelcho**

Para la cuenca Yelcho el dendrograma no presentó ninguna agrupación por sobre el 60 % (Figura 30). El Yelcho 1 se separa del conglomerado formado por los otros ríos muestreados en la cuenca.

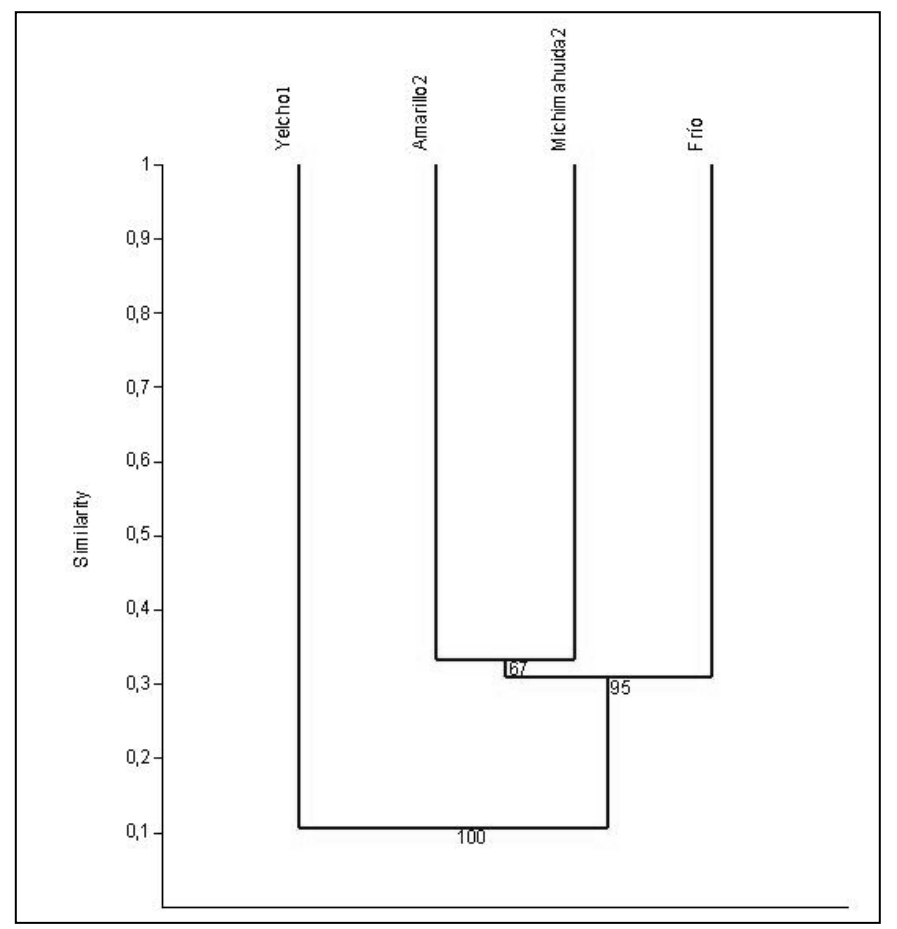

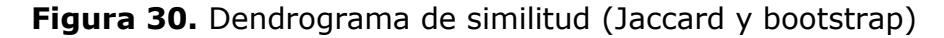

### **D. 2 Cuenca Palena**

Para la cuenca Palena el dendrograma no presentó agrupación por sobre el 60 %, (Figura 31).

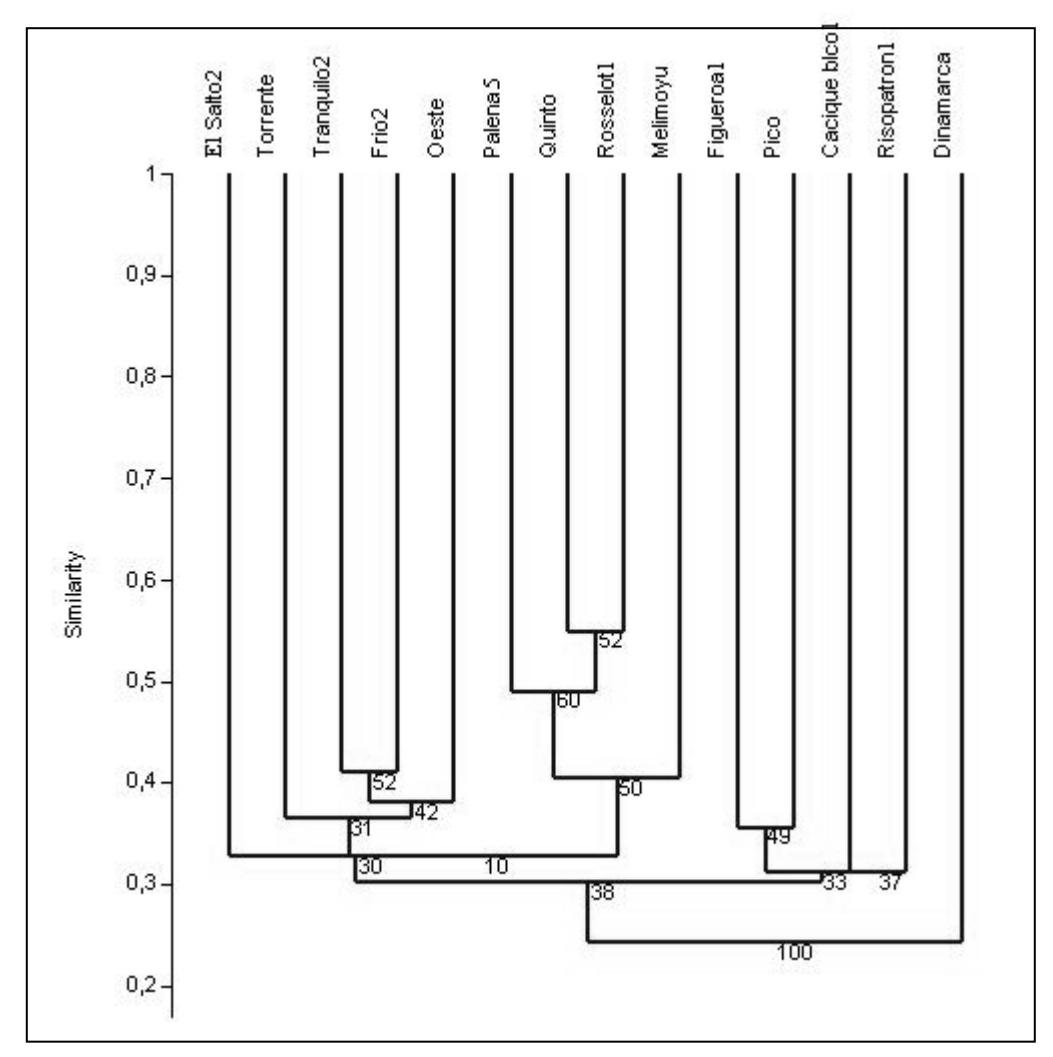

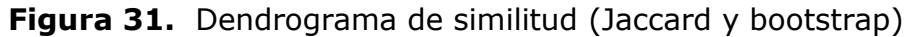

### **C. 3 Cuenca Baker**

Para la cuenca Baker, las estaciones de muestreo representaron localidades más homogéneas entre sí, con un 60 % de similitud. Las agrupaciones formadas fueron entre los ríos Baker 2 y 3, (Figura 32). El Baker5 con Cochrane 2 se separan del resto ambos con presencia de Didymo abundante. (**Anexo 3**).

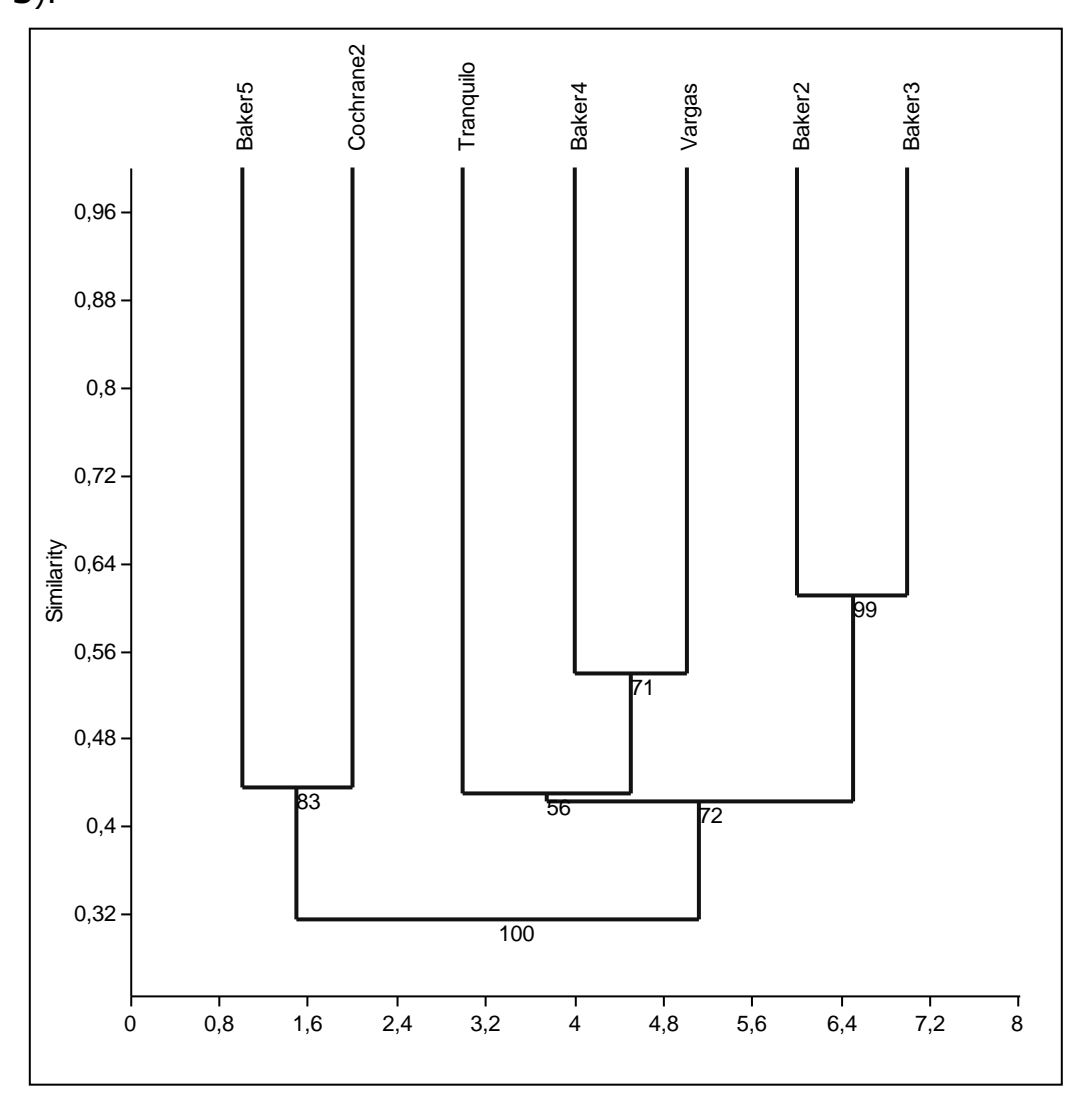

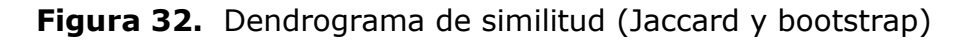

### **5.4 2. Diatomeas bentónicas**

#### **5.4.2.1 Parámetros comunitarios por río y por cuenca.**

En la prospección realizada en 49 puntos de muestreo, cubriendo un total de 26 ríos, pertenecientes a las cuencas de los ríos Yelcho, Palena y Baker, se registró un total de 128 *taxa* de diatomeas en las muestras obtenidas de sustratos rocosos, tal como se señala en el **Anexo 4**. De estos 128 *taxa*, la mayor riqueza taxonómica fue registrada en la Cuenca de Palena con un total de 104 *taxa,* le sigue la Cuenca Baker con un total de 64 *taxa*, mientras que la menor riqueza fue registrada en la Cuenca Yelcho con 51 *taxa*. Cabe hacer notar que hay diferencias en el número de puntos de muestreo seleccionados para cada cuenca. De la cuenca de Palena se obtuvieron 29 puntos de muestreo, de la cuenca de Yelcho 10 y de Baker otros 10 puntos de muestreo.

Los mayores valores de riqueza taxonómica se registraron para la estación de muestreo de Palena 5 (punto más cercano a la desembocadura), mientras que la menor fue registrada en el mismo río, pero en el punto de muestreo 1. En la Tabla 16 se especifican detalladamente los valores registrados para las cuencas estudiadas.

Para las abundancias, se realizó una corrección de los valores de abundancia obtenidos en los recuentos de las muestras digeridas. Esta corrección se realizó estimando la abundancia total real, según la proporción de células viables contabilizadas en un análisis previo al tratamiento de las muestras. La mayor abundancia corregida fue registrada en el Río Cochrane 2 (186323 cel/mm<sup>2</sup>), de la cuenca del río Baker y la menor en Palena 1 (0 cel/mm<sup>2</sup>), de la cuenca del río Palena, el detalle de las abundancias registradas promedio, mínima y máxima se indica en la Tabla 16.

Cabe destacar que los ríos que generalmente muestran mayores abundancias fueron aquellos en los que se debió realizar el procedimiento de muestreo consistente en tomar un volumen de muestra por observarse en terreno una

mucosidad sospechosa, como indica el protocolo (Diaz, Molina y Montecino, 2011), que debe ser analizado y confirmado en el laboratorio. Estos ríos fueron los siguientes: el Estero Bellavista (cuenca Yelcho), ríos Pico 1, Pico 2 (cuenca Palena), Cochrane 1, Baker 3 y Baker 4 (cuenca Baker). Cochrane 1 mostró la mayor abundancia de los ríos prospectados de las cuencas en estudio, (Figura 33).

**Tabla 16.** Riquezas y abundancias (cel/mm<sup>2</sup>) mínimas, máximas y promedio, registradas por cuenca.

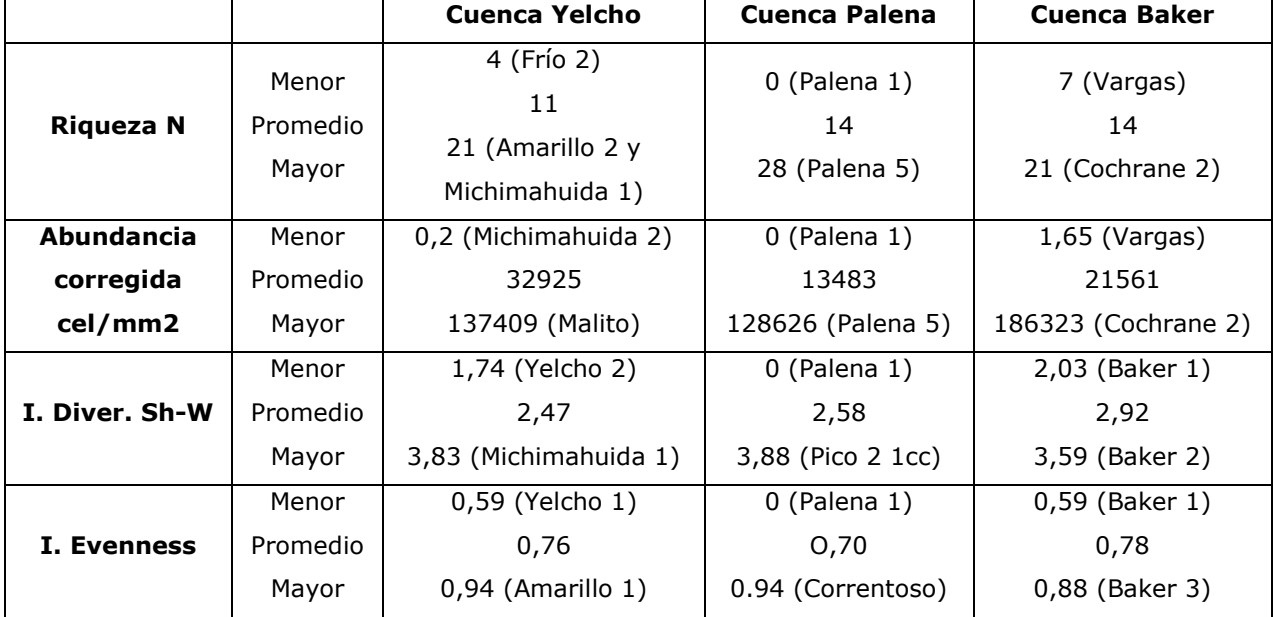

En cuanto a la diversidad, el valor más alto del Índice de Sh-W se registró en Pico 2 (3.88), y el valor más bajo en Palena 1 (0), ambos ríos de la cuenca Palena. Los ríos Amarillo 1 (Cuenca Yelcho) y Correntoso (Cuenca Palena), registraron la menor dominancia de especies, con un Índice de Equitatividad de Evenness de 0.94, mientras que en el extremo de mayor dominancia se encuentra El Salto 1, en la cuenca de Palena (0.09). La variabilidad de ambos índices comunitarios en las cuatro regiones prospectadas se ilustra en la Fig 33.

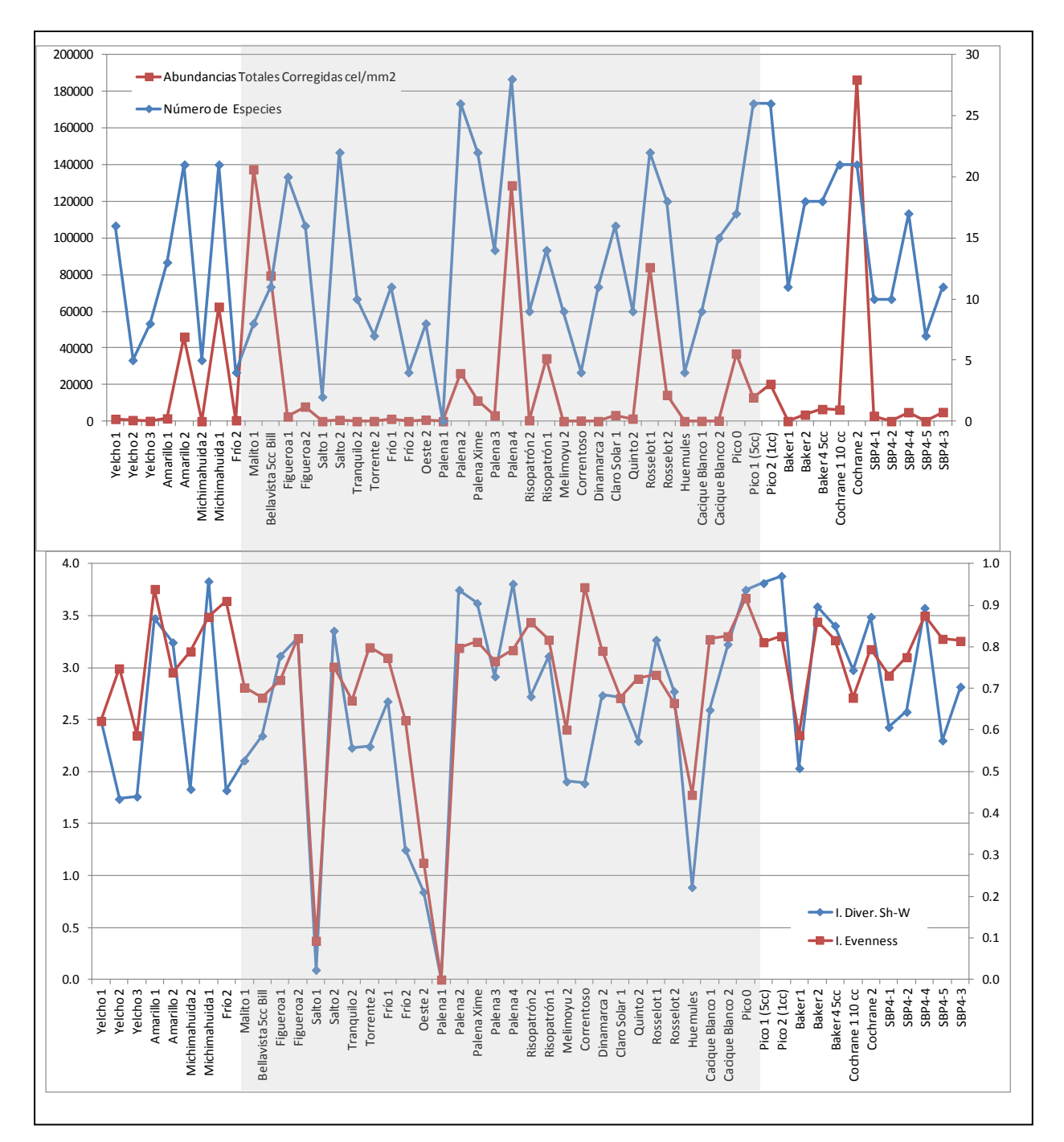

**Figura 33**. Parámetros e índices comunitarios de diatomeas bentónicas de los ríos prospectados. En gris se destacan los ríos pertenecientes a la Cuenca Palena. Observación: Las muestras SBP4-1 (corresponde a Río Tranquilo);SBP4-4 (corresponde a Baker 3);SBP4-3 (corresponde a Baker 5);SBP4-2 (corresponde a Baker 6); SBP4-5(Río Vargas).

**Composición de especies:** Para analizar similitud (Jaccard) en cuanto a la composición de especies entre los puntos de muestreo prospectados, se realizó un cluster utilizando la matriz de presencia/ausencia de diatomeas, eliminando el punto de muestreo Palena 1 del análisis por no registrar diatomeas. Como se observa en la Fig 34, Michimahuida 2 (Cuenca Yelcho) presenta una composición de especies totalmente diferente del resto de los ríos. Se observa también esta separación, pero en menor grado, de los ríos Vargas (Cuenca Baker), Tranquilo 2 (Cuenca Palena) y Cochrane 1 (Cuenca Baker). El resto de los ríos se conglomeran en varios grupos, teniendo la mayoría de ellos valores de índice inferiores a 0.5. Sin embargo, presentó una similitud pero muy baja, entre los ríos Pico 2, Figueroa 2, Figueroa 1 y Bellavista, los cuales pertenecen a distintas cuencas, y todos presentaron presencia de *D. geminata* (4 puntos de muestreo de un total de 8 positivos para Didymo, los que a su vez corresponden a 3 de los 5 ríos con presencia de *D. geminata* en las muestras bentónicas).

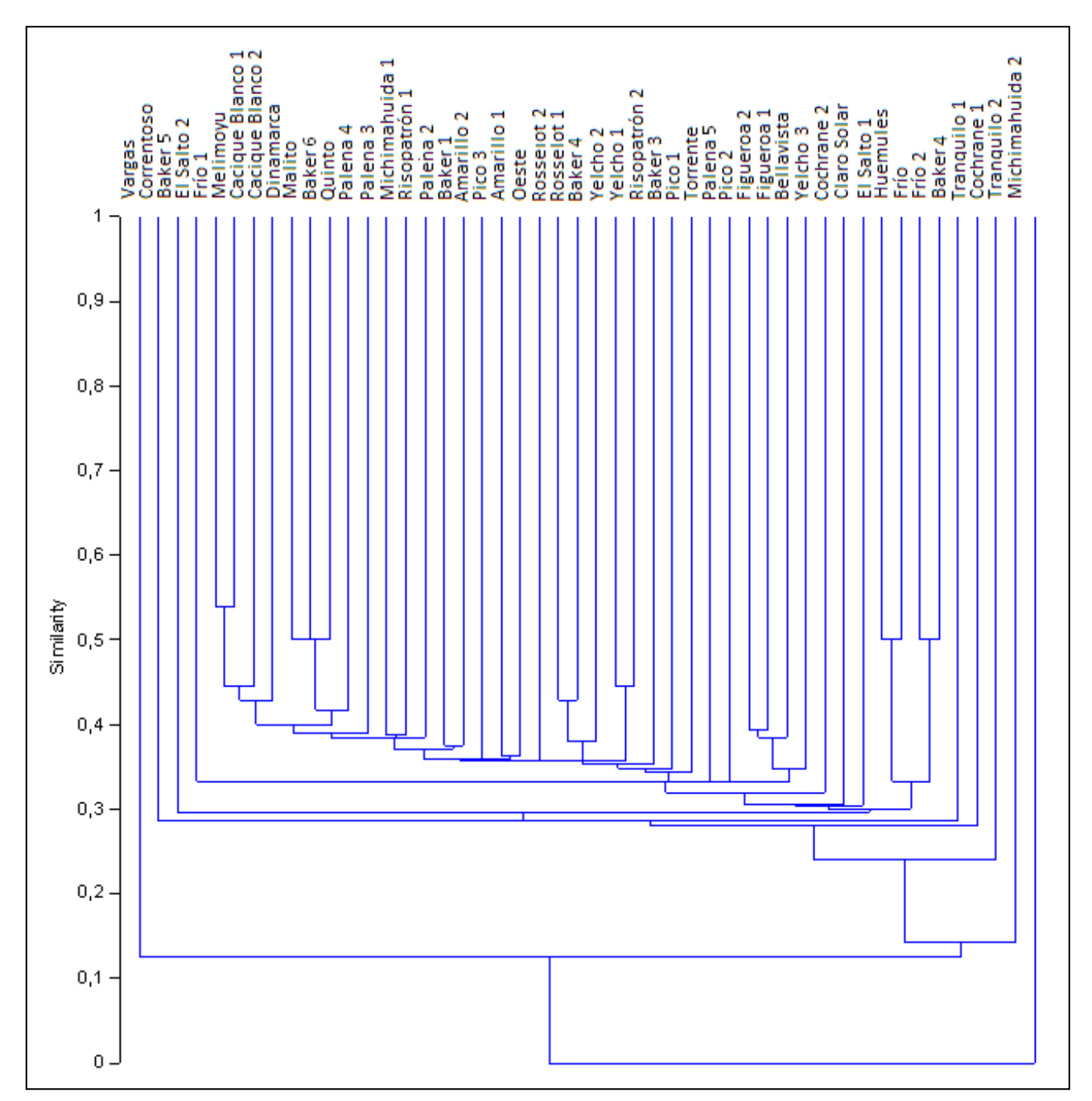

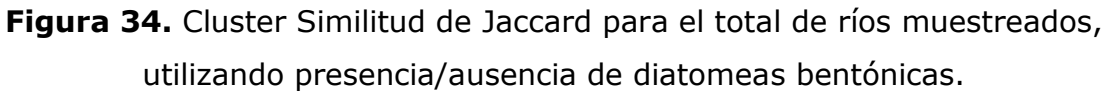

**Abundancias absolutas**: Con el objetivo de analizar ahora diferencias en cuanto a estructura comunitaria, como por ejemplo considerando las abundancias absolutas de todas las especies registradas en cada río, se realizó un análisis de cluster con la matriz de abundancias en cel/mm<sup>2</sup>, utilizando distancia Euclidiana y también un Análisis de Componentes Principales (ACP).

En la Fig. 35 y Fig 36, es posible observar que Cochrane 2 (Cuenca Baker), se separa totalmente del resto de los puntos de muestreo, seguido del río Malito (Cuenca Yelcho), luego la estación Palena 5 (Cuenca Palena) y Bellavista (Cuenca Yelcho, Subcuenca Futaleufú). De estos puntos de muestreo con estructuras comunitarias de diatomeas bentónicas diferentes del resto de los ríos prospectados, se destaca que Cochrane 2 y Bellavista presentaron *Didymosphenia geminata* como mucosidad abundante en el bentos.

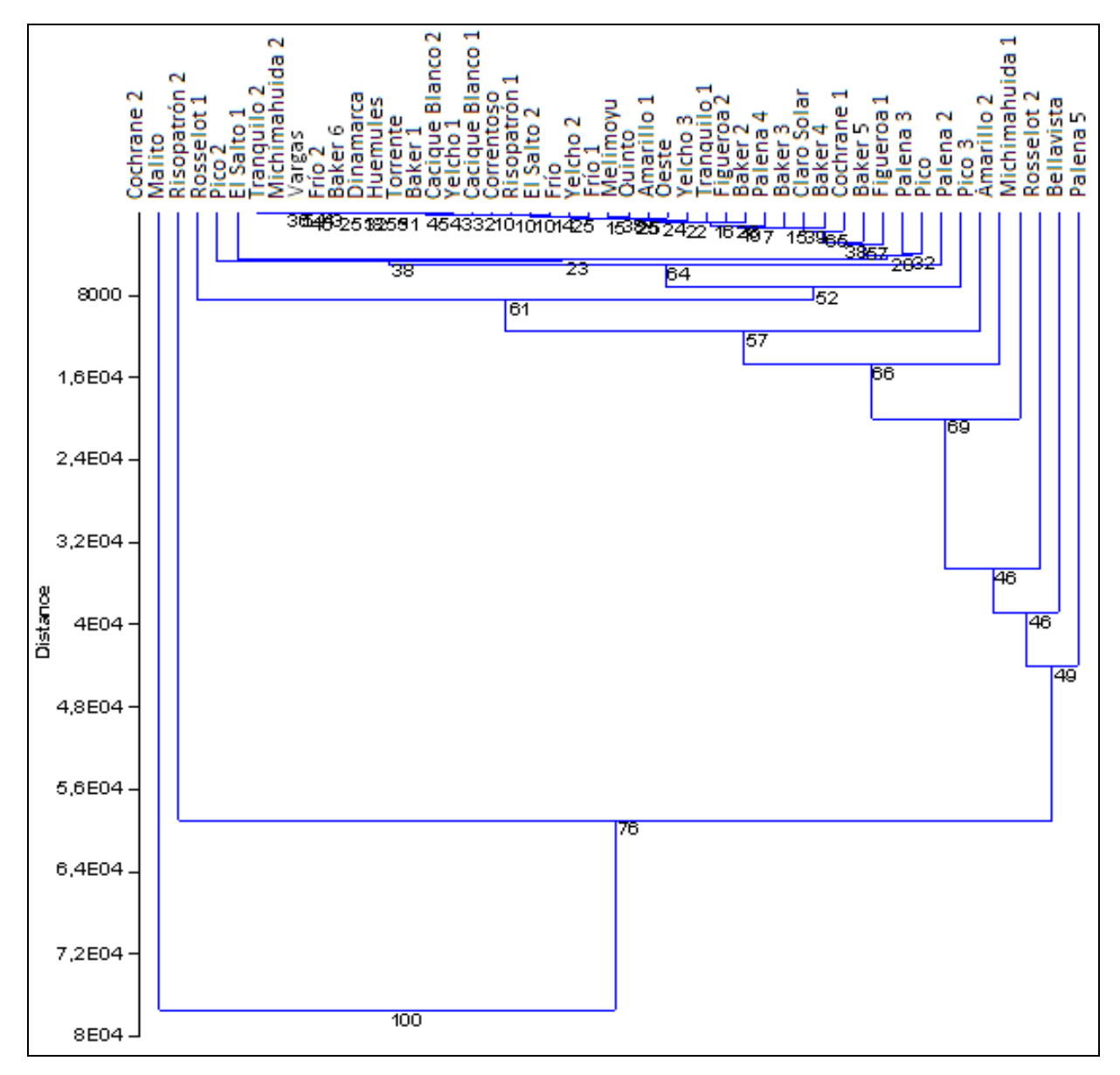

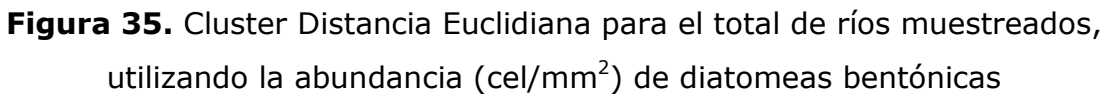
El Análisis de componentes principales (ACP), (Fig 36) indica que los ríos Cochrane 2, Malito, Palena 5 y Bellavista, se asocian positivamente a una combinación lineal de especies (donde destacan *Fragilaria capucina, Achnanthidium minutissimum* y *Hannaea arcus*) que conforman el Componente 1, componente que a su vez explica un 48% de la varianza. Mientras que, estos mismos ríos se asocian a una combinación lineal de especies (donde destacan *Diatoma vulgaris* y *Achnanthidium minutissimum,* positivamente, y *Fragilaria capucina,* negativamente) que conforman el Componente 2, componente que explica un 30.8% de la varianza.

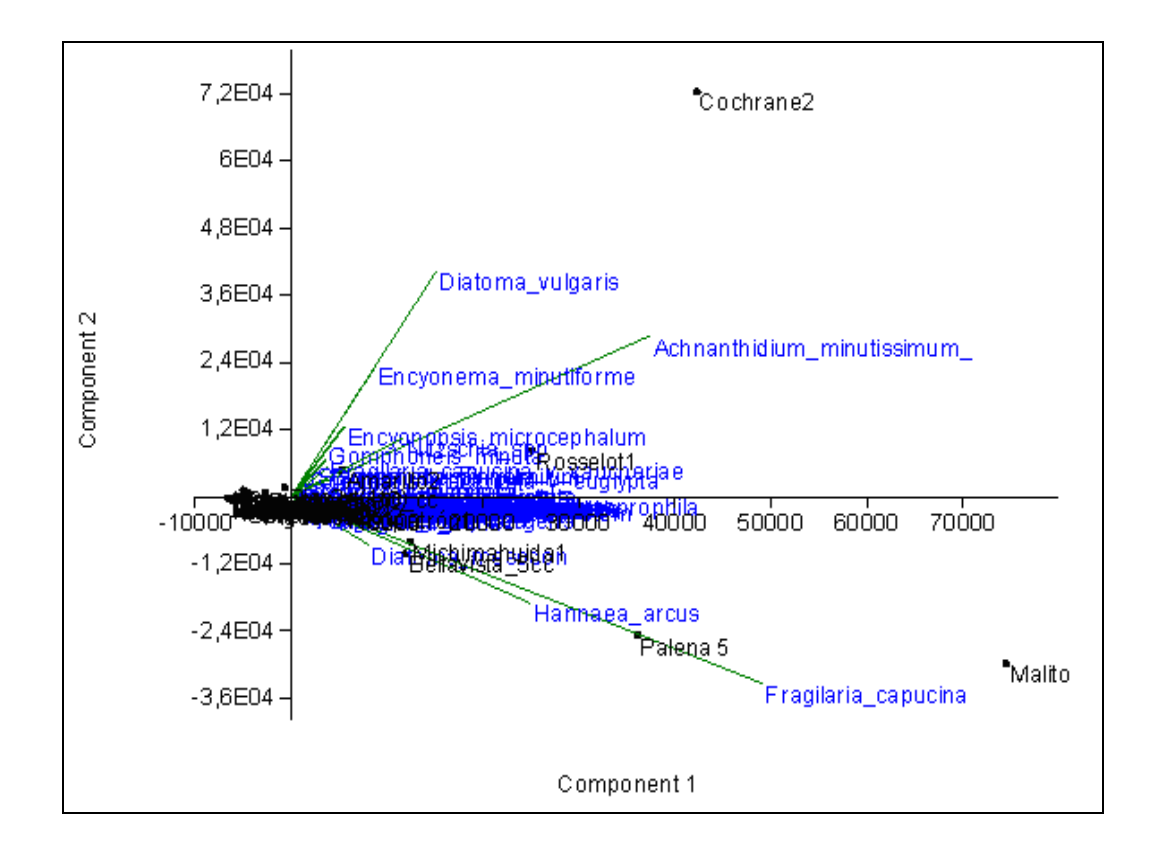

**Figura 36.** Análisis de Componentes Principales para el total de ríos muestreados, utilizando la abundancia (cel/mm<sup>2</sup>) de diatomeas bentónicas.

## **5.3.2.2. Análisis taxonómico y** *Didymosphenia geminata*

La especie *Didymosphenia geminata* fue registrada formando parte del bentos de un total de 5 ríos en esta campaña:

- Estero Bellavista, Cuenca del Río Yelcho, Subcuenca Futaleufú: único punto muestreado en el río, con presencia importante de Didymo como mucosidad apreciable de manera evidente en la inspección visual. Al microscopio óptico se observó una elevada abundancia de células viables de *D. geminata*, alcanzando un 95% de células vivas respecto del total de células observadas de la especie en este análisis.
- Río Pico, Cuenca del Río Palena. Registrado positivo para Didymo en 2 de los 3 untos de muestreo seleccionados, en ambos casos la inspección visual ya permitía asegurar la presencia de Didymo. Células viables de *D. geminata* fue registrada al microscopio óptico de manera abundante, alcanzando un 67 y 82% en Pico 1 Pico 2, respectivamente.
- Río Figueroa, Cuenca de Palena. Positivo para Didymo en Figueroa 2, punto muestreado en 2 campañas previas con resultado negativo. En tanto, en Figueroa 1, no fueron registradas células de *D. geminata* en el bentos, sin embargo si resultó positivo en fitoplancton. Se registró al microscopio óptico una baja presencia de células de *D. geminata*, llegando al 50% la proporción de vivas.
- Río Cochrane, Cuenca Baker. Cochrane 1 presentaba desarrollo mucoso muy sospechoso, pero a una profundidad que no pudo ser muestreado. En el sector menos profundo, no se registró Didymo. Cochrane 2, presentó desarrollo evidente de Didymo, lo que fue confirmado con microscopía óptica. La profundidad del río a la que se observó Didymo, superó los 1.5 metros, pero de aguas transparentes. En el recuento de células viables al microscopio óptico se registró una alta abundancia de ejemplares de la especie, siendo un 73% de células viables.

Río Baker, Región de Aysén, Cuenca Baker. Baker 5, Baker 6 y Baker 3, todos puntos de muestreo aguas debajo de la confluencia con Cochrane, presentaron *Didymosphenia geminata*, pero no con cobertura visible en el sustrato rocoso. Al microscopio óptico se corroboró la presencia de la especie, pero en muy baja abundancia. Las tres muestras presentaron una muy baja abundancia de células de *D geminata* en el recuento con microscopía óptica, siendo viables un 50% y 71% del escaso total de células de la especie registradas en Baker 5 y Baker 3, respectivamente. En Baker 6 se registró sólo un ejemplar de *D. geminata* sin contenido interno (no viable)

En las prospecciones anteriores en las regiones de Los Lagos y Aisén, se determinó que los ríos con presencia de Didymo se registraba, en las muestras de diatomeas bentónicas, la especie cosmopolita *Achnanthidium minutissimum* y también las especies epilíticas *Encyonema minutum, Fragilaria bicapitata, Fragilaria capucina, Fragilaria capucina v vaucheriae y Gomphonema pumilum*. En esta prospección, este patrón varía de manera interesante (Tabla 17). La especie *Achnanthidium minutissimum* sigue siendo muy importante en prácticamente todos los puntos positivos para Didymo, excepto en Estero Bellavista. Cabe destacar, que también difiere en la representatividad de esta especie en los ríos Espolón y Futaleufú, pertenecientes a la misma subcuenca, pero diagnosticados con presencia de Didymo en el año 2010. Estero Bellavista, además, presenta dominancia de otras dos especies (*Diatoma mesodon* y *Hannaea arcus*) que no resultaron dominantes en los puntos de muestreo con *D. geminata* de esta campaña.

El Río Figueroa, se encuentra dentro del patrón de especies señalado, excepto por la presencia importante (20%) de la escasamente silicificada especie *Fragilaria nana*.

El Río Pico, tanto en el punto de muestreo 1 como en 2, presenta a la especie *Nitzschia paleacea* aportando con un 14% a la estructura comunitaria de la muestra. Por su parte, el Río Baker se caracteriza por presentar altos

porcentajes de las especies *Diatoma moniliformis, Diatoma vulgaris* y *Encyonema minutiforme*. Todas estas especies, se encuentran en los registros históricos de monitoreos efectuados en ríos patagónicos y particularmente las especies dominantes registradas en este muestreo del Río Baker (otros monitoreos ejecutados por C. Díaz).

| <b>Taxa</b>                               | Bellavista     | Figueroa 2     | Pico 2           | Pico 1         | Baker4         | Cochrane         | Baker 5        |
|-------------------------------------------|----------------|----------------|------------------|----------------|----------------|------------------|----------------|
|                                           | (Yelcho)       | (Palena)       | (Palena)         | (Palena)       | (Baker)        | (Baker)          | (Baker)        |
| Achnanthes<br>minutissima v<br>saprophila | $\overline{0}$ | $\mathbf 0$    | $\mathbf 0$      | $\mathbf 0$    | 11             | 0                | $\mathbf{0}$   |
| Achnanthidium<br>minutissimum             | $\mathbf 0$    | 24             | 17               | 23             | 33             | 20               | 18             |
| Diatoma mesodon                           | 33             | $\overline{0}$ | $\mathbf 0$      | $\mathbf 0$    | $\Omega$       | $\mathbf 0$      | $\mathbf 0$    |
| Diatoma moniliformis                      | 0              | $\mathbf 0$    | $\boldsymbol{0}$ | $\mathbf 0$    | 28             | $\overline{0}$   | 0              |
| Diatoma vulgaris                          | 0              | $\overline{0}$ | $\mathbf 0$      | $\mathbf{0}$   | $\Omega$       | 22               | $\Omega$       |
| Encyonema<br>minutiforme                  | 0              | $\Omega$       | 12               | $\mathbf{0}$   | $\Omega$       | 13               | 15             |
| Encyonema minutum                         | 0              | $\mathbf 0$    | $\mathbf 0$      | $\,8\,$        | $\overline{0}$ | 0                | $\mathbf 0$    |
| Fragilaria bicapitata                     | 0              | $\Omega$       | $\overline{0}$   | $\overline{0}$ | $\Omega$       | 0                | 9              |
| Fragilaria capucina                       | $\overline{0}$ | 26             | 14               | 9              | 11             | $\boldsymbol{0}$ | 15             |
| Fragilaria nana                           | 0              | 20             | $\mathbf 0$      | $\overline{0}$ | $\Omega$       | $\overline{0}$   | $\Omega$       |
| Gomphonema<br>pumilum                     | $\overline{0}$ | $\mathbf 0$    | $\mathbf 0$      | $\overline{0}$ | 11             | $\mathbf 0$      | $\overline{0}$ |
| Hannaea arcus                             | 37             | $\overline{0}$ | $\overline{0}$   | $\mathbf 0$    | 0              | 0                | 0              |
| Nitzschia paleacea                        | 0              | $\mathbf 0$    | 14               | 14             | 0              | $\pmb{0}$        | 0              |
| Nitzschia spp                             | 12             | $\overline{0}$ | $\overline{0}$   | 8              | 0              | $\mathbf 0$      | 0              |
| <b>Riqueza (N</b><br>especies)            | 11             | 20             | 26               | 26             | 18             | 21               | 17             |
| <b>Total</b>                              | 82             | 70             | 57               | 62             | 94             | 55               | 57             |
| I. Diver. Sh-W                            | 2.35           | 3.12           | 3.82             | 3.88           | 3.41           | 3.49             | 3.58           |
| <b>I. Evenness</b>                        | 0.68           | 0.72           | 0.81             | 0.83           | 0.82           | 0.79             | 0.88           |

**Tabla 17**. Diatomeas bentónicas más representadas en ríos con presencia de Didymo en las cuencas del río Yelcho, Palena y Baker

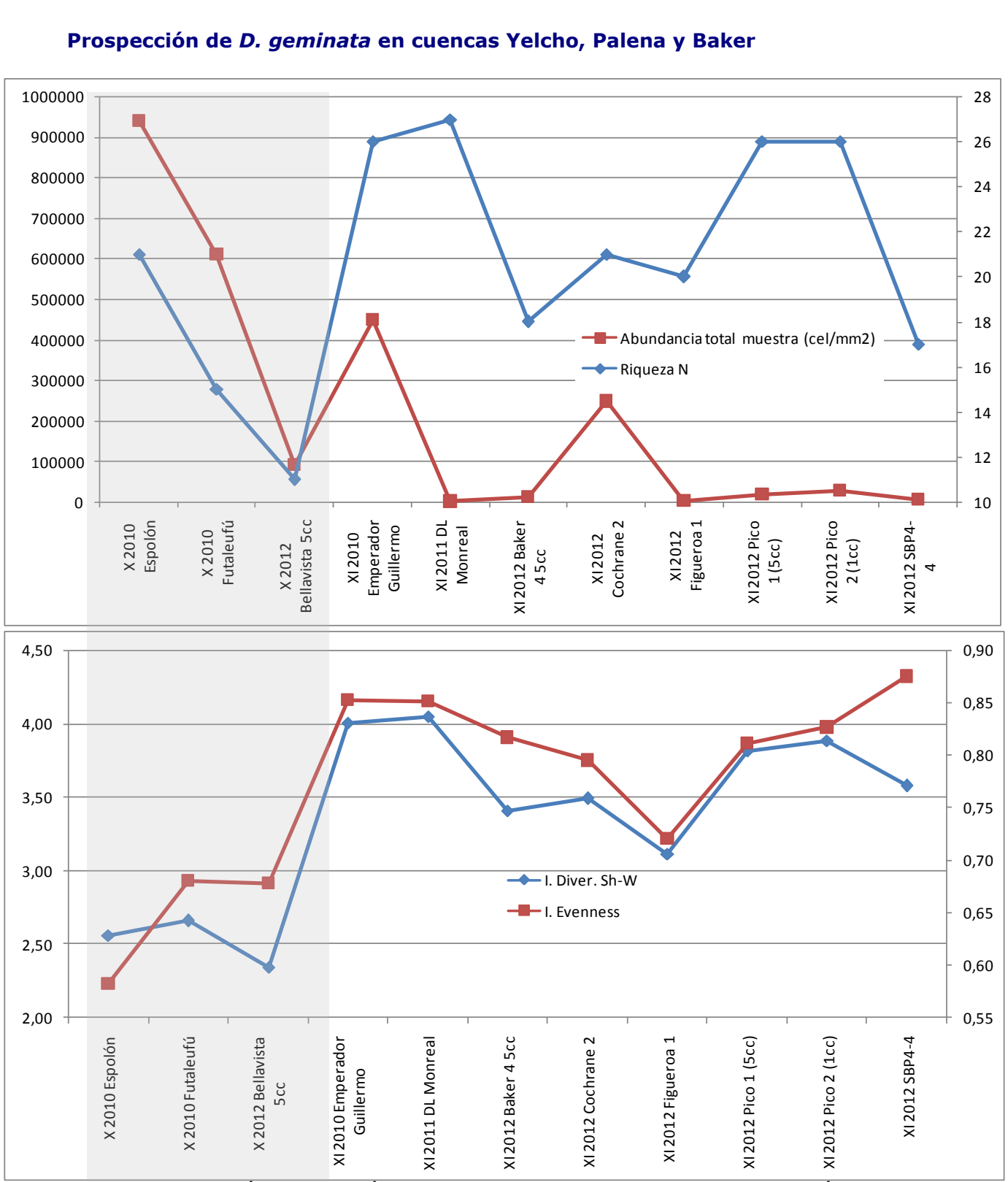

**Figura 37.** Parámetros e índices comunitarios de diatomeas bentónicas de todos los ríos positivos para Didymo de cuencas de las regiones de Los Lagos y Aisén. En gris se destacan los ríos pertenecientes a la X Región de Los Lagos.

Los parámetros comunitarios en los puntos positivos para Didymo, considerando todos los prospectados en las regiones de Los Lagos y Aisén (se excluyen Río Noroeste, Río Aisén; ríos diagnosticados en muestras planctónicas: Río Ñirehuao, Río Simpson y Río Risopatrón), se ilustran en la Fig. 37. Se observa que las abundancias totales (cel/mm<sup>2</sup>) son muy superiores en los ríos Espolón y Futaleufú, que en el resto de los ríos positivos para Didymo, inclusive en el Estero Bellavista que pertenece a la misma subcuenca. Cabe destacar que *D. geminata* se ha registrado con desarrollo importante posterior a los dos primeros donde se detectó la plaga. Se sugiere monitorear cambios en los patrones comunitarios en los puntos de muestreo con diagnóstico positivo para establecer patrones sucesionales de especies, ante la invasión de Didymo. Por otra parte, el fenómeno inverso se observa con la riqueza de especies, los puntos que registran abundancias inferiores, dan cuenta de una riqueza taxonómica mayor.

En la Figura 37 es posible observar fluctuación de los índices de diversidad y equitatividad en todos los puntos de muestreo positivos para Didymo. La Región de los Lagos muestra valores inferiores en ambos índices comunitarios, con un valor de diversidad (3) y equitatividad (0.7), para cada índice donde se encuentran los 3 ríos de la región de Los Lagos y por sobre el cual se encuentran todos los puntos con Didymo de la región de Aisén. De esta manera, es posible indicar que las comunidades de Los Lagos reflejan una diversidad de taxonómica menor y su composición de especies presenta mayor dominancia de algunos *taxa*, lo que es totalmente concordante con la teoría de invasiones biológicas. En cambio, en la Región de Aisén, los puntos de muestreo presentan comunidades con alta diversidad, llegando a valores por sobre 4 y con valores de equitatividad de hasta casi 0.9, lo que da cuenta de una comunidad con una distribución de las abundancias específicas bastante homogénea. Este patrón, indicaría un estado inicial de desarrollo de la invasión (acorde Hipótesis de Perturbaciones intermedias; Connell, 1978), en la Región de Los Lagos.

# **5.3.2.3 Integración de resultados con proyectos anteriores.**

# **Comunidad de diatomeas bentónicas:**

El análisis de similitud entre todos los ríos con presencia de Didymo en las cuencas de las regiones de Los Lagos y Aisén, según su composición taxonómica (Fig. 38), muestra valores de similitud inferiores a 0.5 para todas las asociaciones, excepto entre los ríos Futaleufú y Espolón, corroborado en los resultados del presente proyecto.

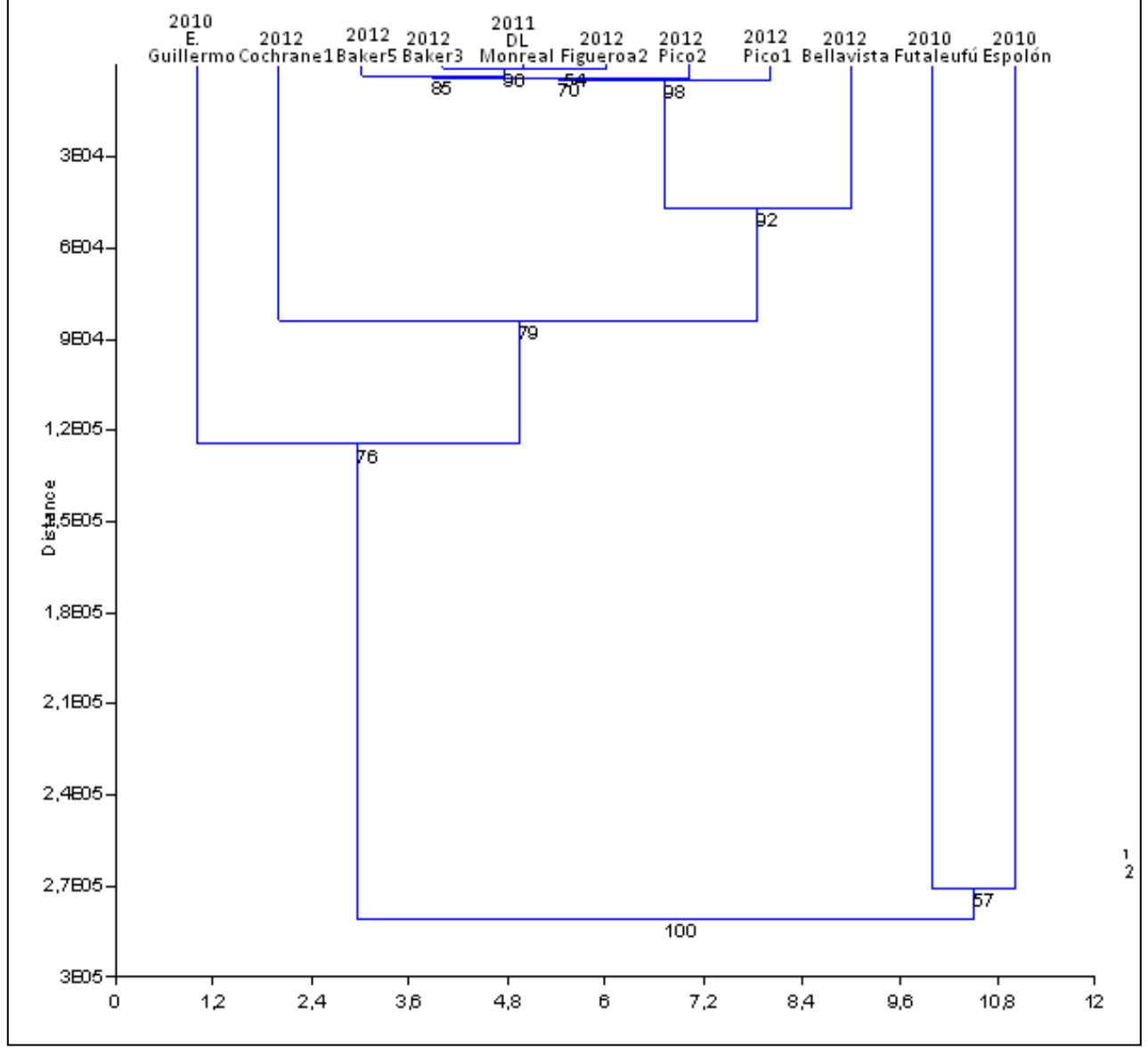

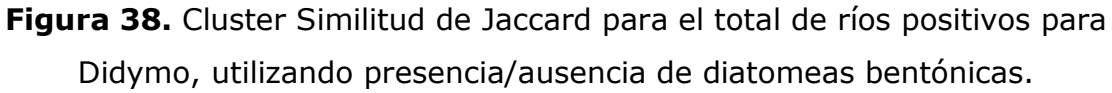

En tanto, en el análisis de cluster (Distancia Euclidiana), considerando las abundancias absolutas de todas las especies registradas en las muestras con presencia de Didymo (Fig. 39), se distingue nuevamente el agrupamiento de los ríos Espolón y Futaleufú, dando cuenta de una comunidad de diatomeas distinta del resto de los ríos positivos para Didymo. Por su parte, Emperador Guillermo, seguido de Cochrane 1 y Bellavista, se diferencian de un grupo mayor en el que comparten características de la comunidad de diatomeas bentónicas. Cabe destacar que este gran grupo con fuerte asociación, junto con el siguiente punto cercano que es Bellavista resultaron positivos para Didymo en esta prospección, los puntos diagnosticados previamente presentaron nodos de divergencia a mayor Distancia Euclidiana.

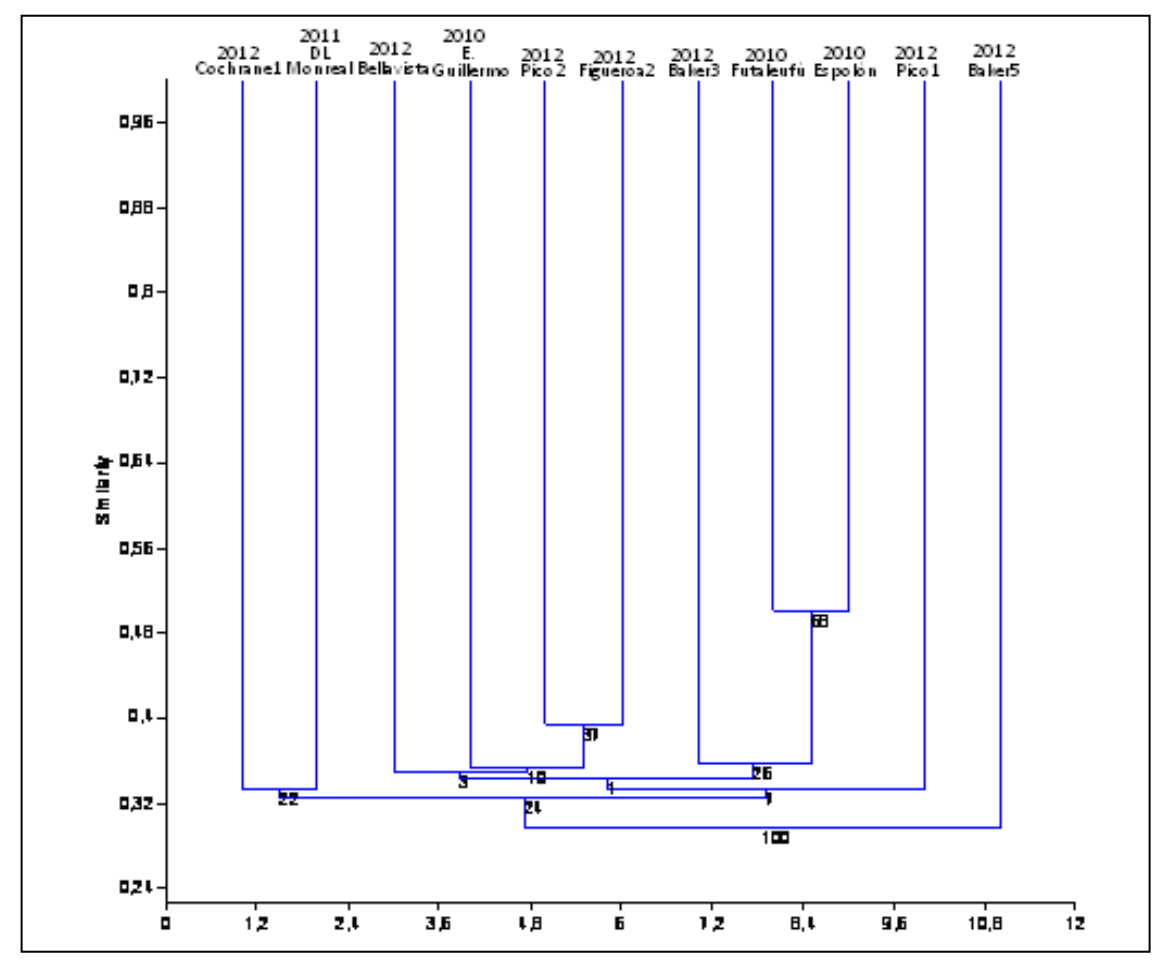

**Figura 39.** Cluster Distancia Euclidiana para el total de ríos positivos para Didymo, utilizando las abundancias de diatomeas bentónicas

Para identificar las especies que podrían estar forzando las asociaciones previamente encontradas, se realizó un ACP, considerando las abundancias absolutas de todas las especies registradas en las muestras con presencia de Didymo en las cuencas de las regiones de Los Lagos y Aisén. La Figura 40 muestra que los Ríos Espolón y Futaleufú se asocian positivamente a una combinación lineal de especies en el Componente 1 (92.7%), donde destacan las especies *Achnanthidium minutissimum* y *Fragilaria nana*, mientras que este agrupamiento de los puntos de muestreo se explica por la combinación lineal, en que dominan las especies *Encyonema minutum, Fragilaria capucina v vaucheriae y Encyonema Lange-bertalotii,* en el Componente 2 (3.3% de la varianza).

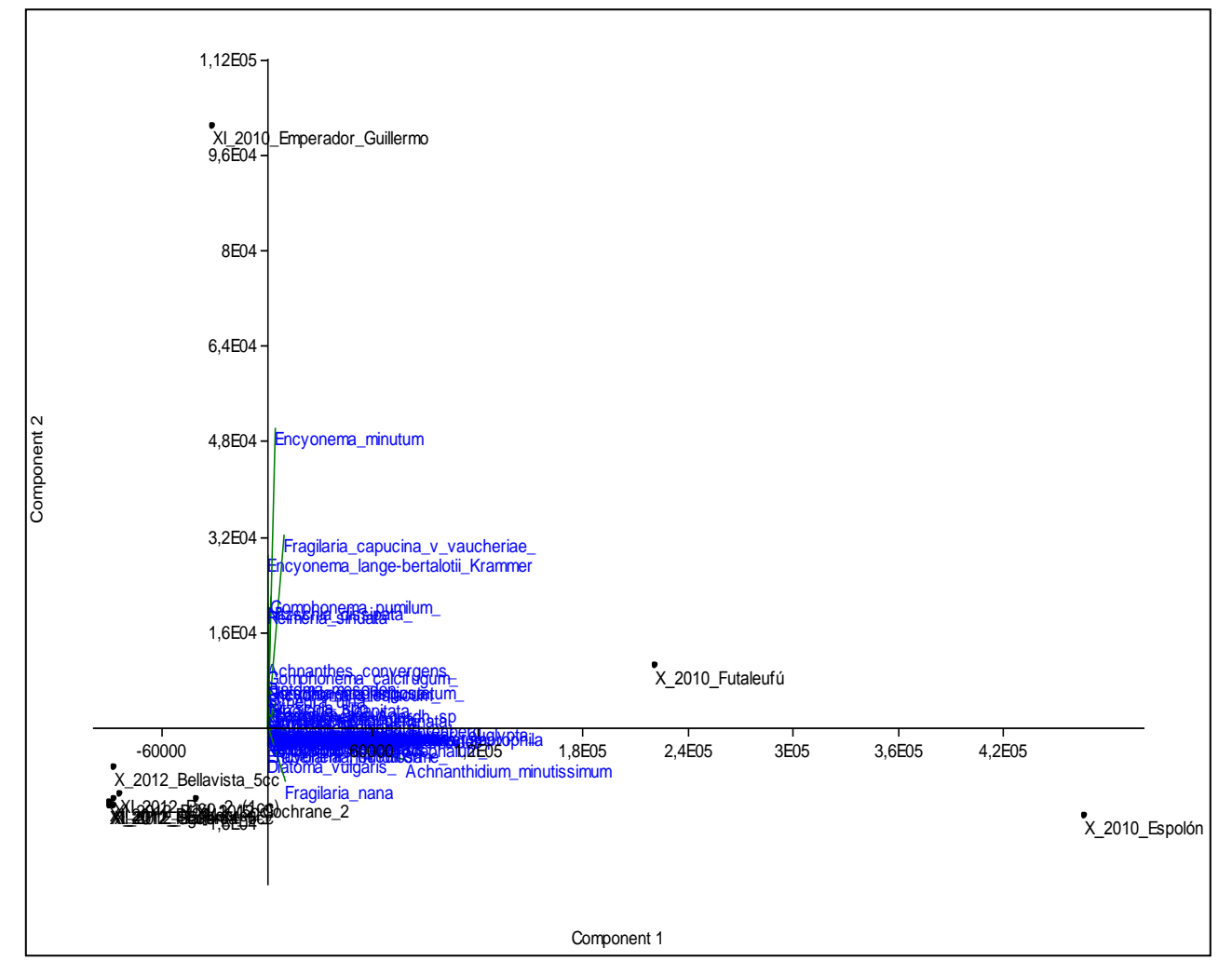

**Figura 40.** ACP para el total de ríos positivos para Didymo, utilizando las abundancias de diatomeas bentónicas.

# **6 ETAPA 2: Riesgo de Didymo para los ríos prospectados en las cuencas en estudio**

#### **6.1. Componentes para elaborar matriz de riesgo**

El riesgo de Didymo es la probabilidad que se exprese la plaga en un tramo fluvial, de acuerdo a la susceptibilidad potencial del tramo para desarrollar la plaga. Se evalúa basado en las condiciones observadas favorables para que se exprese la plaga y el valor ambiental del área. La construcción de mapa de riesgo para Didymo es una herramienta útil para apoyar la toma de decisiones bajo los instrumentos de regulación, para el caso de plagas hidrobiológicas el D.S.MINECON 345/2005. Su función es apoyar a los Programas de Vigilancia y seguimiento, poner en estado de alerta temprana posibles dispersiones de Didymo, con el fin de proteger los sistemas ecológicos, conservar el patrimonio ambiental y salvaguardar los usos y servicios ambientales que estos ecosistemas pueden entregar para el desarrollo potencial de la cuenca en beneficio de sus habitantes y grupos de interés. La plaga está determinada por la dispersión del alga, por las condiciones físicas, químicas y biológicas que hacen posible su establecimiento y crecimiento exponencial (Fig. 41). Las introducciones biológicas son una de las grandes causas de los cambios globales (Salas *et al*., 2000).

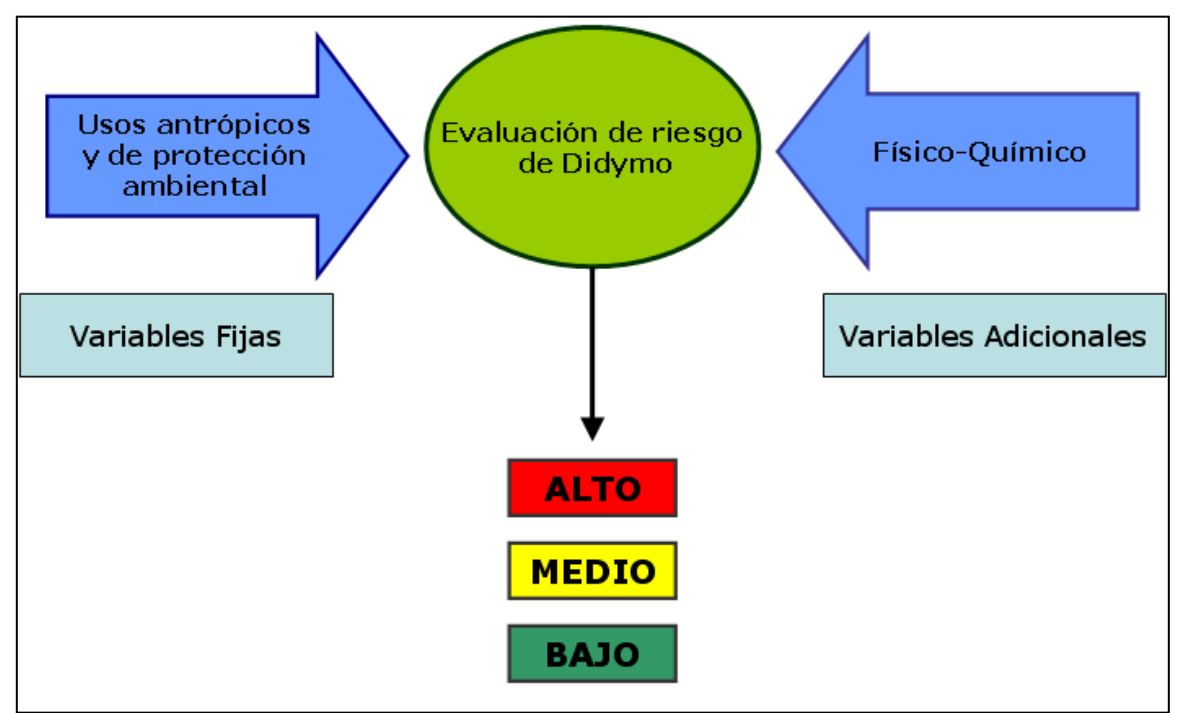

**Figura 41**. Evaluación de riesgo de Didymo

Con la información disponible a la fecha se efectuó una evaluación de riesgo de Didymo basada en la propuesta fundamentada en (POCH-U.Chile, 2011 b y c). Esta consistió en los ítem Variables fijas y Variables opcionales, cada una se descompone en diversos componentes que son valorados en porcentajes que reflejan la importancia al riesgo Didymo.

Los componentes de las variables fijas fueron:

Conectividad (localización geográfica), Antrópico, Valor ambiental, Vectores naturales (difícil de evaluar, pero debe ser considerado). Como variables adicionales fueron consideradas algunas variables físicas y químicas, correlacionadas con Didymo. A cada componente se le asigna un porcentaje de importancia a riesgo Didymo, cada uno de estos se forma de variables a las cuales se les asigna un puntaje según POCH-UChile 2011b, desarrolladas para cuencas donde se detectó Didymo.

Respecto a las variables fijas los porcentajes de importancia fueron los siguientes, (Tabla 18):

-Conectividad: representa la localización geográfica formada por variables que en total el puntaje representa un 37,5 % de importancia de Riesgo Didymo.

- Factor antrópico considerado relevante para la dispersión de la plaga. En el fueron incorporadas las diversas actividades antrópicas del tramo de acuerdo a la subcuenca en estudio. Este fue valorado con un 36,5 %.

-Valor ambiental: basado principalmente si el sistema fluvial se relaciona con algún instrumento de protección a la biodiversidad, tal como Parque Nacional, SNASPE, Estrategia de humedales, entre otros. Fue valorado en un 13,5 %. -Vector natural: vectores con capacidad de dispersión y dificultad de control, como lo es la presencia de aves. Fué valorado en un 12,5 %.

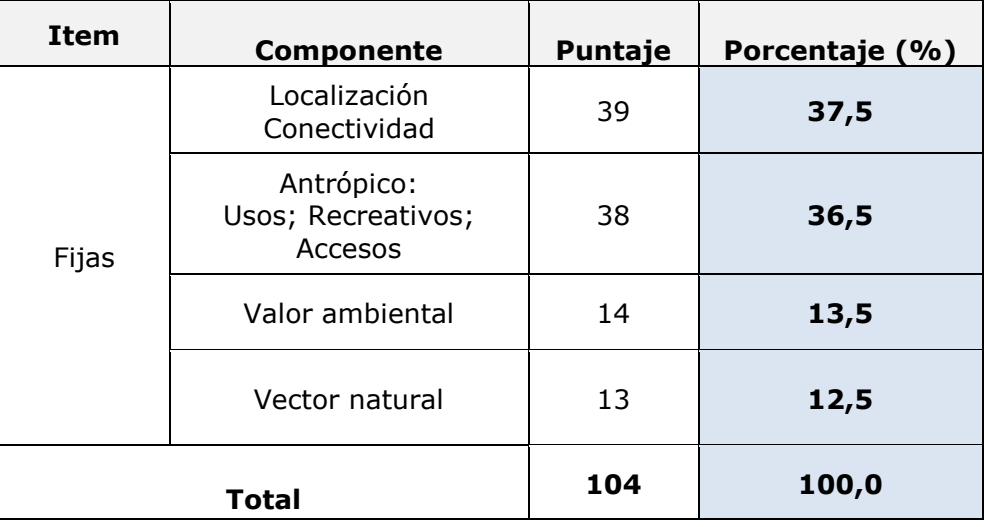

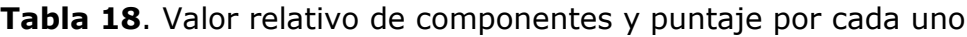

Las variables condicionales la conforman las variables físicas y químicas principales: esta información se va recopilando de la literatura, donde se han identificado variables que se han correlacionado con la presencia o ausencia de Didymo (ver POCH-UCHILE, 2011 b y c), caracterizando hábitat y patrones de distribución según publicaciones científicas, características de hábitat de los ríos prospectados donde ha sido detectada la plaga en Chile (POCH-UCHILE, 2010; POCH-UCHILE 2011 y b), y ríos con Didymo en Chile (Reid y Montero, 2010;CIEN Austral, 2010). Cada componente fue desglosado según se especifica en POCH-U.Chile 2011. b y c.

# **6.2 Matriz de riesgo**

Se elaboró una matriz de doble entrada con variables que se relacionan con presencia/ausencia de Didymo, según la literatura y resultados de prospecciones (POCH-UCHILE, 2011a y b). Se valoraron variables fijas y algunas variables condicionales, estas últimas potencian la probabilidad de Didymo. Las variables fijas son las de mayor importancia para la dispersión de Didymo, y las condicionales son las variables físicas y químicas que han presentado correlación estadística con Didymo.

Se asignó un puntaje a cada variable (según criterio de experto) tomando de referencia el porcentaje asignado a cada ítem (POCH-UChile 2011 b).

Se establecieron categorías de riesgo por ítem :

- Alto riesgo, reúne todas las condiciones para el desarrollo de Didymo.
- Riesgo medio con menores condiciones para el desarrollo de Didymo
- Riesgo bajo con ambiente de baja probabilidad para el desarrollo de Didymo.

De acuerdo al puntaje total se categorizaron los distintos niveles de riesgo, siendo el mayor puntaje el riesgo más alto, indicado en rangos (Tabla 19). El riesgo debería tomar en cuenta desde el tramo monitoreado hacia aguas arriba de la corriente del sistema fluvial.

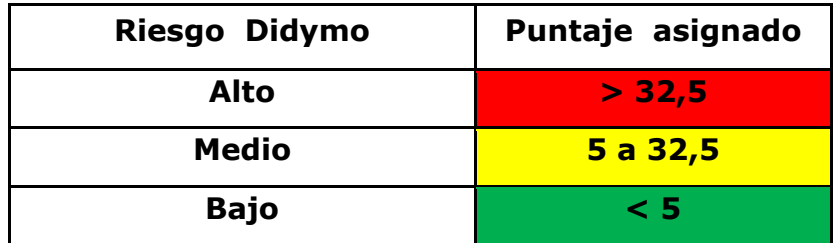

**Tabla 19**. Valoración de rangos de riesgo Didymo

La propuesta de matriz de riesgo debe ser continuamente retroalimentada y ajustada en la medida de contar con mayor disponibilidad de base de dato, a través de monitoreos futuros, pues la información actual es aún insuficiente. Podrían incorporarse a conformar variables fijas algunas variables físicas y químicas condicionantes que resulten estar correlacionadas con presencia/ausencia de Didymo.

No se incorporan los ríos con Didymo positivo, y en este caso tampoco fueron graficadas las variables que representaron riesgo condicional, que potencian al riesgo representado por las variables fijas. En este caso la selección del muestreo no fue al azar, sino dirigida a lugares donde se pudiese detectar Didymo, así las variables condicionantes deberían ser importantes en su aporte a aumentar el riesgo Didymo. Sin embargo se requiere ir continuamente seleccionando variables condicionales según los resultados de los análisis e ir ajustando los puntajes propuestos.

En la Figura 42 se puede observar el resultado del Riesgo Didymo para los ríos prospectados de las cuencas Yelcho . Se puede observar que no resultaron ríos de bajo riesgo, sino que la mayoría de los ríos prospectados presentaron riesgo medio. Las estaciones de los ríos Michimahuida 2, Amarillo y Frío, son estaciones de difícil acceso, a lo que se le atribuye su menor riesgo. Sin embargo, la estación Michimahuida 1 se encuentra con cercanía al Río Yelcho, infectado con Didymo, lo que aumenta el riesgo. Los ríos con presencia de Didymo no requieren ser analizados y son de riesgo alto , como es el caso del río Bellavista, Fig. 42.

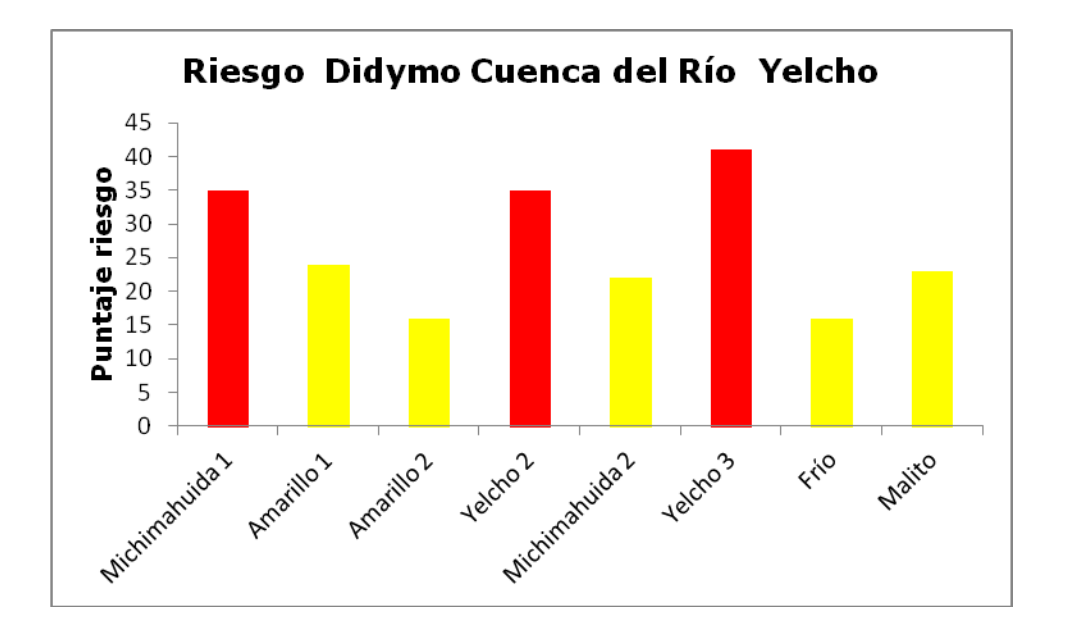

**Figura 42**. Riesgo Didymo para ríos prospectados Cuenca Yelcho

Para la cuenca de Palena los ríos cercanos a Palena 1 resultaron de riesgo alto por cercanía a estación de muestreo Palena que ha sido registrada con presencia de Didymo (monitoreo CIEN, 2011). La estación de muestreo Pico 3 también fue de riesgo alto por presentar este río Didymo. El resto de los ríos siempre tendrán algún riesgo por estar en subcuencas cercanas a ríos infectados. Los ríos de riesgo medio bajo (Cacique Blanco, Huemules, Risopatrón, Melimoyu, Rosselot, Quinto, Claro Solar, Frío, Dinamarca, Tranquilo y Correntoso), son ríos principalmente de poca accesibilidad (por su altitud y escasez de caminos construidos) por lo que se podrían considerar de mayor riesgo, sin embargo, tienen poca cercanía a los lugares afectados por Didymo, lo que disminuye su probabilidad de infección (Fig. 43), (ver **Anexo 8**).

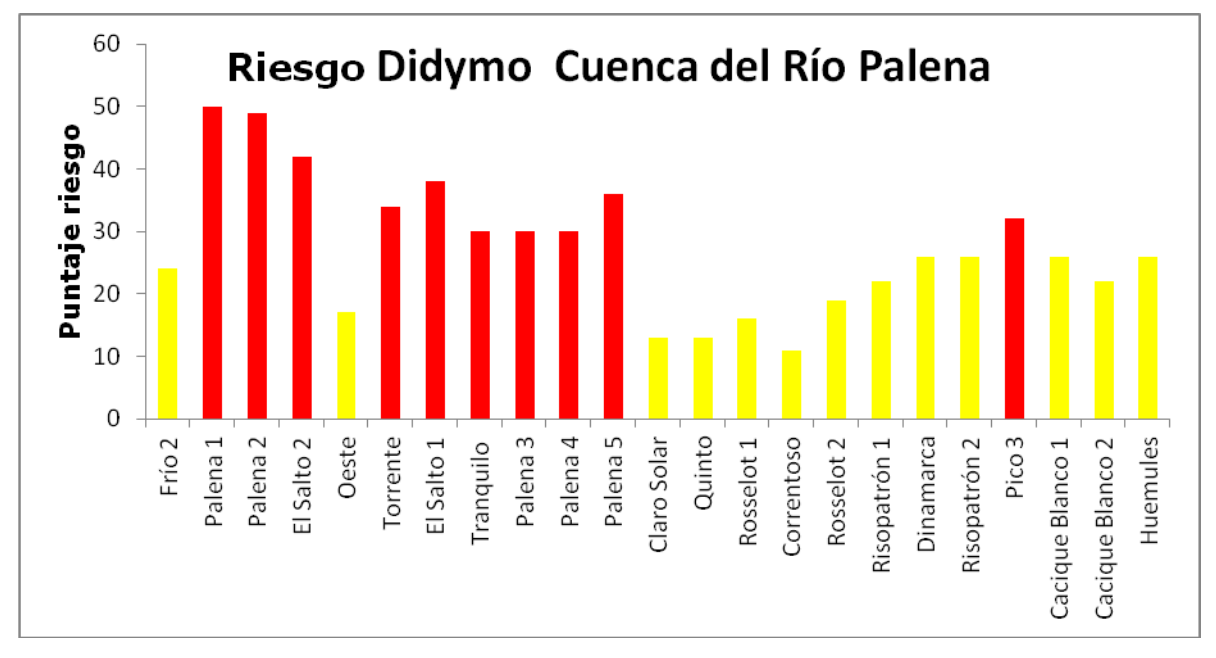

**Figura 43**. Riesgo Didymo para ríos prospectados Cuenca Palena

Para la cuenca Baker los resultados fueron de riesgo medio, son ríos donde el enfoque preventivo debe ser muy riguroso, Baker 1 se encuentra aguas debajo de la zona infectada con Didymo, que se extiende hasta la desembocadura de Baker en Caleta Tortel. Este muestreo se desarrolló en dos etapas una fue en Diciembre 2011 y una segunda fase en Enero 2011. Entre ambos muestreos ocurrió una crecida importante de Baker, que significó arrastre de material, cambio de riberas por inundación dado el aumento de caudal. Esto facilitó el desprendimiento de sustrato bentónico, y la evidencia desde las riberas de Didymo, de aspecto de algodón mojado. El Río Vargas es afluente de Baker y Cochrane 1 se localizó aguas arriba de Cochrane 2 por lo que resultaron de riesgo medio, sin embargo los sitios están bastante cercanos lo que facilita la probabilidad de dispersión, (Fig. 44), (ver **Anexo 8**).

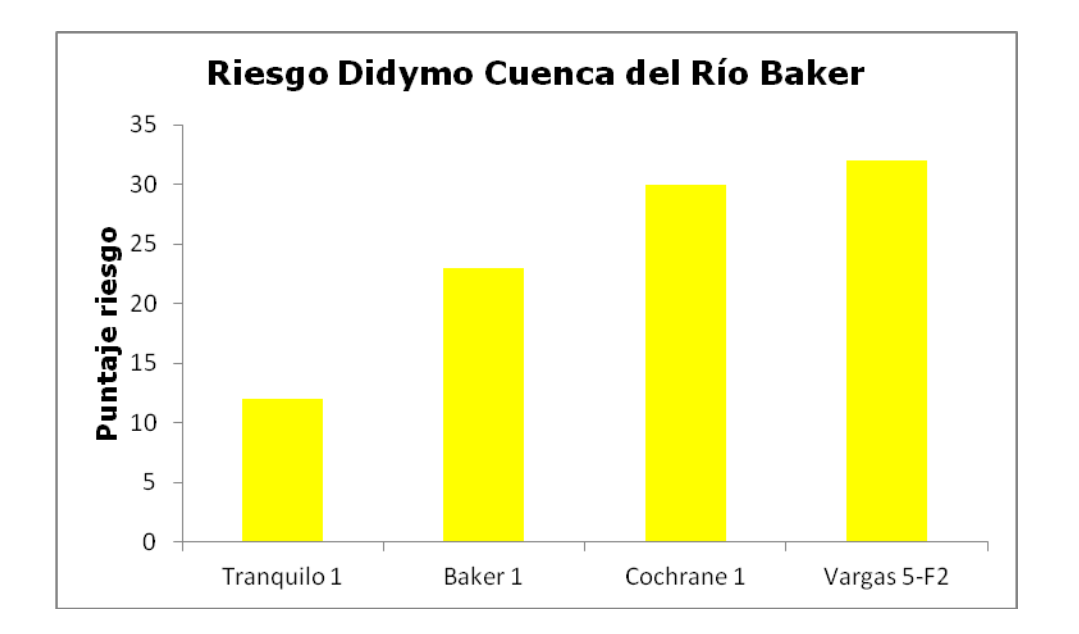

**Figura 44**. Riesgo Didymo para ríos prospectados Cuenca Baker

Los mayores aportes al valor de riesgo son las actividades de turismo tales como pesca recreativa, kayak, rafting, camping, etc., que presentan la mayoría de los ríos prospectados. El mapa de riesgo incluido los ríos con presencia de Didymo se puede observar en el **Anexo 8**.

La matriz de riesgo constituye una buena herramienta preventiva, cabe hacer notar que no se han observado patrones generales de distribución de Didymo a la fecha, por lo que es recomendable analizar cada subcuenca en forma específica dada su heterogeneidad espacial. Ante la falta de patrones de distribución también ha sido observado para otras localidades con Didymo como en Nueva Zelanda, Estados Unidos, Canadá donde la plaga se ha observado en un amplio rango de distribución físico y química (POCH-UChile, 2011). Por lo que es recomendable un análisis exhaustivo a nivel de escala local. Por otro lado la herramienta de modelación es una buena solución ante la falta de patrones y de base de dato suficiente. Ya se han propuesto modelos para otros países como Estados Unidos (Stohlgren, *et al*., 2010), y sobre eso poder incorporar resultados de prospecciones de Chile para contar con una herramienta predictiva y validar la propuesta de riesgo de POCH-UChile 2011 b

y c,. para lo cual se cuenta con resultados preliminares (presentación Sunil Kunar, Workshop internacional, Didymo , Abril 2012, Chile). También se ha valorado la importancia de incluir la percepción de las personas en el análisis de riesgo, lo que va de la mano con el rol educacional y la valoración ambiental con consecuencias sobre la bioseguridad (Cliff & Campbell,2012).

# **7 TALLER DE DIFUSIÓN**

Se desarrolló un Taller de Difusión en la ciudad de P.Montt del 2 al 4 de Abril, 2012, en conjunto con un Workshop internacional.

Se adjunta en el Anexo 9, el programa del Taller, Integrantes y Conferencia dictada en el Taller. La ponencia fue desarrollada con los resultados de los proyectos que han desarrollado POCH –U Chile y POCH Ambiental.S.A. El Programa se describe en el **Anexo 9,** junto al programa desarrollado y ponencia. Participaron integrantes académicos nacionales e internacionales, tomadores de decisiones nacionales e internacionales, servicios públicos de las regiones de Los Lagos y de Aisén y consultoras.

# 8**. DISCUSIÓN Y CONCLUSIÓN**

## 8**.1 CONCLUSIONES POR OBJETIVO**

### **1.- Prospectar la presencia de** *D. geminata* **en ríos seleccionados.**

Se realizó la prospección de acuerdo a la Tabla 3 de este estudio y los resultados de Inspección visual y confirmación mediante análisis de laboratorio para fitoplancton y fitobentos se pueden resumir en las siguientes tablas.

## **Resumen de prospección de** *D. geminata*

En las tablas se indica la observación de Inspección visual y la confirmación de presencia/ausencia en el laboratorio. Se indica (+) presencia del alga; (0) ausencia del alga; (NA) en localidades donde no se realizó recolección de fitoplancton.

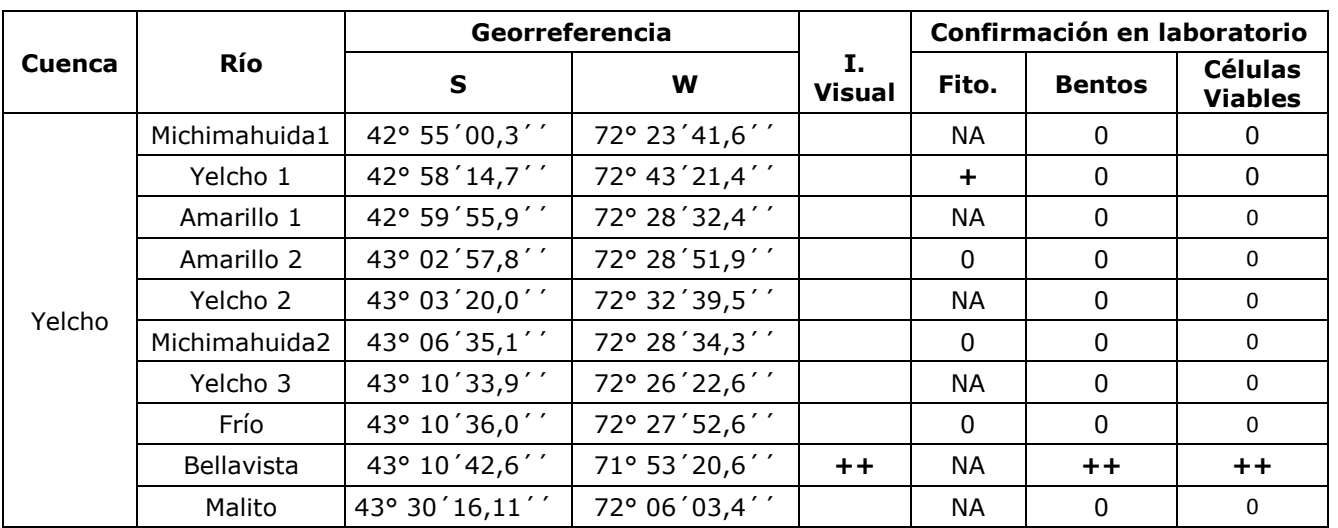

### **Cuenca Yelcho**

### **Cuenca Palena**

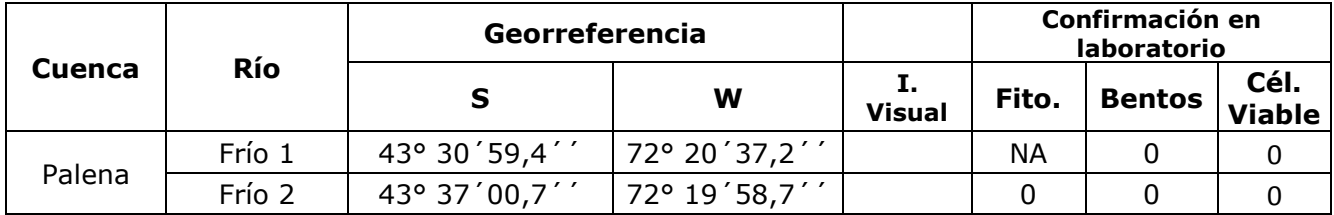

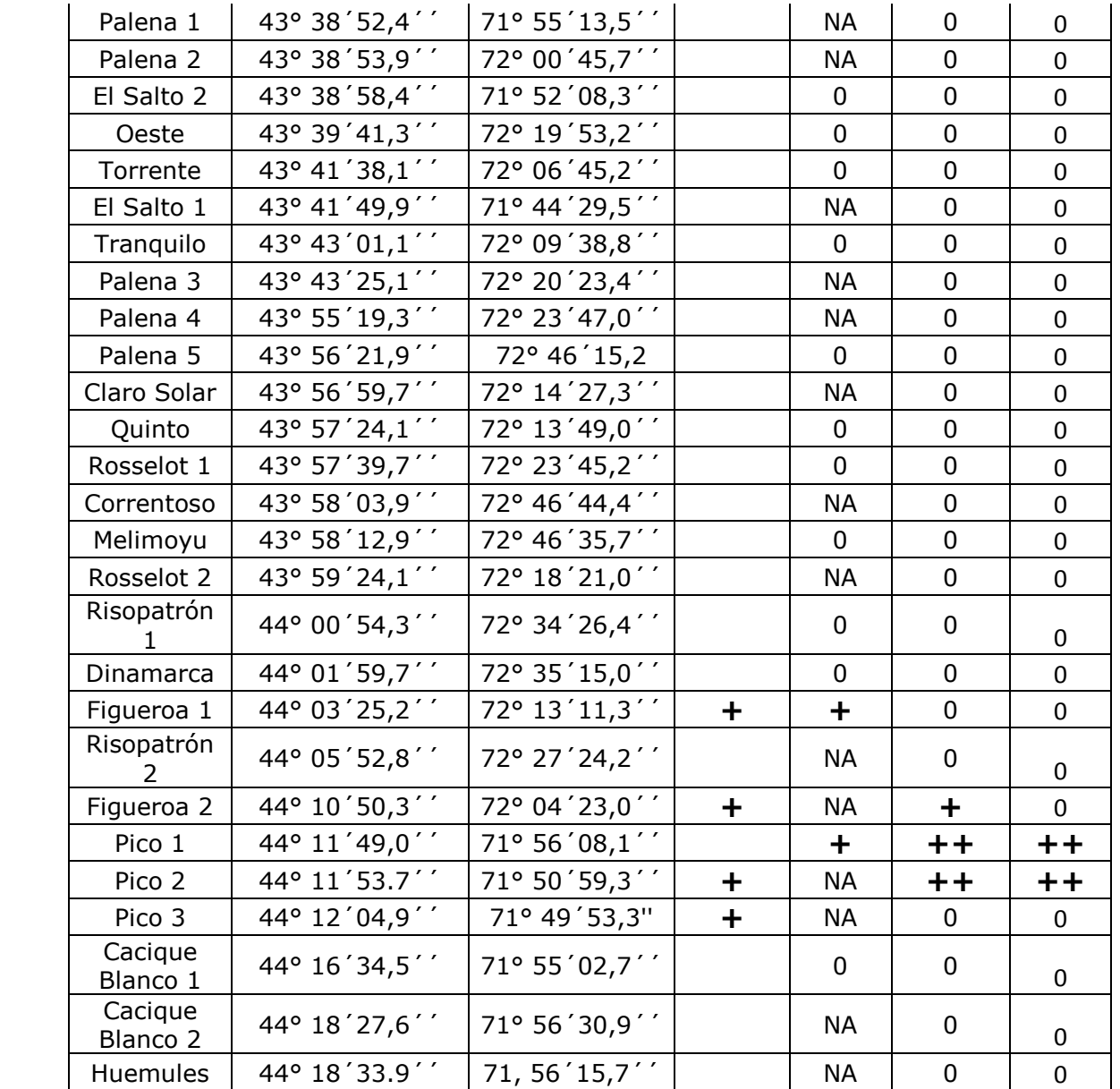

# **Cuenca Baker**

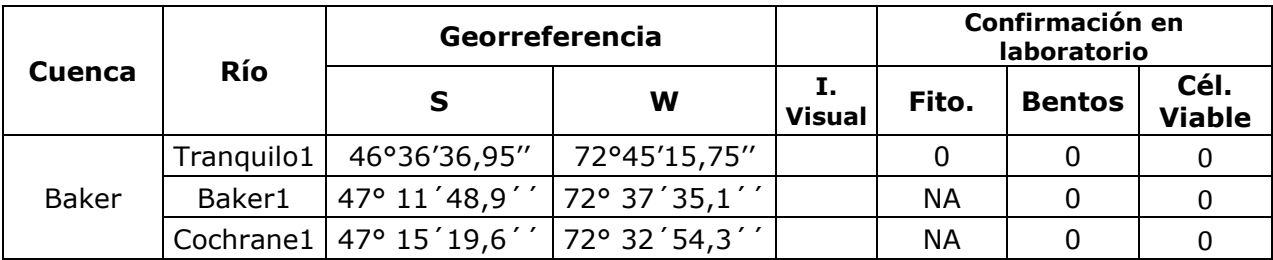

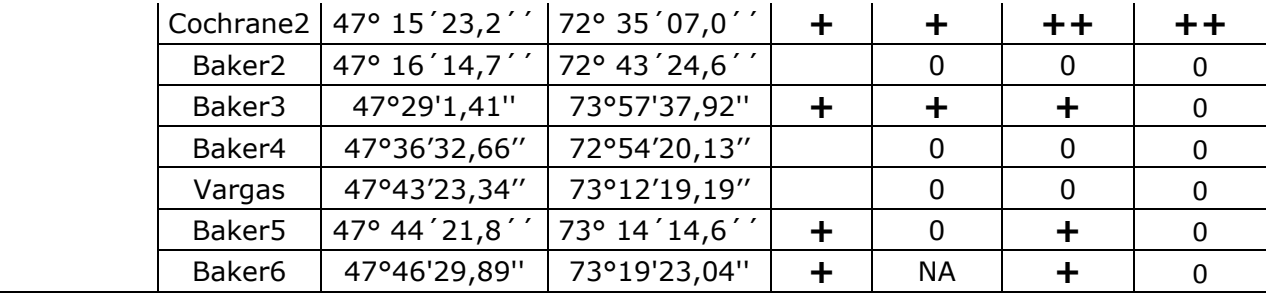

De este estudio se desprende la identificación de Didymo para la cuenca Yelcho en el Estero Bellavista y en Yelcho 1 (cuenca Yelcho); para la cuenca Palena se detectó el alga en el Río Figueroa y Río Pico en dos localidades; para la cuenca Baker el alga fue detectada en el Río Cochrane en una localidad y en varios sectores para el Río Baker. Los muestreos fueron realizados en los meses de Diciembre 2011 y Enero 2012.

Se destaca que el Río Figueroa (punto 2), de la Cuenca de Palena, presentó Didymo en esta campaña, sin embargo esta localidad había sido antes monitoreado, con resultado negativo (año 2011 otoño). El Río Risopatrón (1) fue monitoreado con anterioridad y hubo registro positivo de Didymo en el fitoplancton. De esto se deduce que sería conveniente planificar muestreo a futuro más aguas arriba

Las muestras con presencia de Didymo presentaron una elevada abundancia de células viables al microscopio óptico. El Estero Bellavista alcanzó un 95%, el Río Pico1 un 67 %, el Río Pico2 un 82%, el Río Figueroa un 50% y Cochrane 2 un 73%. Para el Río Baker la cobertura visible de Didymo sobre el sustrato rocoso no fue evidente (punto de muestreo Baker 3, Baker 5 y Baker 6), aguas abajo de la confluencia con Cochrane. El porcentaje de células vivas fue entre un 50% y 71%, pero las células viables fueron muy bajas, en Baker 6 se registró sólo un ejemplar de *D. geminata* sin contenido interno (no viable). Sin embargo en la ribera se observó el alga con la apariencia de algodón o papel mojado.

#### **Parámetros comunitarios**

En el fitoplancton se observó que las mayores riquezas se detectaron en la cuenca del río Palena y la menor en la cuenca del río Yelcho. Respecto a las diversidades las mayores fueron encontradas para la cuenca Baker y las menores para la cuenca Yelcho.

En el bentos la comunidad basada en diatomeas registró la mayor riqueza, biodiversidad y abundancia para el Río Cochrane2.

# **2.- Determinar los parámetros físicos y químicos** *in situ* **en ríos prospectados y efectuar su análisis para determinar asociación con** *D. geminata.*

Se determinaron parátros in situ en todos los sitios de muestreo, la tabla siguiente contiene los resultados de las estaciones de muestreo que corresponden a reultado positivo de Didymo.

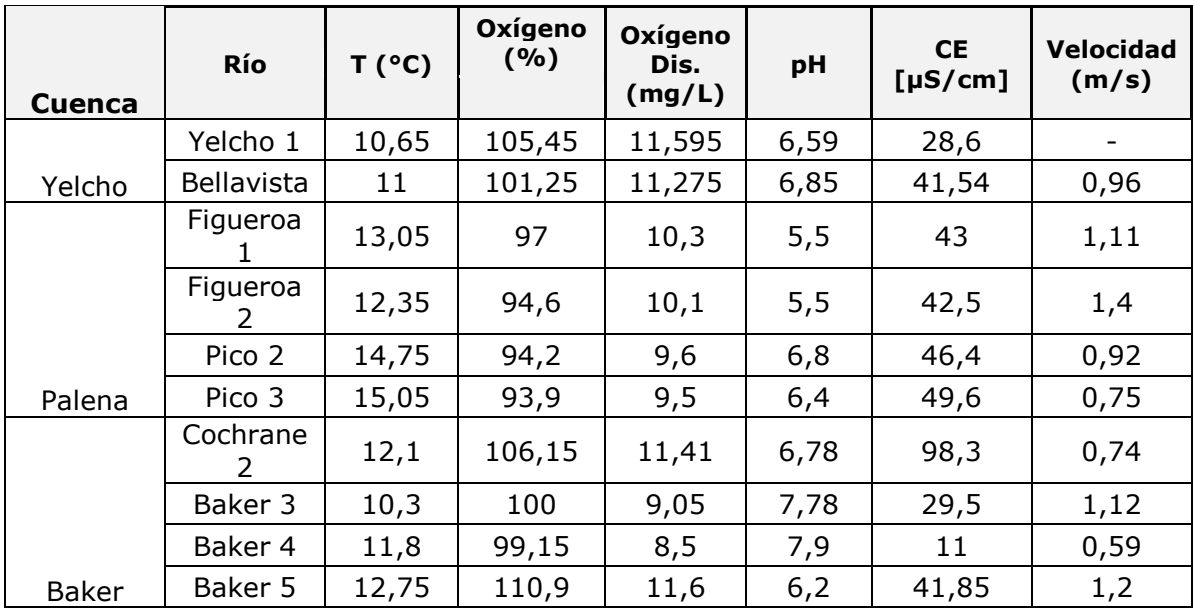

Se registra que las temperaturas fueron bajas no superior a 14,8 °C; todos los ríos se presentaron oxigenados, con un pH que fluctuó entre 5,5 a 6,8 con

conductividades eléctricas bajo 50 (µS/cm) con la excepción de Cochrane 2 que presentó una conductividad mayor.

Se llevaron a cabo análisis multivariados para analizar correlaciones tomando el conjunto de variables físicas y químicas y presencia/ausencia de Didymo. El análisis se llevó a cabo a dos niveles; primero tomando los parámetros de este estudio y en un segundo nivel integrando la base de dato con prospecciones anteriores efectuadas en las cuencas en estudio por POCH-U.Chile independiente de la fecha de muestreo.

En general en ambos niveles de análisis no se observaron patrones significativos entre sí de acuerdo a sus características físicas y químicas, que puedan tender a explicar la presencia/ausencia de Didymo. Esto concuerda con estudios de prospecciones anteriores.

Los siguientes parámetros se destacaron por su contribución a la varianza del conjunto de los datos (Análisis de componentes principales): oxígeno disuelto, pH, temperatura y velocidad superficial.

Los ríos no presentaron agrupaciones importantes por el contrario demuestran una gran heterogeneidad, sin embargo al efectuar el análisis como variable agrupante a las cuencas, la de Yelcho y Palena fueron similares, y diferente de Baker. Las cuencas Baker y Palena son las cuencas con mayores diferencias, mientras que las cuencas Yelcho y Palena son muy similares químicamente, lo que resulta esperable considerando que están contiguas entre sí.

Con los objetivos 1 y 2 es posible identificar sectores de riesgo Didymo. Se aplicó una matriz de riesgo propuesta en el Proyecto POCH-UChile b y c. La aplicación de la matriz fue posible con las observaciones de terreno y de gabinete para conocer los principales usos de los cuerpos de agua.

En la planificación del muestreo los usos de los cuerpos de agua seleccionados satisfacían su uso recreativo (de pesca, actividades acuáticas, etc.), pues el muestreo va dirigido a la determinación de Didymo. Los lugares monitoreados cumplen requisitos de selección de sitios de muestreo indicados en los proyectos, y en el Manual de procedimiento adoptado por SUBPESCA para muestreo de Didymo.

Los resultados de riesgo Didymo reflejaron que todos los ríos presentaron vulnerabilidad a Didymo a partir de riesgo medio.

### **3.- Realizar un taller de difusión para la entrega de los resultados.**

Se llevó a cabo un Taller de difusión (Anexo 9), en el cual se expusieron lso resultados del estudio e integrando con otros proyectos realizados por POCH-U.Chile. En este Taller se discutieron temas relevante respecto a la gestión de plaga, con los grandes temas a tratar incorporados en el esquema adjuntado. Estos temas fueron discutidos con la participación de expertos nacionales e internacionales.

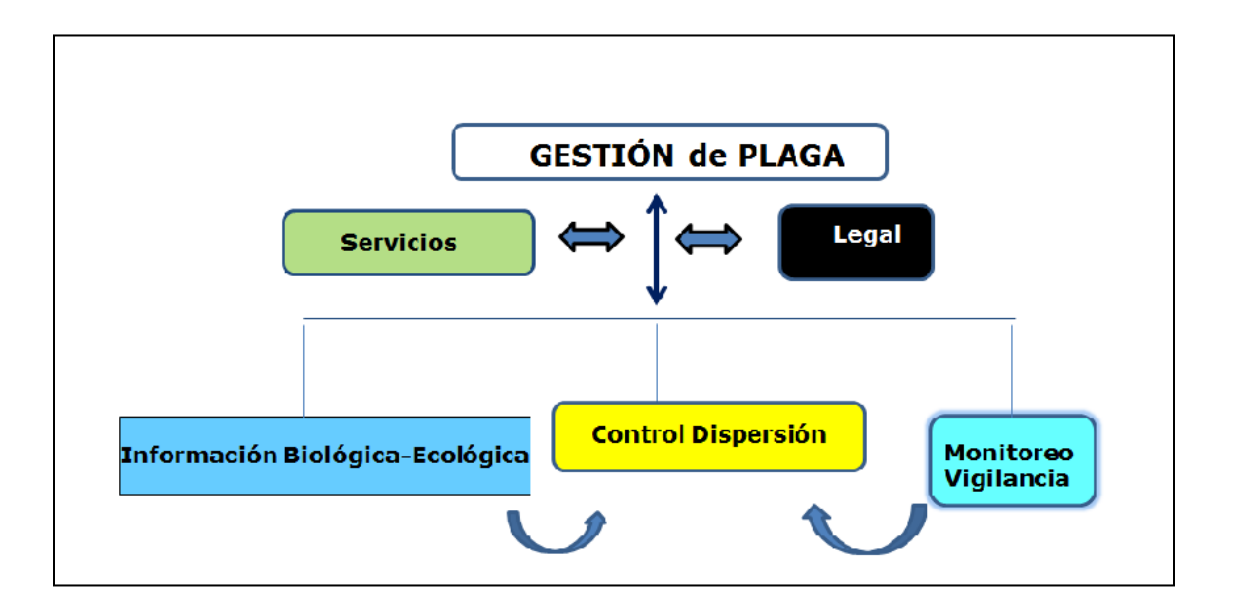

### **Gestión de plaga**

Didymo representa una invasión que no se ha podido erradicar en los países que se ha introducido.Uno de los principales vectores reconocidos de su introducción es el vector antrópico, por actividades recreativas. En otros países como Nueva Zelanda se dispone de una política de bioseguridad que en nuestro país no existe. El manejo de Didymo debe ir principalmente enfocado al Control de introducción y contención de dispersión donde se haya introducido. Los espacios legales son fundamentales en la gestión de plaga, en el caso específico de Chile a través del REPLA 345 /2005 y sus modificaciones efectuadas para fortalecer el valor preventivo y atribuciones para el control. El tema de Didymo debe ser un espacio de acción multisectorial con los servicios incorporados coordinadamente para establecer sinergias y optimizar recursos. Como por ejemplo la participación de SAG en controles de aeropuertos, de pasos transfronterizos, entre otros. Para lo cual se deben

reactivar las mesas de Didymo regionales.

# **Temas para el manejo de Didymo:**

# **1.- Información Biológico-Ecológico**

Fortalecer el conocimiento de plagas

Desarrollar la investigación científica para apoyar las metodologías de monitoreo y vigilancia y actividades de control de dispersión.

Incrementar conocimiento ecológico, hidrológico y físico-químico referente a invasiones

Es el primer caso en el país de invasión algal continental, lo que constituye un desafío y oportunidad de fortalecer léneas de investigación en esa dirección. Más aún cuendo la introducción biológica ha sido reconocida una de los grandes causas de los cambios globales. Uno de estos cambios es la la disminución de la biodiversidad relacionada directamente con la protección del valor ambiental y consecuencias al desarrollo potencial de la cuenca, vía servicios ecosistémicos.

## **2.- Monitoreo y vigilancia:**

Desarrollar metodologías para hacer más efectivo el Control de la dispersión. En Chile disponemos de un Programa de Vigilancia y Control, llevado a cabo por SERNAPESCA para Didymo, con procedimientos legales para la bioseguridad (RES/Ex. 332, SERNAPESCA y de un Manual para elMonitoreo e Identificación de la Microalga Bentónica *D. geminata*, adoptado por SUBPESCA, recientemente lanzado en el Workshop. Protocolo que fue desarrollado y probado por las diversas prospecciones que POCH-U.Chile ha desarrollado para SUBPESCA. (Diaz, Molina y Montecinos, 2011) y validado en las actividades de difusión de resultados de los proyectos ejecutados.

Es necesario enfatizar el rol preventivo de los monitoreos, vigilando áreas aledañas a los lugares detectados con Didymo (áreas declaradas plaga). Sin embargo es necesario aumentar la presión de monitoreos en áreas declaradas libre de plaga, lo que involucra sensibilizar los métodos de detección.

Una alternativa es la metodología molecular probada en Nueva Zelanda donde se pone prueba regularmente en la Isla del Norte donde aún no se han detectado ríos con Didymo.

Es importante incorporar elementos de Sistema de Aseguramiento de la Calidad al Manual, para la trazabilidad de los monitoreos. Tema y sugerencias incorporadas en POCH-UChile 2011 b y c.

# **Control de dispersión**

Los contenidos fundamentales para el Control de Dispersión es la contención del alga y un enfoque de prevención.

Para lo cual se han desarrollado una serie de actividades de Didfusión que se requiere fortalecer.

Se deben establecer recursos dirigidos a la gestión de plaga para poder desarrollar un Programa de Vigilancia y seguimiento que sea replicable en las diversas cuencas en el país.

La capacitación continua es un aporte al Control, concientizar a la población local para promover un cambio de conducta dirigida a valorar ambientalmente

lossistemas hídricos. También promover la capacitación para la vigilancia y hacer participar a los locales de campañas de monitoreo.

En Nueva Zelanda la prsión de monitoreo se desarrolla con los actores de interés local.

### **Necesidades de desarrollo para control de ladispersión:**

Aumentar la base de dato para planificar el control de la dispersión.

Contar con un Mapa de riesgo validado, se han desarrollado mapas de riesgo por POCH-UChile 2011 by c, como también por CIEN. De manera que se debe seguir fortaleciendo esta herramienta que aporta a la toma de decisión. Una buena alternativa es la modelación que construye mapas de riesgo sobre información mundial dada la escasez de base de dato que aún disponemos en el país.

Aumentar el flujo de información eincorporar la aproximación territorial, generando capas de información espacialmente explícita, comom por ejemplo de hidrografía, barreras naturales, zonas de riesgo..

# **9. REFERENCIAS**

BATTARBEE 1986. Diatoms analysis. Handbook of Holocene palaeoecology and palaeohydrology. John Wiley & Sons, New York, New York, USA. 570 pp.

BRANSON J. 2006. *Didymosphenia geminata* economic impact assessment: Wellington, New Zealand, New Zealand Institute of Economic Research Report: 1-22.

CAMPBELL, M.L. (2008). Organism impact assessment: risk analysis for postincursion management.-ICES Journal of Marine Science, 65: 795-804.

DÍAZ, C. A., MOLINA, X. & V. MONTECINO. Manual de procedimientos y medidas tendientes al control de Didymosphenia geminata en sistemas lóticos chilenos: muestreo, desinfección, preparación y análisis de muestras". Subsecretaría de Pesca.

D.S. MINECON. Nº 345/2005. Reglamento sobre Plagas hidrobiológicas.

INFORME TÉCNICO D. AC. N° 2064/2010, Presencia de *Didymosphenia geminata* en Rio Espolón y Rio Futaleufú, Región de Los Lagos. Propuesta de Area de Plaga. D.S. MINECOM N° 345/2005.

KILROY, C, A. Lagerstedt, A. Davey & K. Robinson (2007). Studies on the survivability of the invasive diatom *Didymosphenia geminata* under a range of environmental andchemical conditions. NIWA Client Report CHC2006-116:110 pp.

KILROY C. & M. Dale, (2006). New Zeland Biosecurity, NIWA, "Comparison of sampling methods for the detection of the invasive alga Didymosphenia geminata in New Zealand rivers" NIWA Client Report: CHC2006-078. September 2006 NIWA Project: MAF06509

KILROY C.(2004). A new alien diatom *Didymosphenia geminata* (Lyngbye) Schmidt: its biology, distribution, effects and potential risks for the New Zealand fresh waters. National Institute of Water and Atmospheric Research, Client Report CHC2004-128,34 p.

KILROY C. (2005). Test to determine the effectiveness of methods for decontaminating materials that have been in contact with *Didymosphenia geminata*: National Institute of Water and Atmospheric Research, New Zealand, Client Report, CHC2005-005, NIWA Project MAF05501.

KILROY C., Larner, S. & Biggs, B. (2009). The non-indigenous diatom *Didymosphenia geminate* alters benthic communities in New Zealand rivers. Freshwater Biology. DOM0.1111/J.1365-2427.2009.02247.x

Ministerio de Economía, Fomento y Turismo; Subsecretaría de Pesca; Servicio Nacional de Pesca. Res. 1866. Prueba Programa de Vigilancia, Detección y Control de Plaga (http://www.leychile.cl.

MINECOM 345/2005. Informe Técnico D.A.C. 2064/2010. Presencia de *Didymosphenia geminata*en Río Espolón y Río Futaleufú, Región de Los Lagos. Propuesta de Àrea de Plaga. D.S.

MOLINA X., Curihuinca M., Santibañez C., Paredes J., Montecino V., Díaz C., Romero U. y P. Muñoz. 2011. Prospección de la presencia de *Didymosphenia geminata* en las regiones XIV, X, XI y XII y elaboración de material de difusión tendiente a su control. Informe Final. POCH Ambiental S.A.

NCh-ISO. 17025 "Requisitos generales para la competencia de los laboratorios de ensayo y calibració n". INN.

POCH-UChile, 2011. "Prospección de la presencia de *Didymosphenia geminata* en las regiones de Los Lagos y Aisén. Informe Final preliminar. Para SUBPESCA.

REID B, P MONTERO Y M MARTÍNEZ. (2009). Evaluación preliminar sobre la diatomea invasora exótica *Didymosphenia geminata* en cuencas de Futaleufú y Palena, Provincia de Palena, Región de Los Lagos, Chile. Documento Impreso. CIEP Chile. 14 p.

REID B Y R TORRES. (2010). La diatomea invasora *Didymosphenia geminata* en chile: Las posibles causas y las consecuencias para los ecosistemas fluviales. CIEP, UACH. Presentación ante Congreso VII de la Soc. Chil. Limnología. Libro resúmenes.

Rivera, P., (1983). A guide for references and distribution for the class Bacillariophyceae in Chile between 18\_ 280S and 58\_S. Bibliotheca Diatomologica 1-386.

Sastre Viviana. (2011). Informes Campaña Didymo. LABORATORIO DE HIDROBIOLOGIA DE LA FACULTAD DE CIENCIAS NATURALES SEDES TRELEW-ESQUEL. Sastre, Bauer, y Ayestarán.

SERNAPESCA. (2010). Evaluación preliminar sobre la diatomea invasora exótica *Didymosphenia geminata* en cuencas de Aisén y Baker, Región de Aisén, Chile. Ejecutado por CIEP.

- Sernapesca (2011) Establece Protocolo de Limpieza y Desinfección de Fomites de la microalga Didymosphenia geminata. RES. Ex. 332.

SERNAPESCA (2011) Declara emergencia de plaga la presencia de la microalga *Didymosphenia geminata* en sectores que indica. RES Ex 057.

SPAULDING, S.A., AND ELWELL, L. (2007). Increase in nuisance blooms and geographic expansion of the freshwater diatom *Didymosphenia geminata*: U.S. Geological Survey Open-File Report 2007-1425, 38 pp.

POCH-U.Chile. (2011). Prospección de la presencia de *Didymosphenia geminata*  en las regiones de Los Lagos y Aisén. Informe Final. 143 pp.

BRAAK T., C.J.F.,Smilauer, P. (1998). Canoco for Windows (4.0). Centre for Biometry, Wageningen. Wagner, B., Bennike, O., Bos, J.A.A., Cremer, H., Lotter, A.F., Melles, M., 2008. A multidisciplinary study of Holocene sediment records from Hjort Sø on Store Koldewey, Northeast Greenland. Journal of Paleolimnology, 39, 381–398.

UNIVERSIDAD ARTURO PRAT, (2007). Informe Tecnico Final. Diagnostico Pesca Deportiva. Evaluacion del aporte a las economías regionales. Departamento de Ciencias del Mar.

WETZEL, R.G., & Likens, G.E. (1991). Limnological Analyses. 2nd. Ed. Springer-Verlag. 391 pp.

WHITTON B.A., Ellwood N.T.W & B. Kawecka. (2009). Biology of the freshwater diatom Didymosphenia: a review. Hidrobiologia 630:1-37 p.

# **Páginas web:**

The United States Geological Survey. [<http://didymosa.blogspot.com/>](http://didymosa.blogspot.com/).

United States Environmental Protection Agency:

<www.epa.gov/Region8/water/monitoring/didymosphenia.html>

DIATOMS for ASSESSING RIVER ECOLOGICAL STATUS (DARES), Sampling protocol. Version 1. 2004, accessed on 11.00 hrs 05 February 2009. <http://craticula.ncl.ac.uk/dares/methods.htm >